Document Generated By SkyEss Techno Solutions Pvt. Ltd. For Queries And Live Project Experience in Any Domain Mail at: info@skyessmail.com (OR) rajesh.b@skyessmail.com **SQL> SELECT 2 'ORACLE' String, 3 LOWER('ORACLE') Lower 4 FROM DUAL; STRING LOWER ------ ------ ORACLE oracle SQL> SELECT Ename, Job, Sal, HireDate 2 FROM Emp; ENAME JOB SAL HIREDATE ---------- --------- ---------- --------- KING PRESIDENT 5000 17-NOV-81 BLAKE MANAGER 2850 01-MAY-81 CLARK MANAGER 2450 09-JUN-81 JONES MANAGER 2975 02-APR-81 MARTIN SALESMAN 1250 28-SEP-81 ALLEN SALESMAN 1600 20-FEB-81 TURNER SALESMAN 1500 08-SEP-81 JAMES CLERK 950 03-DEC-81 WARD SALESMAN 1250 22-FEB-81 FORD ANALYST 3000 03-DEC-81 SMITH CLERK 800 17-DEC-80 ENAME JOB SAL HIREDATE ---------- --------- ---------- --------- SCOTT ANALYST 3000 09-DEC-82 ADAMS CLERK 1100 12-JAN-83**  ADAMS CLERK 1100 12-JAN-83<br>MILLER CLERK 1300 23-JAN-82 **14 rows selected. SQL> ED Wrote file afiedt.buf 1 SELECT LOWER(Ename) Ename, LOWER(Job) Job, Sal, HireDate 2\* FROM Emp SQL> / ENAME JOB SAL HIREDATE ---------- --------- ---------- -------- king president 5000 17-NOV-81 blake manager 2850 01-MAY-81 clark manager 2450 09-JUN-81 jones manager 2975 02-APR-81**  martin salesman 1250 28-SEP-81<br>
allen salesman 1600 20-FEB-81<br>
turner salesman 1500 08-SEP-81<br>
iames clerk 950 03-DEC-81 **allen salesman 1600 20-FEB-81 turner salesman 1500 08-SEP-81 james clerk 950 03-DEC-81 ward salesman 1250 22-FEB-81 ford analyst 3000 03-DEC-81 smith clerk 800 17-DEC-80 ENAME JOB SAL HIREDATE** 

Document Generated By SkyEss Techno Solutions Pvt. Ltd. For Queries And Live Project Experience in Any Domain Mail at: info@skyessmail.com (OR) rajesh.b@skyessmail.com Mobile : 9030750090 **---------- --------- ---------- -------- scott analyst 3000 09-DEC-82 adams clerk 1100 12-JAN-83 miller clerk 1300 23-JAN-82 14 rows selected. SQL> cl scr SQL> SELECT 2 LOWER(Ename)||' is Working As '||Job Employee 3 FROM Emp; EMPLOYEE --------------------------------- king is Working As PRESIDENT blake is Working As MANAGER clark is Working As MANAGER jones is Working As MANAGER martin is Working As SALESMAN allen is Working As SALESMAN turner is Working As SALESMAN james is Working As CLERK ward is Working As SALESMAN ford is Working As ANALYST smith is Working As CLERK EMPLOYEE --------------------------------- scott is Working As ANALYST adams is Working As CLERK miller is Working As CLERK 14 rows selected. SQL> ED Wrote file afiedt.buf 1 SELECT 2 LOWER(Ename)||' is Working As '||Job Employee 3 FROM Emp 4\* WHERE LOWER(Job) = 'manager' SQL> / EMPLOYEE --------------------------------- blake is Working As MANAGER clark is Working As MANAGER jones is Working As MANAGER SQL> cl scr SQL> SELECT 2 'oracle' String, 3 UPPER('oracle') Upper 4 FROM DUAL;** 

```
STRING UPPER 
------ ------ 
oracle ORACLE 
SQL> SELECT Ename, UPPER(Ename) Upper 
  2 FROM Emp; 
ENAME UPPER 
---------- ---------- 
KING KING 
BLAKE BLAKE 
CLARK CLARK 
JONES JONES 
MARTIN MARTIN 
ALLEN ALLEN 
TURNER TURNER 
JAMES JAMES 
WARD WARD 
FORD FORD 
SMITH SMITH 
ENAME UPPER 
---------- ---------- 
SCOTT SCOTT 
ADAMS ADAMS 
MILLER MILLER 
14 rows selected. 
SQL> SELECT 
   2 Ename||' is Designated As '||LOWER(Job) 
   3 FROM Emp 
   4 WHERE Job = 'MANAGER'; 
ENAME||'ISDESIGNATEDAS'||LOWER(JOB) 
------------------------------------- 
BLAKE is Designated As manager 
CLARK is Designated As manager 
JONES is Designated As manager 
SQL> ED 
Wrote file afiedt.buf 
   1 SELECT 
   2 Ename||' is Designated As '||LOWER(Job) Ename 
   3 FROM Emp 
   4* WHERE Job = UPPER('manager') 
SQL> / 
ENAME 
------------------------------------- 
BLAKE is Designated As manager 
CLARK is Designated As manager 
JONES is Designated As manager
```
## Spool Generated For Class of Oracle By Satish K Yellanki

Document Generated By SkyEss Techno Solutions Pvt. Ltd. For Queries And Live Project Experience in Any Domain Mail at: info@skyessmail.com (OR) rajesh.b@skyessmail.com Mobile : 9030750090 **SQL> cl scr SQL> SELECT 2 'oracle corporation' String, 3 INITCAP('oracle corporation') InitCap 4 FROM DUAl; STRING INITCAP ------------------ ----------------- oracle corporation Oracle Corporation SQL> ED Wrote file afiedt.buf 1 SELECT 2 'sample text for demonstration purpose' String, 3 INITCAP('sample text for demonstration purpose') InitCap 4\* FROM DUAL SQL> /**  STRING **INITCAP ------------------------------------- ------------------------------------ sample text for demonstration purpose Sample Text For Demonstration Purpose SQL> ED Wrote file afiedt.buf 1 SELECT 2 'sample1text@for4demonstration%purpose' String, 3 INITCAP('sample1text@for4demonstration%purpose') InitCap 4\* FROM DUAL SQL> /**  STRING **INITCAP ------------------------------------- ------------------------------------ sample1text@for4demonstration%purpose Sample1text@For4demonstration%Purpose SQL> cl scr SQL> SELECT 2 Ename, INITCAP(Ename) InitCap 3 FROM Emp; ENAME INITCAP ---------- ---------- KING King BLAKE Blake CLARK Clark JONES Jones MARTIN Martin ALLEN Allen TURNER Turner JAMES James WARD Ward FORD Ford SMITH Smith** 

```
Document Generated By SkyEss Techno Solutions Pvt. Ltd. 
              For Queries And Live Project Experience in Any Domain 
            Mail at: info@skyessmail.com (OR) rajesh.b@skyessmail.com
ENAME INITCAP 
---------- ---------- 
SCOTT Scott 
ADAMS Adams 
MILLER Miller 
14 rows selected. 
SQL> cl scr 
SQL> SELECT 
   2 Ename||' is Designated As '||INITCAP(Job) Employee 
   3 FROM Emp 
   4 WHERE LOWER(Job) = 'manager'; 
EMPLOYEE 
------------------------------------- 
BLAKE is Designated As Manager 
CLARK is Designated As Manager 
JONES is Designated As Manager 
SQL> cl scr 
SQL> SELECT 
  2 'Oracle' Strimg1, 
   3 'Corporation' String2, 
   4 CONCAT('Oracle', 'Corporation') Concat 
   5 FROM DUAL; 
STRIMG STRING2 CONCAT 
------ ----------- ----------------- 
Oracle Corporation OracleCorporation 
SQL> ED 
Wrote file afiedt.buf 
   1 SELECT 
   2 'Oracle' Strimg1, 
   3 'Corporation' String2, 
   4 CONCAT('Oracle', CONCAT(' ', 'Corporation')) Concat 
   5* FROM DUAL 
SQL> / 
STRIMG STRING2 CONCAT 
------ ----------- ------------------ 
Oracle Corporation Oracle Corporation 
SQL> ED 
Wrote file afiedt.buf 
   1 SELECT 
   2 'Oracle' Strimg1, 
   3 'Corporation' String2, 
   4 CONCAT('Oracle', CONCAT(' ', LOWER('Corporation'))) Concat 
   5* FROM DUAL
```
Document Generated By SkyEss Techno Solutions Pvt. Ltd. **SQL> / STRIMG STRING2 CONCAT ------ ----------- ------------------ Oracle Corporation Oracle corporation SQL> SPOOL OFF SQL> SET VERIFY OFF SQL> cl scr SQL> SELECT 2 CONCAT(CONCAT(INITCAP(Ename),' is a '), Job) Job 3 FROM Emp 4 WHERE Deptno IN(10, 20); JOB ------------------------- King is a PRESIDENT Clark is a MANAGER Jones is a MANAGER Ford is a ANALYST Smith is a CLERK Scott is a ANALYST Adams is a CLERK Miller is a CLERK 8 rows selected. SQL> cl scr SQL> SELECT 2 'ABCDEFGHIJ' String, 3 SUBSTR('ABCDEFGHIJ', 0, 5) SubStr 4 FROM DUAL; STRING SUBST ---------- ----- ABCDEFGHIJ ABCDE SQL> ED Wrote file afiedt.buf 1 SELECT 2 'ABCDEFGHIJ' String, 3 SUBSTR('ABCDEFGHIJ', 4) SubStr 4\* FROM DUAL SQL> / STRING SUBSTR ---------- ------- ABCDEFGHIJ DEFGHIJ SQL> ED Wrote file afiedt.buf 1 SELECT** 

For Queries And Live Project Experience in Any Domain Mail at: info@skyessmail.com (OR) rajesh.b@skyessmail.com Mobile : 9030750090

```
Document Generated By SkyEss Techno Solutions Pvt. Ltd. 
               For Queries And Live Project Experience in Any Domain 
            Mail at: info@skyessmail.com (OR) rajesh.b@skyessmail.com
                                Mobile : 9030750090 
   2 'ABCDEFGHIJ' String, 
   3 SUBSTR('ABCDEFGHIJ', 4, 4) SubStr 
   4* FROM DUAL 
SQL> / 
STRING SUBS 
---------- ---- 
ABCDEFGHIJ DEFG 
SQL> ED 
Wrote file afiedt.buf 
  1 SELECT 
   2 'ABCDEFGHIJ' String, 
   3 SUBSTR('ABCDEFGHIJ', -5, 4) SubStr 
   4* FROM DUAL 
SQL> / 
STRING SUBS 
---------- ---- 
ABCDEFGHIJ FGHI 
SQL> ED 
Wrote file afiedt.buf 
  1 SELECT 
   2 'ABCDEFGHIJ' String, 
   3 SUBSTR('ABCDEFGHIJ', 5.25, 4.65) SubStr 
   4* FROM DUAL 
SQL> / 
STRING SUBS 
---------- ---- 
ABCDEFGHIJ EFGH 
SQL> ED 
Wrote file afiedt.buf 
  1 SELECT 
   2 'ABCDEFGHIJ' String, 
   3 SUBSTR('ABCDEFGHIJ', 5, -4) SubStr 
   4* FROM DUAL 
SQL> / 
STRING S 
---------- - 
ABCDEFGHIJ 
SQL> ED 
Wrote file afiedt.buf 
   1 SELECT 
   2 'ABCDEFGHIJ' String, 
   3 NVL(SUBSTR('ABCDEFGHIJ', 5, &GNChars), 'Fatal Error! The Character Picker 
is -VE OR 0...') SubStr 
   4* FROM DUAL
```
Document Generated By SkyEss Techno Solutions Pvt. Ltd. For Queries And Live Project Experience in Any Domain **SQL> / Enter value for gnchars: 3 STRING SUB ---------- --- ABCDEFGHIJ EFG SQL> / Enter value for gnchars: 0 STRING SUBSTR ---------- ------------------------------------------------ ABCDEFGHIJ Fatal Error! The Character Picker is -VE OR 0... SQL> / Enter value for gnchars: -4 STRING SUBSTR ---------- ------------------------------------------------ ABCDEFGHIJ Fatal Error! The Character Picker is -VE OR 0... SQL> cl scr SQL> SELECT Ename, Job, Deptno 2 FROM Emp 3 WHERE 4 SUBSTR(Job, 4, 3) = 'AGE'; ENAME JOB DEPTNO ---------- --------- ---------- BLAKE MANAGER** 30<br>CLARK MANAGER 10 **CLARK MANAGER 10 JONES MANAGER 20 SQL> ED Wrote file afiedt.buf 1 SELECT Ename, Job, SUBSTR(Job, 4, 3) SubStr, Deptno 2\* FROM Emp SQL> / ENAME JOB SUB DEPTNO ---------- --------- --- ----------**  KING PRESIDENT SID 10 **BLAKE MANAGER AGE 30 CLARK MANAGER AGE 10 JONES MANAGER AGE 20 MARTIN SALESMAN ESM 30 ALLEN SALESMAN ESM 30<br>TURNER SALESMAN ESM 30 TURNER SALESMAN ESM 30<br>JAMES CLERK RK 30** CLERK RK 30 **WARD SALESMAN ESM 30 FORD ANALYST LYS 20 SMITH CLERK RK** 20 **ENAME JOB SUB DEPTNO** 

Mail at: info@skyessmail.com (OR) rajesh.b@skyessmail.com Mobile : 9030750090

**---------- --------- --- ---------- SCOTT ANALYST LYS 20 ADAMS CLERK RK 20 ADAMS** CLERK RK 20<br> **MILLER CLERK RK 10 14 rows selected. SQL> cl scr SQL> SELECT 2 CONCAT( 3 CONCAT( 4 CONCAT( 5 CONCAT(INITCAP(Ename), '''s Designation is '), INITCAP(Job)), ' But He is a '), 6 CONCAT( 7 INITCAP( SUBSTR(Job, 1, 3)),' Eater.')) 8 FROM Emp 9 WHERE SUBSTR(Job, 4, 3) = UPPER('Age'); CONCAT(CONCAT(CONCAT(CONCAT(INITCAP(ENAME),'''SDESIGNATIONIS ------------------------------------------------------------ Blake's Designation is Manager But He is a Man Eater. Clark's Designation is Manager But He is a Man Eater. Jones's Designation is Manager But He is a Man Eater. SQL> cl scr SQL> SELECT 2 'ORACLE' String, 3 LENGTH('ORACLE') Length 4 FROM DUAL; STRING LENGTH ------ ---------- ORACLE 6 SQL> SELECT 2 Ename||' Your Name is A Collection of '||LENGTH(Ename)||' Characters.' EnameLength 3 FROM Emp; ENAMELENGTH -------------------------------------------------------------------------------- KING Your Name is A Collection of 4 Characters. BLAKE Your Name is A Collection of 5 Characters. CLARK Your Name is A Collection of 5 Characters. JONES Your Name is A Collection of 5 Characters. MARTIN Your Name is A Collection of 6 Characters. ALLEN Your Name is A Collection of 5 Characters. TURNER Your Name is A Collection of 6 Characters. JAMES Your Name is A Collection of 5 Characters. WARD Your Name is A Collection of 4 Characters. FORD Your Name is A Collection of 4 Characters. SMITH Your Name is A Collection of 5 Characters.** 

Document Generated By SkyEss Techno Solutions Pvt. Ltd. For Queries And Live Project Experience in Any Domain Mail at: info@skyessmail.com (OR) rajesh.b@skyessmail.com **ENAMELENGTH -------------------------------------------------------------------------------- SCOTT Your Name is A Collection of 5 Characters. ADAMS Your Name is A Collection of 5 Characters. MILLER Your Name is A Collection of 6 Characters. 14 rows selected. SQL> ED Wrote file afiedt.buf 1 SELECT 2 Ename||' Your Name is A Collection of '||LENGTH(Ename)||' Characters.' EnameLength 3 FROM Emp 4\* WHERE LENGTH(Ename) = &GLength SQL> / Enter value for glength: 4 ENAMELENGTH -------------------------------------------------------------------------------- KING Your Name is A Collection of 4 Characters. WARD Your Name is A Collection of 4 Characters. FORD Your Name is A Collection of 4 Characters. SQL> / Enter value for glength: 5 ENAMELENGTH -------------------------------------------------------------------------------- BLAKE Your Name is A Collection of 5 Characters. CLARK Your Name is A Collection of 5 Characters. JONES Your Name is A Collection of 5 Characters. ALLEN Your Name is A Collection of 5 Characters. JAMES Your Name is A Collection of 5 Characters. SMITH Your Name is A Collection of 5 Characters. SCOTT Your Name is A Collection of 5 Characters. ADAMS Your Name is A Collection of 5 Characters. 8 rows selected. SQL> Ed Wrote file afiedt.buf 1 SELECT 2 Ename||' Your Name is A Collection of '||LENGTH(Ename)||' Characters.' EnameLength 3 FROM Emp 4\* WHERE LENGTH(Ename) = &GLength AND Ename LIKE '%A%' SQL> / Enter value for glength: 5 ENAMELENGTH -------------------------------------------------------------------------------- BLAKE Your Name is A Collection of 5 Characters. CLARK Your Name is A Collection of 5 Characters.** 

```
Document Generated By SkyEss Techno Solutions Pvt. Ltd. 
ALLEN Your Name is A Collection of 5 Characters. 
JAMES Your Name is A Collection of 5 Characters. 
ADAMS Your Name is A Collection of 5 Characters. 
SQL> cl scr 
SQL> SELECT 
  2 INITCAP(Ename) Name, 
   3 Job 
   4 FROM Emp 
   5 WHERE LENGTH(Job) = 7; 
NAME JOB 
---------- --------- 
Blake MANAGER 
Clark MANAGER 
Jones MANAGER 
Ford ANALYST 
Scott ANALYST 
SQL> cl scr 
SQL> SELECT 
  2 INTICAP(Ename), 
   3 Job 
   4 FROM Emp 
   5 WHERE SUBSTR(Job, 4, LENGTH(SUBSTR(Job, 4, 3))) = 'AGE'; 
INTICAP(Ename), 
* 
ERROR at line 2: 
ORA-00904: "INTICAP": invalid identifier 
SQL> ED 
Wrote file afiedt.buf 
   1 SELECT 
   2 INITCAP(Ename), 
   3 Job 
   4 FROM Emp 
   5* WHERE SUBSTR(Job, 4, LENGTH(SUBSTR(Job, 4, 3))) = 'AGE' 
SQL> / 
INITCAP(EN JOB 
---------- --------- 
Blake MANAGER 
Clark MANAGER 
Jones MANAGER 
SQL> cl scr 
SQL> SELECT 
  2 'STRING' Original, 
   3 INSTR('STRING' , 'R') InString 
   4 FROM DUAL;
```
For Queries And Live Project Experience in Any Domain Mail at: info@skyessmail.com (OR) rajesh.b@skyessmail.com Mobile : 9030750090

```
ORIGIN INSTRING 
------ ---------- 
STRING 3 
SQL> ED 
Wrote file afiedt.buf 
  1 SELECT 
   2 'STRING' Original, 
   3 INSTR('STRING' , 'RIN', 2) InString 
   4* FROM DUAL 
SQL> / 
ORIGIN INSTRING 
------ ---------- 
STRING 3 
SQL> fsfx/ 
SP2-0042: unknown command "fsfx/" - rest of line ignored. 
SQL> / 
ORIGIN INSTRING 
------ ---------- 
STRING 3 
SQL> ED 
Wrote file afiedt.buf 
   1 SELECT 
   2 'STRING' Original, 
   3 INSTR('STRING' , 'RN', 2) InString 
   4* FROM DUAL 
SQL> / 
ORIGIN INSTRING 
------ ---------- 
STRING 0 
SQL> cl scr 
SQL> ED 
Wrote file afiedt.buf 
   1 SELECT 
   2 'CORPORATE FLOOR' Original, 
   3 INSTR('CORPORATE FLOOR', 'OR', 3, 2) InString 
   4* FROM DUAL 
SQL> / 
ORIGINAL INSTRING 
--------------- ---------- 
CORPORATE FLOOR 14 
SQL> ED 
Wrote file afiedt.buf
```
Document Generated By SkyEss Techno Solutions Pvt. Ltd. For Queries And Live Project Experience in Any Domain Mail at: info@skyessmail.com (OR) rajesh.b@skyessmail.com  **1 SELECT 2 'CORPORATE FLOOR' Original, 3 INSTR('CORPORATE FLOOR', 'OR', 3, 1) InString 4\* FROM DUAL SQL> / ORIGINAL INSTRING --------------- ---------- CORPORATE FLOOR 5 SQL> ED Wrote file afiedt.buf 1 SELECT 2 'CORPORATE FLOOR' Original, 3 INSTR('CORPORATE FLOOR', 'OR', 2, 1) InString 4\* FROM DUAL SQL> / ORIGINAL INSTRING --------------- ---------- CORPORATE FLOOR 2 SQL> ED Wrote file afiedt.buf 1 SELECT 2 'CORPORATE FLOOR' Original, 3 INSTR('CORPORATE FLOOR', 'OR', 2, 2) InString 4\* FROM DUAL SQL> / ORIGINAL INSTRING --------------- ---------- CORPORATE FLOOR 5 SQL> ED Wrote file afiedt.buf 1 SELECT 2 'CORPORATE FLOOR' Original, 3 INSTR('CORPORATE FLOOR', 'OR', 2, 3) InString 4\* FROM DUAL SQL> / ORIGINAL INSTRING --------------- ---------- CORPORATE FLOOR 14 SQL> ED Wrote file afiedt.buf 1 SELECT 2 'CORPORATE FLOOR' Original, 3 INSTR('CORPORATE FLOOR', 'OR', 5, 3) InString 4\* FROM DUAL** 

**SQL> / ORIGINAL INSTRING --------------- ---------- CORPORATE FLOOR 0 SQL> ED Wrote file afiedt.buf 1 SELECT 2 'CORPORATE FLOOR' Original, 3 INSTR('CORPORATE FLOOR', 'OR', -7, 1) InString 4\* FROM DUAL SQL> / ORIGINAL INSTRING --------------- ---------- CORPORATE FLOOR 5 SQL> cl scr SQL> SELECT 2 Ename, Job, INSTR(Job, 'A', 1, 2) InString 3 FROM Emp 4 WHERE Job = 'MANAGER'; ENAME JOB INSTRING ---------- --------- ---------- BLAKE MANAGER 4**<br>CLARK MANAGER 4 **MANAGER** 4 **JONES MANAGER 4 SQL> cl scr SQL> SELECT 2 Ename, 3 Job Original, 4 SUBSTR(Job,INSTR(Job, 'A', 1, 2), 3) SubString 5 FROM Emp 6 WHERE Job = 'MANAGER'; ENAME ORIGINAL SUB ---------- --------- --- BLAKE MANAGER AGE CLARK MANAGER AGE JONES MANAGER AGE SQL> SELECT 2 Ename, 3 Job Original, 4 SUBSTR(Job,INSTR(Job, 'A', 1, 2), 3) SubString 5 FROM Emp 6 WHERE SUBSTR(Job, INSTR(Job, 'A', 1, 2), 1) = 'A'; ENAME ORIGINAL SUB ---------- --------- ---** 

```
Document Generated By SkyEss Techno Solutions Pvt. Ltd. 
              For Queries And Live Project Experience in Any Domain 
           Mail at: info@skyessmail.com (OR) rajesh.b@skyessmail.com
BLAKE MANAGER AGE 
CLARK MANAGER AGE 
JONES MANAGER AGE 
MARTIN SALESMAN AN 
ALLEN SALESMAN AN 
TURNER SALESMAN AN 
         WARD SALESMAN AN 
FORD ANALYST ALY 
SCOTT ANALYST ALY 
9 rows selected. 
SQL> cl scr 
SQL> SELECT 
   2 'Sample_Text' String, 
   3 'String', 
   4 'Text' 
   5 FROM DUAL; 
STRING 'STRIN 'TEX 
----------- ------ ---- 
Sample_Text String Text 
SQL> ED 
Wrote file afiedt.buf 
   1 SELECT 
   2 'Sample_Text' String, 
   3 SUBSTR('Sample_Text', 1, 6) Sample, 
   4 SUBSTR('Sample_Text', 8) Text 
   5* FROM DUAL 
SQL> / 
STRING SAMPLE TEXT 
----------- ------ ---- 
Sample_Text Sample Text 
SQL> cl scr 
SQL> SELECT 
  2 'Sample_Text' OrgString, 
   3 SUBSTR('Sample_Text', 1, INSTR('Sample_Text', '_', 1, 1) - 1) Sample, 
   4 SUBSTR('Sample_Text', INSTR('Sample_Text', '_', 1, 1) + 1) Text 
   5 FROM DUAL; 
ORGSTRING SAMPLE TEXT 
----------- ------ ---- 
Sample_Text Sample Text 
SQL> ED 
Wrote file afiedt.buf 
   1 SELECT 
   2 '&GString1' OrgString, 
   3 SUBSTR('&GString2', 1, INSTR('&GString3', '_', 1, 1) - 1) Sample,
```

```
Mobile : 9030750090
```
 **4 SUBSTR('&GString4', INSTR('&GString5', '\_', 1, 1) + 1) Text 5\* FROM DUAL SQL> / Enter value for gstring1: CARGO\_BASE Enter value for gstring2: CARGO\_BASE Enter value for gstring3: CARGO\_BASE Enter value for gstring4: CARGO\_BASE Enter value for gstring5: CARGO\_BASE ORGSTRING SAMPL TEXT ---------- ----- ---- CARGO\_BASE CARGO BASE SQL> / Enter value for gstring1: ATTITUDE\_BEHAVIOUR Enter value for gstring2: ATTITUDE\_BEHAVIOUR Enter value for gstring3: ATTITUDE\_BEHAVIOUR Enter value for gstring4: ATTITUDE\_BEHAVIOUR Enter value for gstring5: ATTITUDE\_BEHAVIOUR ORGSTRING SAMPLE TEXT ------------------ -------- --------- ATTITUDE\_BEHAVIOUR ATTITUDE BEHAVIOUR SQL> COLUMN String1 FORMAT A7 SQL> COLUMN String2 FORMAT A7 SQL> COLUMN String3 FORMAT A7 SQL> SELECT 2 'APPLE\_IS\_FRUIT' OrgString, 3 SUBSTR('APPLE\_IS\_FRUIT', 1, INSTR('APPLE\_IS\_FRUIT', '\_', 1, 1) - 1) String1, 4 SUBSTR('APPLE\_IS\_FRUIT', 5 (INSTR('APPLE\_IS\_FRUIT', '\_', 1, 1) + 1), 6 (INSTR('APPLE\_IS\_FRUIT', '\_', 1, 2) - 1) - ((INSTR('APPLE\_IS\_FRUIT', '\_', 1, 1)))) String2, 7 SUBSTR('APPLE\_IS\_FRUIT', (INSTR('APPLE\_IS\_FRUIT', '\_', 1, 2) + 1)) String3 8 FROM DUAL; ORGSTRING STRING1 STRING2 STRING3 -------------- ------- ------- ------- APPLE\_IS\_FRUIT APPLE IS FRUIT SQL> COLUMN Area FORMAT A4 SQL> COLUMN Street FORMAT A6 SQL> COLUMN Lane FORMAT A4 SQL> COLUMN Sector FORMAT A6 SQL> COLUMN Building FORMAT A8 SQL> COLUMN Floor FORMAT A8 SQL> COLUMN Flat FORMAT A4 SQL> COLUMN Door FORMAT A4 SQL> SELECT 2 '125-23-46-235/A/C-12/B' HouseNo, 3 SUBSTR('125-23-46-235/A/C-12/B', 1, INSTR('125-23-46-235/A/C-12/B', '-', 1, 1) - 1) Area, 4 SUBSTR('125-23-46-235/A/C-12/B', 5 (INSTR('125-23-46-235/A/C-12/B', '-', 1, 1) + 1),** 

```
Document Generated By SkyEss Techno Solutions Pvt. Ltd. 
              For Queries And Live Project Experience in Any Domain 
   6 (INSTR('125-23-46-235/A/C-12/B', '-', 1, 2) - 1) - ((INSTR('125-23-46-
235/A/C-12/B', '-', 1, 1)))) Street, 
   7 SUBSTR('125-23-46-235/A/C-12/B', 
   8 (INSTR('125-23-46-235/A/C-12/B', '-', 1, 2) + 1), 
   9 (INSTR('125-23-46-235/A/C-12/B', '-', 1, 3) - 1) - ((INSTR('125-23-46-
235/A/C-12/B', '-', 1, 2)))) Lane, 
  10 SUBSTR('125-23-46-235/A/C-12/B', 
  11 (INSTR('125-23-46-235/A/C-12/B', '-', 1, 3) + 1), 
  12 (INSTR('125-23-46-235/A/C-12/B', '/', 1, 1) - 1) - ((INSTR('125-23-46-
235/A/C-12/B', '-', 1, 3)))) Sector, 
  13 SUBSTR('125-23-46-235/A/C-12/B', 
  14 (INSTR('125-23-46-235/A/C-12/B', '/', 1, 1) + 1), 
  15 (INSTR('125-23-46-235/A/C-12/B', '/', 1, 2) - 1) - ((INSTR('125-23-46-
235/A/C-12/B', '/', 1, 1)))) Building, 
  16 SUBSTR('125-23-46-235/A/C-12/B', 
  17 (INSTR('125-23-46-235/A/C-12/B', '/', 1, 2) + 1), 
  18 (INSTR('125-23-46-235/A/C-12/B', '-', 1, 4) - 1) - ((INSTR('125-23-46-
235/A/C-12/B', '/', 1, 2)))) Floor, 
  19 SUBSTR('125-23-46-235/A/C-12/B', 
  20 (INSTR('125-23-46-235/A/C-12/B', '-', 1, 4) + 1), 
  21 (INSTR('125-23-46-235/A/C-12/B', '/', 1, 3) - 1) - ((INSTR('125-23-46-
235/A/C-12/B', '-', 1, 4)))) Flat, 
  22 SUBSTR('125-23-46-235/A/C-12/B', 
  23 (INSTR('125-23-46-235/A/C-12/B', '/', 1, 3) + 1)) Door 
  24 FROM DUAL 
  25 / 
HOUSENO AREA STREET LANE SECTOR BUILDING FLOOR FLAT DOOR 
---------------------- ---- ------ ---- ------ -------- -------- ---- ---- 
125-23-46-235/A/C-12/B 125 23 46 235 A C 12 B 
SQL> SPOOL OFF 
SQL> cl scr 
SQL> SET VERIFY OFF 
SQL> cl scr 
SQL> SELECT 
  2 'Page 1' MyString, 
   3 LPAD('Page 1', 15, '*.') LPadded 
   4 FROM DUAL; 
MYSTRI LPADDED 
------ --------------- 
Page 1 *.*.*.*.*Page 1 
SQL> ED 
Wrote file afiedt.buf 
   1 SELECT 
   2 'Page 1' MyString, 
   3 LPAD('Page 1', 15) LPadded 
   4* FROM DUAL 
SQL> / 
MYSTRI LPADDED
```
Mail at: info@skyessmail.com (OR) rajesh.b@skyessmail.com Mobile : 9030750090

Document Generated By SkyEss Techno Solutions Pvt. Ltd. For Queries And Live Project Experience in Any Domain Mail at: info@skyessmail.com (OR) rajesh.b@skyessmail.com **------ ---------------**  Page 1 Page 1 **SQL> SELECT 2 Ename, 3 LPAD(Ename, 10, '-') LPad 4 FROM Emp WHERE Sal >= 2500; ENAME LPAD ---------- ---------- KING ------KING BLAKE -----BLAKE JONES -----JONES FORD ------FORD SCOTT -----SCOTT SQL> ED Wrote file afiedt.buf 1 SELECT 2 Ename, 3 LPAD(Ename, 10) LPad 4\* FROM Emp WHERE Sal >= 2500 SQL> / ENAME LPAD ---------- ---------- KING KING BLAKE BLAKE JONES JONES FORD FORD**  SCOTT SCOTT **SQL> SELECT 2 'Page 1' String1, 3 RPAD('Page 1' , 15, '\*.') RPad 4 FROM DUAL; STRING RPAD ------ --------------- Page 1 Page 1\*.\*.\*.\*.\* SQL> ED Wrote file afiedt.buf 1 SELECT 2 'Page 1' String1, 3 RPAD('Page 1' , 15) RPad 4\* FROM DUAL SQL> / STRING RPAD ------ --------------- Page 1 Page 1 SQL> cl scr** 

Document Generated By SkyEss Techno Solutions Pvt. Ltd. **SQL> SELECT 2 Ename, 3 LPAD(RPAD(Ename, 10, '-'), 15, '-') Center 4 FROM Emp; ENAME CENTER ---------- --------------- KING -----KING------<br>BLAKE -----BLAKE-----BLAKE -----BLAKE----- CLARK -----CLARK----- JONES -----JONES----- MARTIN -----MARTIN---- ALLEN -----ALLEN----- TURNER -----TURNER----<br>JAMES -----JAMES-----JAMES -----JAMES----- WARD -----WARD------ FORD -----FORD------ SMITH -----SMITH----- ENAME CENTER ---------- --------------- SCOTT -----SCOTT----- ADAMS -----ADAMS----- MILLER -----MILLER---- 14 rows selected. SQL> ED Wrote file afiedt.buf 1 SELECT 2 Ename, 3 LPAD(RPAD(Ename, 10), 15) Center 4\* FROM Emp SQL> / ENAME CENTER ---------- --------------- KING KING BLAKE BLAKE CLARK CLARK JONES JONES MARTIN MARTIN ALLEN ALLEN TURNER TURNER JAMES JAMES WARD WARD FORD FORD SMITH SMITH ENAME CENTER ---------- --------------- SCOTT SCOTT ADAMS ADAMS MILLER MILLER** 

For Queries And Live Project Experience in Any Domain Mail at: info@skyessmail.com (OR) rajesh.b@skyessmail.com Mobile : 9030750090

Document Generated By SkyEss Techno Solutions Pvt. Ltd. For Queries And Live Project Experience in Any Domain Mail at: info@skyessmail.com (OR) rajesh.b@skyessmail.com **14 rows selected. SQL> cl scr SQL> SELECT 2 'xyzXxyLAST WORD' OrgStr, 3 LTRIM('xyzXxyLAST WORD', 'xy') Ltrim 4 FROM DUAL; ORGSTR LTRIM --------------- ------------ xyzXxyLAST WORD zXxyLAST WORD SQL> ED Wrote file afiedt.buf 1 SELECT 2 'xyzXxyLAST WORD' OrgStr, 3 LTRIM('xyzXxyLAST WORD', 'xzy') Ltrim 4\* FROM DUAL SQL> / ORGSTR LTRIM --------------- ----------- xyzXxyLAST WORD XxyLAST WORD SQL> ED Wrote file afiedt.buf 1 SELECT 2 'xyzXxyLAST WORD' OrgStr, 3 LTRIM('xyzXxyLAST WORD', 'xzyX') Ltrim 4\* FROM DUAL SQL> / ORGSTR LTRIM --------------- -------- xyzXxyLAST WORD LAST WORD SQL> ED Wrote file afiedt.buf 1 SELECT 2 ' LAST WORD' OrgStr, 3 LTRIM(' LAST WORD') Ltrim 4\* FROM DUAL SQL> / ORGSTR LTRIM ------------------ --------- LAST WORD LAST WORD SQL> cl scr SQL> SELECT** 

 **2 'BROWNINGyxXxy' String 3 RTRIM('BROWNINGyxXxy', 'xy') Rtrim 4 FROM DUAL; RTRIM('BROWNINGyxXxy', 'xy') Rtrim \* ERROR at line 3: ORA-00923: FROM keyword not found where expected SQL> ED Wrote file afiedt.buf 1 SELECT 2 'BROWNINGyxXxy' String, 3 RTRIM('BROWNINGyxXxy', 'xy') Rtrim 4\* FROM DUAL SQL> / STRING RTRIM ------------- ----------- BROWNINGyxXxy BROWNINGyxX SQL> ED Wrote file afiedt.buf 1 SELECT 2 'BROWNINGyxXxy' String, 3 RTRIM('BROWNINGyxXxy', 'xyX') Rtrim 4\* FROM DUAL SQL> /**  STRING RTRIM **------------- -------- BROWNINGyxXxy BROWNING SQL> ED Wrote file afiedt.buf 1 SELECT 2 'BROWNING ' String, 3 RTRIM('BROWNING ') Rtrim 4\* FROM DUAL SQL> /**  STRING RTRIM **----------------- -------- BROWNING BROWNING SQL> cl scr SQL> SELECT 2 Ename, Job, Sal 3 FROM Emp 4 WHERE 5 LTRIM(Job, 'MAN') LIKE 'GER';** 

**ENAME JOB SAL ---------- --------- ---------- BLAKE MANAGER 2850 CLARK MANAGER 2450 JONES MANAGER 2975 SQL> cl scr SQL> SELECT 2 'MITHSS' String, 3 TRIM('S' FROM 'MITHSS') Trimmed 4 FROM DUAL; STRING TRIM ------ ---- MITHSS MITH SQL> ED Wrote file afiedt.buf 1 SELECT 2 'SSMITH' String, 3 TRIM('S' FROM 'SSMITH') Trimmed 4\* FROM DUAL SQL> / STRING TRIM ------ ---- SSMITH MITH SQL> ED Wrote file afiedt.buf 1 SELECT 2 'SSMITHSS' String, 3 TRIM('S' FROM 'SSMITHSS') Trimmed 4\* FROM DUAL SQL> / STRING TRIM -------- ---- SSMITHSS MITH SQL> ED Wrote file afiedt.buf 1 SELECT 2 'SSMITHSS' String, 3 TRIM(LEADING 'S' FROM 'SSMITHSS') Trimmed 4\* FROM DUAL SQL> / STRING TRIMME -------- ------ SSMITHSS MITHSS** 

Document Generated By SkyEss Techno Solutions Pvt. Ltd. For Queries And Live Project Experience in Any Domain Mail at: info@skyessmail.com (OR) rajesh.b@skyessmail.com Mobile : 9030750090 **SQL> ED Wrote file afiedt.buf 1 SELECT 2 'SSMITHSS' String, 3 TRIM(TRAILING 'S' FROM 'SSMITHSS') Trimmed 4\* FROM DUAL SQL> / STRING TRIMME -------- ------ SSMITHSS SSMITH SQL> ED Wrote file afiedt.buf 1 SELECT 2 'SSMITHSS' String, 3 TRIM(BOTH 'S' FROM 'SSMITHSS') Trimmed 4\* FROM DUAL SQL> / STRING TRIM -------- ---- SSMITHSS MITH SQL> ED Wrote file afiedt.buf 1 SELECT 2 'SSMITHSS' String, 3 TRIM(BOTH 'SO' FROM 'SOSMITHSOS') Trimmed 4\* FROM DUAL SQL> / TRIM(BOTH 'SO' FROM 'SOSMITHSOS') Trimmed \* ERROR at line 3: ORA-30001: trim set should have only one character SQL> cl scr SQL> SELECT 2 'JACK AND JUE' OrgStr, 3 REPLACE('JACK AND JUE' , 'J', 'BL') Replace 4 FROM DUAL; ORGSTR REPLACE ------------ -------------- JACK AND JUE BLACK AND BLUE SQL> ED Wrote file afiedt.buf 1 SELECT 2 'JACK AND JUE' OrgStr,** 

```
Document Generated By SkyEss Techno Solutions Pvt. Ltd. 
              For Queries And Live Project Experience in Any Domain 
           Mail at: info@skyessmail.com (OR) rajesh.b@skyessmail.com
   3 REPLACE('JACK AND JUE' , 'J') Replace 
   4* FROM DUAL 
SQL> / 
ORGSTR REPLACE 
------------ ---------- 
JACK AND JUE ACK AND UE 
SQL> ED 
Wrote file afiedt.buf 
  1 SELECT 
   2 'JACK AND JUE' OrgStr, 
   3 LENGTH('JACK AND JUE') - LENGTH(REPLACE('JACK AND JUE' , 'J')) "N J's 
Found" 
  4* FROM DUAL 
SQL> / 
ORGSTR N J's Found 
------------ ----------- 
JACK AND JUE 2 
SQL> ED 
Wrote file afiedt.buf 
  1 SELECT Ename, 
  2 REPLACE(JOB, 'MAN', 'DAM') Replace 
   3 FROM Emp 
   4* WHERE Job = 'MANAGER' 
SQL> / 
ENAME REPLACE 
---------- --------------------------- 
BLAKE DAMAGER 
CLARK DAMAGER 
JONES DAMAGER 
SQL> SELECT Ename, Job, 
  2 REPLACE (Job, 'P') Replace 
   3 FROM Emp 
   4 WHERE Job = 'PRESIDENT'; 
ENAME JOB REPLACE 
---------- --------- --------- 
KING PRESIDENT RESIDENT 
SQL> cl scr 
SQL> SELECT Job, 
   2 REPLACE (Job, 'MAN', 'EXECUTIVE') Replace 
   3 FROM Emp 
   4 WHERE Job = 'SALESMAN'; 
JOB 
--------- 
REPLACE
```
**-------------------------------------------------------------------------------- SALESMAN SALESEXECUTIVE SALESMAN SALESEXECUTIVE SALESMAN SALESEXECUTIVE JOB --------- REPLACE -------------------------------------------------------------------------------- SALESMAN SALESEXECUTIVE SQL> cl scr SQL> SELECT Ename, Job, 2 TRANSLATE(Job, 'P', ' ') Translate 3 FROM Emp 4 WHERE Job = 'PRESIDENT'; ENAME JOB TRANSLATE ---------- --------- --------- KING PRESIDENT RESIDENT SQL> ED Wrote file afiedt.buf 1 SELECT Ename, Job, 2 TRANSLATE(Job, 'P') Translate 3 FROM Emp 4\* WHERE Job = 'PRESIDENT' SQL> / TRANSLATE(Job, 'P') Translate \* ERROR at line 2: ORA-00909: invalid number of arguments SQL> SELECT Job, 2 TRANSLATE(Job, 'MN', 'DM') Translate 3 FROM Emp 4 WHERE Job = 'MANAGER'; JOB TRANSLATE --------- --------- MANAGER DAMAGER MANAGER DAMAGER MANAGER DAMAGER SQL> cl scr** 

```
Document Generated By SkyEss Techno Solutions Pvt. Ltd. 
               For Queries And Live Project Experience in Any Domain 
            Mail at: info@skyessmail.com (OR) rajesh.b@skyessmail.com
SQL> SELECT 
   2 'The Data is : '||CHR(67)||CHR(65)||CHR(84) Sample 
   3 FROM DUAL; 
SAMPLE 
----------------- 
The Data is : CAT 
SQL> cl scr 
SQL> SELECT 
  2 'The Character of ASCII '||&GVal1||' is '||CHR(&GVal2) "ASCII 2 CHAR" 
   3 FROM DUAL; 
Enter value for gval1: 1 
Enter value for gval2: 1 
ASCII 2 CHAR 
----------------------------- 
The Character of ASCII 1 is  
SQL> / 
Enter value for gval1: 2 
Enter value for gval2: 2 
ASCII 2 CHAR 
----------------------------- 
The Character of ASCII 2 is  
SQL> / 
Enter value for gval1: 3 
Enter value for gval2: 3 
ASCII 2 CHAR 
----------------------------- 
The Character of ASCII 3 is  
SQL> / 
Enter value for gval1: 4 
Enter value for gval2: 4 
ASCII 2 CHAR 
----------------------------- 
The Character of ASCII 4 is  
SQL> / 
Enter value for gval1: 5 
Enter value for gval2: 5 
ASCII 2 CHAR 
----------------------------- 
The Character of ASCII 5 is  
SQL> cl scr 
SQL> COLUMN Empno FORMAT 9999
```
**SQL> COLUMN Sal FORMAT 9999 SQL> COLUMN Comm FORMAT 9999 SQL> COLUMN Deptno FORMAT 99 SQL> COLUMN MGR FORMAT 9999 SQL> SELECT \* FROM Emp;** 

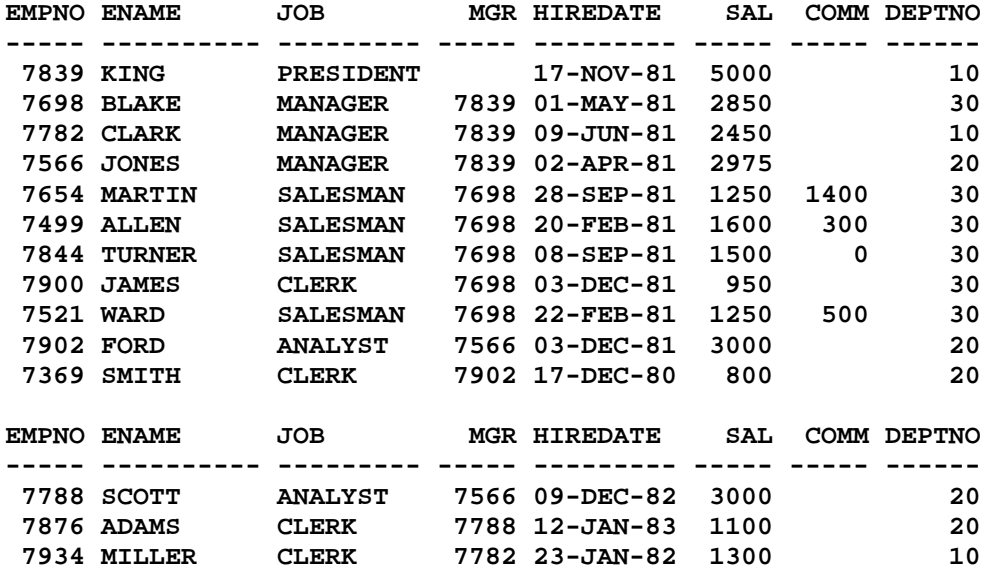

**14 rows selected.** 

```
SQL> SELECT
```

```
 2 'Employee Number : '||Empno||CHR(10)|| 
 3 'Employee Name : '||Ename||CHR(10)|| 
 4 'Employee Job : '||Job||CHR(10)|| 
  5 'Employee Salary : '||Sal||CHR(10)|| 
   6 'Employee Comm : '||Comm||CHR(10)|| 
   7 'Employee HireDT : '||HireDate||CHR(10)|| 
   8 'Employee Deptno : '||Deptno||CHR(10)|| 
  9 'Employee MGR : '||MGR||CHR(10) "Employees Report" 
  10 FROM Emp 
 11 WHERE Empno = &GEmpno; 
Enter value for gempno: 7839
```

```
Employees Report
```
**Employee Number : 7839 Employee Name : KING Employee Job : PRESIDENT Employee Salary : 5000 Employee Comm : Employee HireDT : 17-NOV-81 Employee Deptno : 10 Employee MGR :** 

```
SQL> / 
Enter value for gempno: 7654
```
Document Generated By SkyEss Techno Solutions Pvt. Ltd. For Queries And Live Project Experience in Any Domain Mail at: info@skyessmail.com (OR) rajesh.b@skyessmail.com Mobile : 9030750090

**--------------------------------------------------------------------------------** 

Document Generated By SkyEss Techno Solutions Pvt. Ltd. For Queries And Live Project Experience in Any Domain Mail at: info@skyessmail.com (OR) rajesh.b@skyessmail.com Mobile : 9030750090 **Employees Report -------------------------------------------------------------------------------- Employee Number : 7654 Employee Name : MARTIN Employee Job : SALESMAN Employee Salary : 1250 Employee Comm : 1400 Employee HireDT : 28-SEP-81 Employee Deptno : 30 Employee MGR : 7698 SQL> / Enter value for gempno: 7566 Employees Report -------------------------------------------------------------------------------- Employee Number : 7566 Employee Name : JONES Employee Job : MANAGER Employee Salary : 2975 Employee Comm : Employee HireDT : 02-APR-81 Employee Deptno : 20 Employee MGR : 7839 SQL> cl scr SQL> SELECT 2 'The ASCII Value of Character '||'&GVal1'||' is ||ASCII('&GVal2') "CHAR 2 ASCII" 3 FROM DUAL; Enter value for gval1: A Enter value for gval2: A ERROR: ORA-01756: quoted string not properly terminated SQL> ED Wrote file afiedt.buf 1 SELECT 2 'The ASCII Value of Character '||'&GVal1'||' is '||ASCII('&GVal2') "CHAR 2 ASCII" 3\* FROM DUAL SQL> / Enter value for gval1: A Enter value for gval2: A CHAR 2 ASCII ------------------------------------ The ASCII Value of Character A is 65 SQL> / Enter value for gval1: Z** 

```
Enter value for gval2: Z 
CHAR 2 ASCII 
------------------------------------ 
The ASCII Value of Character Z is 90 
SQL> / 
Enter value for gval1: APPLE 
Enter value for gval2: APPLE 
CHAR 2 ASCII 
---------------------------------------- 
The ASCII Value of Character APPLE is 65 
SQL> / 
Enter value for gval1: SAMPLE 
Enter value for gval2: SAMPLE 
CHAR 2 ASCII 
----------------------------------------- 
The ASCII Value of Character SAMPLE is 83 
SQL> cl scr 
SQL> CREATE TABLE SampleT 
   2 ( 
   3 SampID NUMBER(2), 
   4 SampName VARCHAR2(15) 
   5 ); 
Table created. 
SQL> INSERT INTO SampleT(SampID, SampName) 
  2 VALUES(&GSampID, '&GSampName'); 
Enter value for gsampid: 1 
Enter value for gsampname: Sample Name 
1 row created. 
SQL> / 
Enter value for gsampid: 2 
Enter value for gsampname: Sample&Name 
1 row created. 
SQL> ED 
Wrote file afiedt.buf 
   1 INSERT INTO SampleT(SampID, SampName) 
   2* VALUES(3, 'Sample&Name') 
SQL> / 
Enter value for name: &Name 
1 row created. 
SQL> ED
```

```
Document Generated By SkyEss Techno Solutions Pvt. Ltd. 
               For Queries And Live Project Experience in Any Domain 
            Mail at: info@skyessmail.com (OR) rajesh.b@skyessmail.com
                               Mobile : 9030750090 
Wrote file afiedt.buf 
   1 INSERT INTO SampleT(SampID, SampName) 
   2* VALUES(4, 'Sample'||'&'||'Name') 
SQL> / 
1 row created. 
SQL> ED 
Wrote file afiedt.buf 
   1 INSERT INTO SampleT(SampID, SampName) 
   2* VALUES(5, CONCAT('Sample', CONCAT('&', 'Name'))) 
SQL> / 
1 row created. 
SQL> ED 
Wrote file afiedt.buf 
   1 INSERT INTO SampleT(SampID, SampName) 
   2* VALUES(6, 'Sample'||CHR(ASCII('&'))||'Name') 
SQL> / 
1 row created. 
SQL> SELECT * FROM SampINS; 
SELECT * FROM SampINS 
* * *
ERROR at line 1: 
ORA-00942: table or view does not exist 
SQL> SELECT * FROM SampT; 
SELECT * FROM SampT 
* * * *
ERROR at line 1: 
ORA-00942: table or view does not exist 
SQL> SELECT * FROM SampleT; 
    SAMPID SAMPNAME 
---------- --------------- 
          1 Sample Name 
          2 Sample&Name 
         3 Sample&Name 
          4 Sample&Name 
          5 Sample&Name 
          6 Sample&Name 
6 rows selected. 
SQL> SPOOL OFF 
SQL> SET VERIFY OFF 
SQL> cl scr
```
Document Generated By SkyEss Techno Solutions Pvt. Ltd. For Queries And Live Project Experience in Any Domain Mail at: info@skyessmail.com (OR) rajesh.b@skyessmail.com Mobile : 9030750090 **SQL> SELECT Ename, Sal, Comm 2 FROM Emp 3 WHERE Sal < Comm; ENAME SAL COMM ---------- ---------- ---------- MARTIN 1250 1400 SQL> ED Wrote file afiedt.buf 1 SELECT Ename, Sal, Comm 2 FROM Emp**   $3*$  WHERE SIGN(Sal - Comm) =  $-1$ **SQL> / ENAME SAL COMM ---------- ---------- ---------- MARTIN 1250 1400 SQL> cl scr SQL> SELECT 'The Current calender in Server is : '||SYSDATE Today FROM DUAL; TODAY --------------------------------------------- The Current calender in Server is : 07-JUL-10 SQL> cl scr SQL> SELECT SYSDATE Today, SYSDATE + 3 "3 Days" 2 FROM DUAL; TODAY 3 Days --------- --------- 07-JUL-10 10-JUL-10 SQL> ED Wrote file afiedt.buf 1 SELECT 2 SYSDATE Today, 3 SYSDATE + 45 "45 Days" 4\* FROM DUAL SQL> / TODAY 45 Days --------- --------- 07-JUL-10 21-AUG-10 SQL> ED Wrote file afiedt.buf 1 SELECT 2 SYSDATE Today,** 

```
Document Generated By SkyEss Techno Solutions Pvt. Ltd. 
              For Queries And Live Project Experience in Any Domain 
            Mail at: info@skyessmail.com (OR) rajesh.b@skyessmail.com
                               Mobile : 9030750090 
   3 SYSDATE + 450 "450 Days" 
   4* FROM DUAL 
SQL> / 
TODAY 450 Days 
--------- --------- 
07-JUL-10 30-SEP-11 
SQL> ED 
Wrote file afiedt.buf 
  1 SELECT 
   2 SYSDATE Today, 
   3 SYSDATE - 450 "450 Days" 
   4* FROM DUAL 
SQL> / 
TODAY 450 Days 
--------- --------- 
07-JUL-10 13-APR-09 
SQL> ED 
Wrote file afiedt.buf 
  1 SELECT 
   2 SYSDATE Today, 
   3 SYSDATE - 45 "45 Days" 
   4* FROM DUAL 
SQL> / 
TODAY 45 Days 
--------- --------- 
07-JUL-10 23-MAY-10 
SQL> ED 
Wrote file afiedt.buf 
   1 SELECT 
   2 SYSDATE Today, 
   3 SYSDATE - 5500 "5500 Days" 
   4* FROM DUAL 
SQL> / 
TODAY 5500 Days 
--------- --------- 
07-JUL-10 16-JUN-95 
SQL> cl scr 
SQL> SELECT Ename, SYSDATE Today, HireDate, SYSDATE - HireDate DateDiff 
   2 FROM Emp; 
ENAME TODAY HIREDATE DATEDIFF 
---------- --------- --------- ---------- 
KING 07-JUL-10 17-NOV-81 10459.4756 
BLAKE 07-JUL-10 01-MAY-81 10659.4756
```

```
CLARK 07-JUL-10 09-JUN-81 10620.4756 
        JONES 07-JUL-10 02-APR-81 10688.4756 
MARTIN 07-JUL-10 28-SEP-81 10509.4756 
ALLEN 07-JUL-10 20-FEB-81 10729.4756 
TURNER 07-JUL-10 08-SEP-81 10529.4756 
JAMES 07-JUL-10 03-DEC-81 10443.4756 
WARD 07-JUL-10 22-FEB-81 10727.4756 
FORD 07-JUL-10 03-DEC-81 10443.4756 
SMITH 07-JUL-10 17-DEC-80 10794.4756 
ENAME TODAY HIREDATE DATEDIFF 
---------- --------- --------- ---------- 
        SCOTT 07-JUL-10 09-DEC-82 10072.4756 
ADAMS 07-JUL-10 12-JAN-83 10038.4756 
MILLER 07-JUL-10 23-JAN-82 10392.4756 
14 rows selected. 
SQL> ED 
Wrote file afiedt.buf 
  1 SELECT Ename, SYSDATE Today, HireDate, 
   2 TRUNC(SYSDATE - HireDate) DateDiff 
   3* FROM Emp 
SQL> / 
ENAME TODAY HIREDATE DATEDIFF 
---------- --------- --------- ---------- 
KING 07-JUL-10 17-NOV-81 10459 
         07-JUL-10 01-MAY-81
CLARK 07-JUL-10 09-JUN-81 10620 
JONES 07-JUL-10 02-APR-81 10688 
MARTIN 07-JUL-10 28-SEP-81 10509 
ALLEN 07-JUL-10 20-FEB-81 10729 
TURNER 07-JUL-10 08-SEP-81 10529 
JAMES 07-JUL-10 03-DEC-81 10443<br>
WARD 07-JUL-10 22-FEB-81 10727
WARD 07-JUL-10 22-FEB-81 10727 
FORD 07-JUL-10 03-DEC-81 10443 
SMITH 07-JUL-10 17-DEC-80 10794 
ENAME TODAY HIREDATE DATEDIFF 
---------- --------- --------- ---------- 
SCOTT 07-JUL-10 09-DEC-82 10072 
         07-JUL-10 12-JAN-83
MILLER 07-JUL-10 23-JAN-82 10392 
14 rows selected. 
SQL> ED 
Wrote file afiedt.buf 
   1 SELECT Ename, SYSDATE Today, HireDate, 
   2 TRUNC(SYSDATE - HireDate) Days, 
   3 TRUNC((SYSDATE - HireDate) / 365) Years 
   4 FROM Emp 
   5 WHERE
```
 **6\* TRUNC((SYSDATE - HireDate) / 365) > 28 SQL> /** 

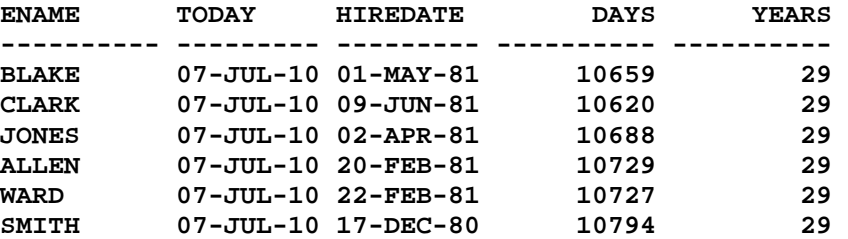

```
6 rows selected.
```
**SQL> ED Wrote file afiedt.buf** 

 **1 SELECT Ename, SYSDATE Today, HireDate, 2 TRUNC(HireDate - SYSDATE) Days, 3 TRUNC((SYSDATE - HireDate) / 365) Years 4 FROM Emp 5 WHERE 6\* TRUNC((SYSDATE - HireDate) / 365) > 28 SQL> /** 

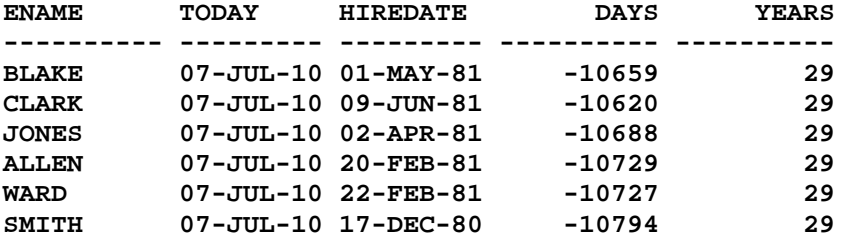

**6 rows selected.** 

```
SQL> cl scr
```
**SQL> SELECT Ename, HireDate, SYSDATE, SYSDATE + HireDate Added 2 FROM Emp; SELECT Ename, HireDate, SYSDATE, SYSDATE + HireDate Added** 

**\* \* \* \* \* \* \* \* \* \* ERROR at line 1: ORA-00975: date + date not allowed** 

```
SQL> cl scr
```
**SQL> SELECT 2 '07-JUL-10' Today, 3 '07-JUL-10' + 3 "3 Days" 4 FROM DUAL; '07-JUL-10' + 3 "3 Days" \*** 

```
ERROR at line 3: 
ORA-01722: invalid number
```
Document Generated By SkyEss Techno Solutions Pvt. Ltd. For Queries And Live Project Experience in Any Domain Mail at: info@skyessmail.com (OR) rajesh.b@skyessmail.com Mobile : 9030750090 **SQL> SELECT 2 SYSDATE Today, 3 SYSDATE - '01-MAY-10' Diff 4 FROM DUAL; SYSDATE - '01-MAY-10' Diff \* ERROR at line 3: ORA-01722: invalid number SQL> cl scr SQL> SELECT 2 SYSDATE Today, 3 SYSDATE + 90 "3 Months" 4 FROM DUAL; TODAY 3 Months --------- --------- 07-JUL-10 05-OCT-10 SQL> SELECT 2 SYSDATE ToDay, 3 ADD\_MONTHS(SYSDATE, 3) "3 Months" 4 FROM DUAL; TODAY 3 Months --------- --------- 07-JUL-10 07-OCT-10 SQL> ED Wrote file afiedt.buf 1 SELECT 2 SYSDATE ToDay, 3 ADD\_MONTHS(SYSDATE, -3) "3 Months" 4\* FROM DUAL SQL> / TODAY 3 Months --------- --------- 07-JUL-10 07-APR-10 SQL> cl scr SQL> SELECT 2 Ename, Sal, SYSDATE Today, HireDate, 3 MONTHS\_BETWEEN(SYSDATE, HireDate) "Months" 4 FROM Emp; ENAME SAL TODAY HIREDATE Months ---------- ---------- --------- --------- ---------- KING 5000 07-JUL-10 17-NOV-81 343.693194 BLAKE 2850 07-JUL-10 01-MAY-81 350.209323** 

**CLARK 2450 07-JUL-10 09-JUN-81 348.951258 JONES 2975 07-JUL-10 02-APR-81 351.177065 MARTIN 1250 07-JUL-10 28-SEP-81 345.338355 ALLEN 1600 07-JUL-10 20-FEB-81 352.59642 TURNER 1500 07-JUL-10 08-SEP-81 345.983516 JAMES 950 07-JUL-10 03-DEC-81 343.144807 WARD 1250 07-JUL-10 22-FEB-81 352.531903 FORD 3000 07-JUL-10 03-DEC-81 343.144807 SMITH 800 07-JUL-10 17-DEC-80 354.693194 ENAME SAL TODAY HIREDATE Months ---------- ---------- --------- --------- ---------- SCOTT 3000 07-JUL-10 09-DEC-82 330.951258 ADAMS 1100 07-JUL-10 12-JAN-83 329.854484 MILLER 1300 07-JUL-10 23-JAN-82 341.499645 14 rows selected. SQL> ED Wrote file afiedt.buf 1 SELECT 2 Ename, Sal, SYSDATE Today, HireDate, 3 TRUNC(MONTHS\_BETWEEN(SYSDATE, HireDate)) "Months" 4\* FROM Emp SQL> / ENAME SAL TODAY HIREDATE Months ---------- ---------- --------- --------- ---------- KING 5000 07-JUL-10 17-NOV-81 343 BLAKE 2850 07-JUL-10 01-MAY-81 350 CLARK 2450 07-JUL-10 09-JUN-81 348 JONES 2975 07-JUL-10 02-APR-81 351 MARTIN 1250 07-JUL-10 28-SEP-81 345 ALLEN 1600 07-JUL-10 20-FEB-81 352 TURNER 1500 07-JUL-10 08-SEP-81 345 JAMES 950 07-JUL-10 03-DEC-81 343 WARD 1250 07-JUL-10 22-FEB-81 352 FORD 3000 07-JUL-10 03-DEC-81 343 SMITH 800 07-JUL-10 17-DEC-80 354 ENAME SAL TODAY HIREDATE Months ---------- ---------- --------- --------- ---------- SCOTT 3000 07-JUL-10 09-DEC-82 330 ADAMS 1100 07-JUL-10 12-JAN-83 329 MILLER 1300 07-JUL-10 23-JAN-82 341 14 rows selected. SQL> ED Wrote file afiedt.buf 1 SELECT 2 Ename, Sal, SYSDATE Today, HireDate, 3 TRUNC(MONTHS\_BETWEEN(SYSDATE, HireDate)) "Months" 4 FROM Emp**
```
Document Generated By SkyEss Techno Solutions Pvt. Ltd. 
            For Queries And Live Project Experience in Any Domain 
  5 WHERE 
  6* TRUNC(MONTHS_BETWEEN(SYSDATE, HireDate)) > 343
SQL> / 
ENAME SAL TODAY HIREDATE Months 
---------- ---------- --------- --------- ---------- 
BLAKE 2850 07-JUL-10 01-MAY-81 350 
CLARK 2450 07-JUL-10 09-JUN-81 348<br>JONES 2975 07-JUL-10 02-APR-81 351
JONES 2975 07-JUL-10 02-APR-81 351 
MARTIN 1250 07-JUL-10 28-SEP-81 345 
ALLEN 1600 07-JUL-10 20-FEB-81 352 
TURNER 1500 07-JUL-10 08-SEP-81 345 
WARD 1250 07-JUL-10 22-FEB-81 352 
SMITH 800 07-JUL-10 17-DEC-80 354 
8 rows selected. 
SQL> ED 
Wrote file afiedt.buf 
  1 SELECT 
  2 Ename, Sal, SYSDATE Today, HireDate, 
  3 TRUNC(MONTHS_BETWEEN(SYSDATE, HireDate)) "Months", 
  4 TRUNC(MONTHS_BETWEEN(SYSDATE, HireDate) / 12) "Years" 
  5 FROM Emp 
  6 WHERE 
  7* TRUNC(MONTHS_BETWEEN(SYSDATE, HireDate) / 12) > 28 
SQL> / 
ENAME SAL TODAY HIREDATE Months Years 
---------- ---------- --------- --------- ---------- ---------- 
BLAKE 2850 07-JUL-10 01-MAY-81 350 29 
CLARK 2450 07-JUL-10 09-JUN-81 348 29 
JONES 2975 07-JUL-10 02-APR-81 351 29 
ALLEN 1600 07-JUL-10 20-FEB-81 352 29 
WARD 1250 07-JUL-10 22-FEB-81 352 29 
SMITH 800 07-JUL-10 17-DEC-80 354 29 
6 rows selected. 
SQL> cl scr 
SQL> SELECT 
  2 '07-JUL-10' Today, 
  3 ADD_MONTHS('07-JUL-10', 3) Months 
  4 FROM DUAL; 
TODAY MONTHS 
--------- --------- 
07-JUL-10 07-OCT-10 
SQL> SELECT 
  2 '07-JUL-10' Today, 
  3 '07-FEB-10' Past, 
  4 MONTHS_BETWEEN('07-JUL-10', + 
  5
```
Mail at: info@skyessmail.com (OR) rajesh.b@skyessmail.com Mobile : 9030750090

```
SQL> ED 
Wrote file afiedt.buf 
   1 SELECT 
   2 '07-JUL-10' Today, 
   3 '07-FEB-10' Past, 
   4 MONTHS_BETWEEN('07-JUL-10', '07-JUL-10') Months 
   5* FROM DUAL 
SQL> / 
TODAY PAST MONTHS 
--------- --------- ---------- 
07-JUL-10 07-FEB-10 0 
SQL> ED 
Wrote file afiedt.buf 
   1 SELECT 
   2 '07-JUL-10' Today, 
   3 '07-FEB-10' Past, 
   4 MONTHS_BETWEEN('07-JUL-10', '07-FEB-10') Months 
   5* FROM DUAL 
SQL> / 
TODAY PAST MONTHS 
--------- --------- ---------- 
07-JUL-10 07-FEB-10 5 
SQL> ED 
Wrote file afiedt.buf 
  1 SELECT 
   2 '07-JUL-10' Today, 
   3 '07-FEB-10' Past, 
   4 MONTHS_BETWEEN('07-JUL-10', '10-FEB-10') Months 
   5* FROM DUAL 
SQL> / 
TODAY PAST MONTHS 
--------- --------- ---------- 
07-JUL-10 07-FEB-10 4.90322581 
SQL> ED 
Wrote file afiedt.buf 
   1 SELECT 
   2 '07-JUL-10' Today, 
   3 '07-FEB-10' Past, 
   4 MONTHS_BETWEEN('07-FEB-10', '07-JUL-10') Months 
   5* FROM DUAL 
SQL> / 
TODAY PAST MONTHS 
--------- --------- ---------- 
07-JUL-10 07-FEB-10 -5
```

```
Document Generated By SkyEss Techno Solutions Pvt. Ltd. 
               For Queries And Live Project Experience in Any Domain 
            Mail at: info@skyessmail.com (OR) rajesh.b@skyessmail.com
                                Mobile : 9030750090 
SQL> cl scr 
SQL> SELECT 
  2 SYSDATE Today, 
   3 NEXT_DAY(SYSDATE, 'FRI') "Friday" 
   4 FROM DUAL; 
TODAY Friday 
--------- --------- 
07-JUL-10 09-JUL-10 
SQL> ED 
Wrote file afiedt.buf 
   1 SELECT 
   2 SYSDATE Today, 
   3 NEXT_DAY(SYSDATE, 6) "Friday" 
   4* FROM DUAL 
SQL> / 
TODAY Friday 
--------- --------- 
07-JUL-10 09-JUL-10 
SQL> ED 
Wrote file afiedt.buf 
  1 SELECT 
   2 SYSDATE Today, 
   3 NEXT_DAY(SYSDATE, 'FRIDAY') "Friday" 
   4* FROM DUAL 
SQL> / 
TODAY Friday 
--------- --------- 
07-JUL-10 09-JUL-10 
SQL> ED 
Wrote file afiedt.buf 
   1 SELECT 
   2 SYSDATE Today, 
   3 NEXT_DAY(SYSDATE, 'WED') "Wednesday" 
   4* FROM DUAL 
SQL> / 
TODAY Wednesday 
--------- --------- 
07-JUL-10 14-JUL-10 
SQL> cl scr 
SQL> SELECT 
  2 SYSDATE Today, 
   3 LAST_DAY(SYSDATE) LastDay 
   4 FROM DUAL;
```

```
TODAY LASTDAY 
--------- --------- 
07-JUL-10 31-JUL-10 
SQL> SELECT 
  2 'The Days Left in The Current Month Are : '|| 
   3 ( 
   4 LAST_DAY(SYSDATE) - SYSDATE 
   5 ) "Days Left" 
   6 FROM DUAL; 
Days Left 
-------------------------------------------------------------------------------- 
The Days Left in The Current Month Are : 24 
SQL> cl scr 
SQL> SELECT 
  2 SYSDATE Today, 
   3 ROUND(SYSDATE) Round, 
   4 TRUNC(SYSDATE) Trunc 
   5 FROM DUAL; 
TODAY ROUND TRUNC 
--------- --------- --------- 
07-JUL-10 08-JUL-10 07-JUL-10 
SQL> R 
  1 SELECT 
   2 SYSDATE Today, 
   3 ROUND(SYSDATE) Round, 
   4 TRUNC(SYSDATE) Trunc 
   5* FROM DUAL 
TODAY ROUND TRUNC 
--------- --------- --------- 
07-JUL-10 07-JUL-10 07-JUL-10 
SQL> cl scr 
SQL> ED 
Wrote file afiedt.buf 
   1 SELECT 
   2 SYSDATE Today, 
   3 ROUND(SYSDATE, 'DAY') Round, 
   4 TRUNC(SYSDATE, 'DAY') Trunc 
   5* FROM DUAL 
SQL> / 
TODAY ROUND TRUNC 
--------- --------- --------- 
07-JUL-10 11-JUL-10 04-JUL-10 
SQL> R
```
Document Generated By SkyEss Techno Solutions Pvt. Ltd. For Queries And Live Project Experience in Any Domain Mail at: info@skyessmail.com (OR) rajesh.b@skyessmail.com Mobile : 9030750090  **1 SELECT 2 SYSDATE Today, 3 ROUND(SYSDATE, 'DAY') Round, 4 TRUNC(SYSDATE, 'DAY') Trunc 5\* FROM DUAL TODAY ROUND TRUNC --------- --------- --------- 07-JUL-10 04-JUL-10 04-JUL-10 SQL> cl scr SQL> ED Wrote file afiedt.buf 1 SELECT 2 SYSDATE Today, 3 ROUND(SYSDATE, 'MONTH') Round, 4 TRUNC(SYSDATE, 'MONTH') Trunc 5\* FROM DUAL SQL> / TODAY ROUND TRUNC --------- --------- --------- 07-JUL-10 01-JUL-10 01-JUL-10 SQL> / TODAY ROUND TRUNC --------- --------- --------- 16-JUL-10 01-AUG-10 01-JUL-10 SQL> ED Wrote file afiedt.buf 1 SELECT 2 SYSDATE Today, 3 ROUND(SYSDATE, 'YEAR') Round, 4 TRUNC(SYSDATE, 'YEAR') Trunc 5\* FROM DUAL SQL> cl scr SQL> R 1 SELECT 2 SYSDATE Today, 3 ROUND(SYSDATE, 'YEAR') Round, 4 TRUNC(SYSDATE, 'YEAR') Trunc 5\* FROM DUAL TODAY ROUND TRUNC --------- --------- --------- 07-JUL-10 01-JAN-11 01-JAN-10 SQL> R 1 SELECT 2 SYSDATE Today,** 

 **3 ROUND(SYSDATE, 'YEAR') Round, 4 TRUNC(SYSDATE, 'YEAR') Trunc 5\* FROM DUAL TODAY ROUND TRUNC --------- --------- --------- 07-JUN-10 01-JAN-10 01-JAN-10 SQL> SPOOL OFF SQL> cl scr SQL> SET VERIFY OFF SQL> cl scr SQL> SELECT Ename, Sal, Comm, Sal - Comm Diff 2 FROM Emp 3 WHERE Comm IS NOT NULL; ENAME SAL COMM DIFF ---------- ---------- ---------- ---------- MARTIN** 1250 1400 -150<br>**ALLEN** 1600 300 1300 **ALLEN** 1250 1400 -1500<br> **ALLEN** 1600 300 1300<br> **TURNER** 1500 0 1500 **TURNER 1500 0 1500 WARD 1250 500 750 SQL> ED Wrote file afiedt.buf 1 SELECT Ename, Sal, Comm, 2 TO\_CHAR(Sal - Comm, '9999MI') Diff 3 FROM Emp 4\* WHERE Comm IS NOT NULL SQL> / ENAME SAL COMM DIFF ---------- ---------- ---------- ----- MARTIN 1250 1400 150- ALLEN 1600 300 1300 TURNER 1500 0 1500 WARD 1250 500 750 SQL> ED Wrote file afiedt.buf 1 SELECT Ename, Sal, Comm, 2 TO\_CHAR(Sal - Comm, '9999PR') Diff 3 FROM Emp 4\* WHERE Comm IS NOT NULL SQL> / ENAME SAL COMM DIFF ---------- ---------- ---------- ------ MARTIN 1250 1400 <150> ALLEN** 1600 300 1300 **TURNER 1500 0 1500 WARD 1250 500 750** 

```
SQL> ED 
Wrote file afiedt.buf 
   1 SELECT Ename, Sal, Comm, 
   2 TO_CHAR(Sal - Comm, '9999PT') Diff 
   3 FROM Emp 
  4* WHERE Comm IS NOT NULL 
SQL> / 
ENAME SAL COMM DIFF 
---------- ---------- ---------- ------ 
MARTIN 1250 1400 (150) 
ALLEN 1600 300 1300 
TURNER 1500 0 1500 
WARD 1250 500 750 
SQL> cl scr 
SQL> SELECT 
  2 'The Roman Number of Decimal '||&GVal1||' is '|| 
   3 TO_CHAR(&GVal2, 'RN') "Deci 2 Roman" 
  4 FROM DUAL; 
Enter value for gval1: 1 
Enter value for gval2: 1 
Deci 2 Roman 
------------------------------------------------ 
The Roman Number of Decimal 1 is I 
SQL> ED 
Wrote file afiedt.buf 
  1 SELECT 
   2 'The Roman Number of Decimal '||&GVal1||' is '|| 
   3 LTRIM(TO_CHAR(&GVal2, 'RN')) "Deci 2 Roman" 
   4* FROM DUAL 
SQL> / 
Enter value for gval1: 8 
Enter value for gval2: 8 
Deci 2 Roman 
------------------------------------------------ 
The Roman Number of Decimal 8 is VIII 
SQL> ED 
Wrote file afiedt.buf 
  1 SELECT 
   2 'The Roman Number of Decimal '||&GVal1||' is '|| 
   3 LTRIM(TO_CHAR(&GVal2, 'rn')) "Deci 2 Roman" 
   4* FROM DUAL 
SQL> / 
Enter value for gval1: 8 
Enter value for gval2: 8
```

```
Document Generated By SkyEss Techno Solutions Pvt. Ltd. 
              For Queries And Live Project Experience in Any Domain 
           Mail at: info@skyessmail.com (OR) rajesh.b@skyessmail.com
Deci 2 Roman 
------------------------------------------------ 
The Roman Number of Decimal 8 is viii 
SQL> ED 
Wrote file afiedt.buf 
   1 SELECT 
   2 'The Roman Number of Decimal '||&GVal1||' is '|| 
   3 LTRIM(TO_CHAR(&GVal2, 'RN')) "Deci 2 Roman" 
   4* FROM DUAL 
SQL> / 
Enter value for gval1: 2456 
Enter value for gval2: 2456 
Deci 2 Roman 
---------------------------------------------------
The Roman Number of Decimal 2456 is MMCDLVI 
SQL> / 
Enter value for gval1: 3999 
Enter value for gval2: 3999 
Deci 2 Roman 
---------------------------------------------------
The Roman Number of Decimal 3999 is MMMCMXCIX 
SQL> / 
Enter value for gval1: 4000 
Enter value for gval2: 4000 
Deci 2 Roman 
---------------------------------------------------
The Roman Number of Decimal 4000 is ###############
SQL> cl scr 
SQL> SELECT 
  2 Ename, Sal, Comm, TO_CHAR(Sal - Comm, '9G999D99S') Diff 
   3 FROM Emp 
   4 WHERE Comm IS NOT NULL; 
ENAME SAL COMM DIFF 
---------- ---------- ---------- --------- 
MARTIN 1250 1400 150.00-<br>
ALLEN 1600 300 1,300.00+<br>
TURNER 1500 0 1,500.00+
ALLEN 1600 300 1,300.00+ 
TURNER 1500 0 1,500.00+ 
WARD 1250 500 750.00+
SQL> ED 
Wrote file afiedt.buf 
   1 SELECT 
   2 Ename, Sal, Comm, TO_CHAR(Sal - Comm, 'S9G999D99') Diff 
   3 FROM Emp 
   4* WHERE Comm IS NOT NULL
```
Document Generated By SkyEss Techno Solutions Pvt. Ltd. **SQL> / ENAME SAL COMM DIFF ---------- ---------- ---------- --------- MARTIN 1250 1400 -150.00 ALLEN 1600 300 +1,300.00 TURNER 1500 0 +1,500.00 WARD 1250 500 +750.00 SQL> cl scr SQL> SELECT 2 'The Hexadecimal Value of Decimal '||&GVal1||' is '|| 3 TO\_CHAR(&GVal2, 'X') "Deci 2 Hexa" 4 FROM DUAL; Enter value for gval1: 10 Enter value for gval2: 10 Deci 2 Hexa ----------------------------------------- The Hexadecimal Value of Decimal 10 is A SQL> ED Wrote file afiedt.buf 1 SELECT 2 'The Hexadecimal Value of Decimal '||&GVal1||' is '|| 3 TO\_CHAR(&GVal2, 'x') "Deci 2 Hexa" 4\* FROM DUAL SQL> / Enter value for gval1: 10 Enter value for gval2: 10 Deci 2 Hexa ----------------------------------------- The Hexadecimal Value of Decimal 10 is a SQL> ED Wrote file afiedt.buf 1 SELECT 2 'The Hexadecimal Value of Decimal '||&GVal1||' is '|| 3 TO\_CHAR(&GVal2, 'X') "Deci 2 Hexa" 4\* FROM DUAL SQL> / Enter value for gval1: 25 Enter value for gval2: 25 Deci 2 Hexa ----------------------------------------- The Hexadecimal Value of Decimal 25 is ## SQL> ED Wrote file afiedt.buf 1 SELECT** 

For Queries And Live Project Experience in Any Domain Mail at: info@skyessmail.com (OR) rajesh.b@skyessmail.com Mobile : 9030750090

```
 2 'The Hexadecimal Value of Decimal '||&GVal1||' is '|| 
  3 LTRIM(TO_CHAR(&GVal2, 'XXXXXXXXX')) "Deci 2 Hexa" 
  4* FROM DUAL 
SQL> / 
Enter value for gval1: 25 
Enter value for gval2: 25 
Deci 2 Hexa 
------------------------------------------------- 
The Hexadecimal Value of Decimal 25 is 19 
SQL> / 
Enter value for gval1: 2345 
Enter value for gval2: 2345 
Deci 2 Hexa 
---------------------------------------------------
The Hexadecimal Value of Decimal 2345 is 929 
SQL> / 
Enter value for gval1: 45634 
Enter value for gval2: 45634 
Deci 2 Hexa 
---------------------------------------------------- 
The Hexadecimal Value of Decimal 45634 is B242 
SQL> cl scr 
SQL> SELECT Ename, Sal, Comm 
  2 FROM Emp; 
ENAME SAL COMM 
---------- ---------- ---------- 
KING 5000 
BLAKE 2850 
CLARK 2450 
JONES 2975 
MARTIN 1250 1400 
ALLEN 1600 300 
TURNER 1500 0 
JAMES 950 
WARD 1250 500 
FORD 3000 
SMITH 800 
ENAME SAL COMM 
---------- ---------- ---------- 
SCOTT 3000 
ADAMS 1100 
MILLER 1300
```
**14 rows selected.** 

# **SQL> ED**

**Wrote file afiedt.buf** 

 **1 SELECT Ename, 2 TO\_CHAR(Sal, '0999') Sal, 3 TO\_CHAR(Comm, '0999') Comm 4\* FROM Emp SQL> / ENAME SAL COMM ---------- ----- ----- KING 5000 BLAKE 2850 CLARK 2450 JONES 2975 MARTIN 1250 1400 ALLEN 1600 0300 TURNER 1500 0000 JAMES 0950 WARD 1250 0500 FORD 3000 SMITH 0800 ENAME SAL COMM ---------- ----- -----<br>
SCOTT** 3000<br> **PRIME SCOTT 3000 ADAMS 1100 MILLER 1300 14 rows selected. SQL> ED Wrote file afiedt.buf 1 SELECT Ename, 2 TO\_CHAR(Sal, '0G999D99') Sal, 3 TO\_CHAR(Comm, '0G999D99') Comm 4\* FROM Emp SQL> / ENAME SAL COMM ---------- --------- --------- KING 5,000.00 BLAKE 2,850.00 CLARK 2,450.00 JONES 2,975.00 MARTIN 1,250.00 1,400.00 ALLEN 1,600.00 0,300.00 TURNER 1,500.00 0,000.00 JAMES 0,950.00 WARD 1,250.00 0,500.00 FORD 3,000.00 SMITH 0,800.00 ENAME SAL COMM ---------- --------- --------- SCOTT 3,000.00 ADAMS 1,100.00** 

```
MILLER 1,300.00 
14 rows selected. 
SQL> ED 
Wrote file afiedt.buf 
  1 SELECT Ename, 
  2 TO_CHAR(Sal, '0G999D99') Sal, 
  3 TO_CHAR(NVL(Comm, 0), '0G999D99') Comm, 
   4 TO_CHAR(Sal + NVL(Comm, 0), '0G999D99') TotSal
  5* FROM Emp 
SQL> / 
ENAME SAL COMM TOTSAL 
---------- --------- --------- --------- 
KING 5,000.00 0,000.00 5,000.00 
BLAKE 2,850.00 0,000.00 2,850.00 
CLARK 2,450.00 0,000.00 2,450.00 
JONES 2,975.00 0,000.00 2,975.00 
MARTIN 1,250.00 1,400.00 2,650.00 
ALLEN 1,600.00 0,300.00 1,900.00 
TURNER 1,500.00 0,000.00 1,500.00 
JAMES 0,950.00 0,000.00 0,950.00 
WARD 1,250.00 0,500.00 1,750.00 
FORD 3,000.00 0,000.00 3,000.00 
SMITH 0,800.00 0,000.00 0,800.00 
ENAME SAL COMM TOTSAL 
---------- --------- --------- --------- 
SCOTT 3,000.00 0,000.00 3,000.00 
ADAMS 1,100.00 0,000.00 1,100.00 
MILLER 1,300.00 0,000.00 1,300.00 
14 rows selected. 
SQL> ED 
Wrote file afiedt.buf 
  1 SELECT Ename, 
  2 TO_CHAR(Sal, '0G000D00') Sal, 
  3 TO_CHAR(NVL(Comm, 0), '0G999D99') Comm, 
  4 TO_CHAR(Sal + NVL(Comm, 0), '0G999D99') TotSal
  5* FROM Emp 
SQL> / 
ENAME SAL COMM TOTSAL 
---------- --------- --------- --------- 
KING 5,000.00 0,000.00 5,000.00 
BLAKE 2,850.00 0,000.00 2,850.00 
CLARK 2,450.00 0,000.00 2,450.00 
JONES 2,975.00 0,000.00 2,975.00 
MARTIN 1,250.00 1,400.00 2,650.00 
ALLEN 1,600.00 0,300.00 1,900.00 
TURNER 1,500.00 0,000.00 1,500.00 
JAMES 0,950.00 0,000.00 0,950.00
```
WARD 1,250.00 0,500.00 1,750.00<br>FORD 3,000.00 0,000.00 3,000.00 **FORD 3,000.00 0,000.00 3,000.00 SMITH 0,800.00 0,000.00 0,800.00 ENAME SAL COMM TOTSAL ---------- --------- --------- --------- SCOTT 3,000.00 0,000.00 3,000.00 ADAMS 1,100.00 0,000.00 1,100.00 MILLER 1,300.00 0,000.00 1,300.00 14 rows selected. SQL> cl scr SQL> ED Wrote file afiedt.buf 1 SELECT Ename, 2 TO\_CHAR(Sal, '0G999D99C') Sal, 3 TO\_CHAR(NVL(Comm, 0), '0G999D99C') Comm, 4 TO\_CHAR(Sal + NVL(Comm, 0), '0G999D99C') TotSal 5\* FROM Emp SQL> / ENAME SAL COMM TOTSAL ---------- ---------------- ---------------- ---------------- KING 5,000.00USD 0,000.00USD 5,000.00USD BLAKE 2,850.00USD 0,000.00USD 2,850.00USD CLARK 2,450.00USD 0,000.00USD 2,450.00USD JONES 2,975.00USD 0,000.00USD 2,975.00USD MARTIN 1,250.00USD 1,400.00USD 2,650.00USD ALLEN 1,600.00USD 0,300.00USD 1,900.00USD TURNER 1,500.00USD 0,000.00USD 1,500.00USD JAMES 0,950.00USD 0,000.00USD 0,950.00USD WARD 1,250.00USD 0,500.00USD 1,750.00USD FORD 3,000.00USD 0,000.00USD 3,000.00USD SMITH 0,800.00USD 0,000.00USD 0,800.00USD ENAME SAL COMM TOTSAL ---------- ---------------- ---------------- ---------------- SCOTT 3,000.00USD 0,000.00USD 3,000.00USD ADAMS 1,100.00USD 0,000.00USD 1,100.00USD MILLER 1,300.00USD 0,000.00USD 1,300.00USD 14 rows selected. SQL> cl scr SQL> SELECT 2 'Today is : '||SYSDATE||TO\_CHAR(SYSDATE, 'B.C.') Today 3 FROM DUAL; TODAY ------------------------ Today is : 09-JUL-10A.D.** 

Document Generated By SkyEss Techno Solutions Pvt. Ltd. For Queries And Live Project Experience in Any Domain Mail at: info@skyessmail.com (OR) rajesh.b@skyessmail.com Mobile : 9030750090 **SQL> ED Wrote file afiedt.buf 1 SELECT 2 'Today is : '||SYSDATE||TO\_CHAR(SYSDATE, ' B.C.') Today 3\* FROM DUAL SQL> / TODAY ------------------------- Today is : 09-JUL-10 A.D. SQL> SELECT Ename, Sal, HireDate||TO\_CHAR(HireDate, ' B.C.') HireDate 2 FROM Emp; ENAME SAL HIREDATE ---------- ---------- -------------- KING 5000 17-NOV-81 A.D. BLAKE 2850 01-MAY-81 A.D. CLARK 2450 09-JUN-81 A.D. JONES 2975 02-APR-81 A.D. MARTIN 1250 28-SEP-81 A.D. ALLEN 1600 20-FEB-81 A.D. TURNER 1500 08-SEP-81 A.D. JAMES 950 03-DEC-81 A.D. WARD 1250 22-FEB-81 A.D. FORD 3000 03-DEC-81 A.D. SMITH 800 17-DEC-80 A.D. ENAME SAL HIREDATE ---------- ---------- -------------- SCOTT 3000 09-DEC-82 A.D. ADAMS 1100 12-JAN-83 A.D. MILLER 1300 23-JAN-82 A.D. 14 rows selected. SQL> cl cr SP2-0158: unknown CLEAR option "cr" SQL> cl scr SQL> SELECT 2 'The Meridian in My Clock is : '|| 3 TO\_CHAR(SYSDATE, 'P.M.') Meridian 4 FROM DUAL; MERIDIAN ---------------------------------- The Meridian in My Clock is : A.M. SQL> cl scr SQL> SELECT 2 'The Current Date is '|| 3 SYSDATE||' '||TO\_CHAR(SYSDATE, 'CC, B.C.') Calendar 4 FROM DUAL;** 

```
CALENDAR 
-------------------------------------- 
The Current Date is 09-JUL-10 21, A.D. 
SQL> ED 
Wrote file afiedt.buf 
   1 SELECT 
   2 'The Current Date is '|| 
   3 SYSDATE||' '||TO_CHAR(SYSDATE, 'SCC, B.C.') Calendar 
   4* FROM DUAL 
SQL> / 
CALENDAR 
--------------------------------------- 
The Current Date is 09-JUL-10 21, A.D. 
SQL> cl scr 
SQL> SELECT 
  2 Ename, 
   3 HireDate||' '||TO_CHAR(HireDate, 'CC, B.C.') HireDate 
   4 FROM Emp; 
ENAME HIREDATE 
---------- ------------------ 
KING 17-NOV-81 20, A.D. 
BLAKE 01-MAY-81 20, A.D. 
CLARK 09-JUN-81 20, A.D. 
JONES 02-APR-81 20, A.D. 
MARTIN 28-SEP-81 20, A.D. 
ALLEN 20-FEB-81 20, A.D. 
TURNER 08-SEP-81 20, A.D. 
JAMES 03-DEC-81 20, A.D. 
WARD 22-FEB-81 20, A.D. 
FORD 03-DEC-81 20, A.D. 
SMITH 17-DEC-80 20, A.D. 
ENAME HIREDATE 
---------- ------------------ 
SCOTT 09-DEC-82 20, A.D. 
ADAMS 12-JAN-83 20, A.D. 
MILLER 23-JAN-82 20, A.D. 
14 rows selected. 
SQL> cl scr 
SQL> SELECT 
   2 'The Weekday Number of Today : '|| 
   3 TO_CHAR(SYSDATE, 'D') WeekDay 
   4 FROM DUAL; 
WEEKDAY 
-------------------------------
```

```
The Weekday Number of Today : 6 
SQL> SELECT 
   2 Ename||' You Joined on The Weekday of '|| 
   3 TO_CHAR(HireDate, 'D') WeekDay 
   4 FROM Emp; 
WEEKDAY 
----------------------------------------- 
KING You Joined on The Weekday of 3 
BLAKE You Joined on The Weekday of 6 
CLARK You Joined on The Weekday of 3 
JONES You Joined on The Weekday of 5 
MARTIN You Joined on The Weekday of 2 
ALLEN You Joined on The Weekday of 6 
TURNER You Joined on The Weekday of 3 
JAMES You Joined on The Weekday of 5 
WARD You Joined on The Weekday of 1 
FORD You Joined on The Weekday of 5 
SMITH You Joined on The Weekday of 4 
WEEKDAY 
----------------------------------------- 
SCOTT You Joined on The Weekday of 5 
ADAMS You Joined on The Weekday of 4 
MILLER You Joined on The Weekday of 7 
14 rows selected. 
SQL> ED 
Wrote file afiedt.buf 
   1 SELECT 
   2 Ename||' You Joined on The Weekday of '|| 
   3 TO_CHAR(HireDate, 'D') WeekDay 
   4 FROM Emp 
   5* WHERE TO_CHAR(HireDate, 'D') = &GWeekday 
SQL> / 
Enter value for gweekday: 1 
WEEKDAY 
----------------------------------------- 
WARD You Joined on The Weekday of 1 
SQL> / 
Enter value for gweekday: 7 
WEEKDAY 
----------------------------------------- 
MILLER You Joined on The Weekday of 7 
SQL> / 
Enter value for gweekday: 3 
WEEKDAY 
-----------------------------------------
```

```
KING You Joined on The Weekday of 3 
CLARK You Joined on The Weekday of 3 
TURNER You Joined on The Weekday of 3 
SQL> ED 
Wrote file afiedt.buf 
   1 SELECT 
   2 'Today is '||SYSDATE||TO_CHAR(SYSDATE, ' Day') Today 
   3* FROM DUAL 
SQL> / 
TODAY 
---------------------------- 
Today is 09-JUL-10 Friday 
SQL> cl scr 
SQL> SELECT 
   2 Ename||' You Are Recruited on '||HireDate|| 
   3 TO_CHAR(HireDate, ' Day') Hiredate 
   4 FROM Emp; 
HIREDATE 
---------------------------------------------------
KING You Are Recruited on 17-NOV-81 Tuesday 
BLAKE You Are Recruited on 01-MAY-81 Friday 
CLARK You Are Recruited on 09-JUN-81 Tuesday 
JONES You Are Recruited on 02-APR-81 Thursday 
MARTIN You Are Recruited on 28-SEP-81 Monday 
ALLEN You Are Recruited on 20-FEB-81 Friday 
TURNER You Are Recruited on 08-SEP-81 Tuesday 
JAMES You Are Recruited on 03-DEC-81 Thursday 
WARD You Are Recruited on 22-FEB-81 Sunday 
FORD You Are Recruited on 03-DEC-81 Thursday 
SMITH You Are Recruited on 17-DEC-80 Wednesday 
HIREDATE 
---------------------------------------------------
SCOTT You Are Recruited on 09-DEC-82 Thursday 
ADAMS You Are Recruited on 12-JAN-83 Wednesday 
MILLER You Are Recruited on 23-JAN-82 Saturday 
14 rows selected. 
SQL> ED 
Wrote file afiedt.buf 
   1 SELECT 
   2 Ename||' You Are Recruited on '||HireDate|| 
   3 TO_CHAR(HireDate, ' Day') Hiredate 
   4 FROM Emp 
   5* WHERE TO_CHAR(HireDate, ' Day') = 'Friday' 
SQL> / 
no rows selected
```

```
Document Generated By SkyEss Techno Solutions Pvt. Ltd. 
              For Queries And Live Project Experience in Any Domain 
           Mail at: info@skyessmail.com (OR) rajesh.b@skyessmail.com
SQL> ED 
Wrote file afiedt.buf 
   1 SELECT 
   2 Ename||' You Are Recruited on '||HireDate|| 
   3 TO_CHAR(HireDate, ' Day') Hiredate 
   4 FROM Emp 
   5* WHERE RTRIM(TO_CHAR(HireDate, 'Day')) = 'Friday' 
SQL> / 
HIREDATE 
---------------------------------------------------
BLAKE You Are Recruited on 01-MAY-81 Friday 
ALLEN You Are Recruited on 20-FEB-81 Friday 
SQL> SELECT 
   2 'We Are on the Day '||TO_CHAR(SYSDATE, 'DD')||
   3 ' of This Month.' MonthDay 
   4 FROM DUAL; 
MONTHDAY 
----------------------------------- 
We Are on the Day 09 of This Month. 
SQL> SELECT Ename, HireDate, Sal 
  2 FROM Emp 
   3 WHERE TO_CHAR(HireDate, 'DD') = 3; 
ENAME HIREDATE SAL 
---------- --------- ---------- 
JAMES 03-DEC-81 950 
FORD 03-DEC-81 3000 
SQL> ED 
Wrote file afiedt.buf 
   1 SELECT 
   2 'The Current day Running in This Year : '|| 
   3 TO_CHAR(SYSDATE, 'DDD') Yearday 
   4* FROM DUAL 
SQL> / 
YEARDAY 
------------------------------------------ 
The Current day Running in This Year : 190 
SQL> SELECT Ename, Sal, HireDate 
   2 FROM Emp 
   3 WHERE 
   4 TO_CHAR(HireDate, 'DDD') > 245; 
ENAME SAL HIREDATE 
---------- ---------- --------- 
KING 5000 17-NOV-81 
MARTIN 1250 28-SEP-81
```
Document Generated By SkyEss Techno Solutions Pvt. Ltd. For Queries And Live Project Experience in Any Domain **TURNER** 1500 08-SEP-81<br> **JAMES** 950 03-DEC-81 **JAMES 950 03-DEC-81 FORD 3000 03-DEC-81 SMITH 800 17-DEC-80 SCOTT 3000 09-DEC-82 7 rows selected. SQL> ED Wrote file afiedt.buf 1 SELECT Ename, Sal, HireDate 2 FROM Emp 3 WHERE 4\* TO\_CHAR(HireDate, 'DDD') BETWEEN 245 AND 300 SQL> / ENAME SAL HIREDATE ---------- ---------- --------- MARTIN 1250 28-SEP-81 TURNER 1500 08-SEP-81 SQL> cl scr SQL> SELECT 2 'Today is : '||TO\_CHAr(SYSDATE, 'DY') Today 3 FROM DUAL; TODAY -------------- Today is : FRI SQL> cl scr SQL> SELECT 2 'The Current Week of This Year is : ' 3 ||TO\_CHAR(SYSDATE, 'IW') YearWeek 4 FROM DUAL; YEARWEEK ------------------------------------- The Current Week of This Year is : 27 SQL> cl scr SQL> SELECT 2 Ename, Sal, HireDate, TO\_CHAR(HireDate, 'IW') YearWeek 3 FROM Emp 4 WHERE TO\_CHAR(HireDate, 'IW') > 25; ENAME SAL HIREDATE YE ---------- ---------- --------- -- KING 5000 17-NOV-81 47 MARTIN 1250 28-SEP-81 40 TURNER 1500 08-SEP-81 37 JAMES 950 03-DEC-81 49** 

Mail at: info@skyessmail.com (OR) rajesh.b@skyessmail.com Mobile : 9030750090

**FORD** 3000 03-DEC-81 49<br> **SMITH** 800 17-DEC-80 51 **SMITH** 800 17-DEC-80 51<br> **SCOTT** 3000 09-DEC-82 49 **SCOTT 3000 09-DEC-82 49 7 rows selected. SQL> SPOOL OFF SQL> cl scr SQL> SELECT 2 'The Current Year is : '||TO\_CHAR(SYSDATE, 'IYYY, B.C.') ThisYear 3 FROM DUAL; THISYEAR -------------------------------- The Current Year is : 2010, A.D. SQL> ED Wrote file afiedt.buf 1 SELECT 2 'The Current Year is : '||TO\_CHAR(SYSDATE, 'IYYY, B.C. "Century : "CC') ThisYear 3\* FROM DUAL SQL> / THISYEAR --------------------------------------------- The Current Year is : 2010, A.D. Century : 21 SQL> SELECT 2 Ename||'''s Recruited Year is '||TO\_CHAR(HireDate, 'IYYY, B.C.') EmpHire 3 FROM Emp; EMPHIRE ----------------------------------------- KING's Recruited Year is 1981, A.D. BLAKE's Recruited Year is 1981, A.D. CLARK's Recruited Year is 1981, A.D. JONES's Recruited Year is 1981, A.D. MARTIN's Recruited Year is 1981, A.D. ALLEN's Recruited Year is 1981, A.D. TURNER's Recruited Year is 1981, A.D. JAMES's Recruited Year is 1981, A.D. WARD's Recruited Year is 1981, A.D. FORD's Recruited Year is 1981, A.D. SMITH's Recruited Year is 1980, A.D. EMPHIRE ----------------------------------------- SCOTT's Recruited Year is 1982, A.D. ADAMS's Recruited Year is 1983, A.D. MILLER's Recruited Year is 1982, A.D. 14 rows selected.** 

```
Document Generated By SkyEss Techno Solutions Pvt. Ltd. 
              For Queries And Live Project Experience in Any Domain 
            Mail at: info@skyessmail.com (OR) rajesh.b@skyessmail.com
                               Mobile : 9030750090 
SQL> cl scr 
SQL> ED 
Wrote file afiedt.buf 
   1 SELECT 
   2 Ename||'''s Recruited Year is '|| 
   3 TO_CHAR(HireDate, 'YYYY "=>" Year, B.C.') EmpHire 
   4* FROM Emp 
SQL> / 
EMPHIRE 
-------------------------------------------------------------------------------- 
KING's Recruited Year is 1981 => Nineteen Eighty-One, A.D. 
BLAKE's Recruited Year is 1981 => Nineteen Eighty-One, A.D. 
CLARK's Recruited Year is 1981 => Nineteen Eighty-One, A.D. 
JONES's Recruited Year is 1981 => Nineteen Eighty-One, A.D. 
MARTIN's Recruited Year is 1981 => Nineteen Eighty-One, A.D. 
ALLEN's Recruited Year is 1981 => Nineteen Eighty-One, A.D. 
TURNER's Recruited Year is 1981 => Nineteen Eighty-One, A.D. 
JAMES's Recruited Year is 1981 => Nineteen Eighty-One, A.D. 
WARD's Recruited Year is 1981 => Nineteen Eighty-One, A.D. 
FORD's Recruited Year is 1981 => Nineteen Eighty-One, A.D. 
SMITH's Recruited Year is 1980 => Nineteen Eighty, A.D. 
EMPHIRE 
-------------------------------------------------------------------------------- 
SCOTT's Recruited Year is 1982 => Nineteen Eighty-Two, A.D. 
ADAMS's Recruited Year is 1983 => Nineteen Eighty-Three, A.D. 
MILLER's Recruited Year is 1982 => Nineteen Eighty-Two, A.D. 
14 rows selected. 
SQL> SELECT 
   2 'The Current Year is : '|| 
   3 TO_CHAR(SYSDATE, 'YYYY "=>" Year, B.C.') Year 
   4 FROM DUAl; 
YEAR 
------------------------------------------------------------------------------ 
The Current Year is : 2010 => Twenty Ten, A.D. 
SQL> cl scr 
SQL> SELECT 
   2 'The Current Week in This Month is : '|| 
   3 TO_CHAR(SYSDATE, 'W') MonthWeek 
   4 FROM DUAl; 
MONTHWEEK 
------------------------------------- 
The Current Week in This Month is : 2 
SQL> SELECT 
  2 Ename, Sal, HireDate, Job 
   3 FROM Emp
```

```
 4 WHERE TO_CHAR(HireDate, 'W') = 3; 
ENAME SAL HIREDATE JOB 
---------- ---------- --------- --------- 
KING 5000 17-NOV-81 PRESIDENT 
ALLEN 1600 20-FEB-81 SALESMAN 
SMITH 800 17-DEC-80 CLERK 
SQL> ED 
Wrote file afiedt.buf 
  1 SELECT 
  2 Ename, Sal, HireDate, Job 
  3 FROM Emp 
  4 WHERE 
  5 TO_CHAR(HireDate, 'YYYY') = 1981 AND 
  6* TO_CHAR(HireDate, 'W') = 3 
SQL> / 
ENAME SAL HIREDATE JOB 
---------- ---------- --------- --------- 
KING 5000 17-NOV-81 PRESIDENT 
ALLEN 1600 20-FEB-81 SALESMAN 
SQL> cl scr 
SQL> SELECT 
  2 'The Current Quarter of This Year : '|| 
  3 TO_CHAR(SYSDATE, 'Q') MyDate 
  4 FROM DUAL; 
MYDATE 
------------------------------------ 
The Current Quarter of This Year : 3 
SQL> SELECT 
  2 Ename, HireDate, Deptno, Job, Sal 
  3 FROM Emp 
  4 WHERE 
  5 TO_CHAR(HireDate, 'YYYY') = 1981; 
ENAME HIREDATE DEPTNO JOB SAL 
---------- --------- ---------- --------- ---------- 
KING 17-NOV-81 10 PRESIDENT 5000 
BLAKE 01-MAY-81 30 MANAGER 2850 
CLARK 09-JUN-81 10 MANAGER 2450 
JONES 02-APR-81 20 MANAGER 2975 
MARTIN 28-SEP-81 30 SALESMAN 1250 
ALLEN 20-FEB-81 30 SALESMAN 1600 
TURNER 08-SEP-81 30 SALESMAN 1500 
JAMES 03-DEC-81 30 CLERK 950 
WARD 22-FEB-81 30 SALESMAN 1250 
FORD 03-DEC-81 20 ANALYST 3000
```
**10 rows selected.** 

```
Document Generated By SkyEss Techno Solutions Pvt. Ltd. 
              For Queries And Live Project Experience in Any Domain 
           Mail at: info@skyessmail.com (OR) rajesh.b@skyessmail.com
                              Mobile : 9030750090 
SQL> ED 
Wrote file afiedt.buf 
   1 SELECT 
   2 Ename, HireDate, Deptno, Job, Sal 
   3 FROM Emp 
   4 WHERE 
   5 TO_CHAR(HireDate, 'YYYY') = 1981 AND 
   6* TO_CHAR(hireDate, 'Q') = 3 
SQL> / 
ENAME HIREDATE DEPTNO JOB SAL 
---------- --------- ---------- --------- ---------- 
MARTIN 28-SEP-81 30 SALESMAN 1250 
TURNER 08-SEP-81 30 SALESMAN 1500 
SQL> ED 
Wrote file afiedt.buf 
   1 SELECT 
   2 Ename, HireDate, Deptno, Job, Sal 
   3 FROM Emp 
   4 WHERE 
   5 TO_CHAR(HireDate, 'YYYY') = 1981 AND 
   6 TO_CHAR(HireDate, 'Q') = 3 AND 
   7* TO_CHAR(HireDate, 'W') = 4 
SQL> / 
ENAME HIREDATE DEPTNO JOB SAL 
---------- --------- ---------- --------- ---------- 
MARTIN 28-SEP-81 30 SALESMAN 1250 
SQL> cl scr 
SQL> SELECT 
   2 'The Number of Days Completed '||CHR(10)|| 
   3 'Since January 1ST 4712 B.C To '||CHR(10)|| 
   4 'July 12TH 2010 A.C. Are : '||(TO_CHAR(SYSDATE, J') - 1) "Julian Days" 
   5 FROm DUAL; 
ERROR: 
ORA-01756: quoted string not properly terminated 
SQL> Ed 
Wrote file afiedt.buf 
   1 SELECT 
   2 'The Number of Days Completed '||CHR(10)|| 
   3 'Since January 1ST 4712 B.C To '||CHR(10)|| 
   4 'July 12TH 2010 A.C. Are : '||(TO_CHAR(SYSDATE, 'J') - 1) "Julian Days" 
   5* FROm DUAL 
SQL> / 
Julian Days 
                          -------------------------------------------------------------------------------- 
The Number of Days Completed
```

```
Document Generated By SkyEss Techno Solutions Pvt. Ltd. 
Since January 1ST 4712 B.C To 
July 12TH 2010 A.C. Are : 2455389 
SQL> ED 
Wrote file afiedt.buf 
  1 SELECT 
   2 'The Number of Days Completed '||CHR(10)|| 
   3 'Since January 1ST 4712 B.C To '||CHR(10)|| 
   4 'July 12TH 2010 A.D. Are : '||(TO_CHAR(SYSDATE, 'J') - 1)||' Days.' 
"Julian Days" 
   5* FROm DUAL 
SQL> / 
Julian Days 
-------------------------------------------------------------------------------- 
The Number of Days Completed 
Since January 1ST 4712 B.C To 
July 12TH 2010 A.D. Are : 2455389 Days. 
SQL> SELECT 'The Julian Day of Today is : '||TO_CHAR(SYSDATE, 'J') Julian 
   2 FROM DUAL; 
JULIAN 
------------------------------------ 
The Julian Day of Today is : 2455390 
SQL> cl scr 
SQL> SELECT 
   2 'The Different Days Are : '|| 
   3 TO_CHAR(SYSDATE, 'J, DDD, DD, D') Days 
   4 FROM DUAL; 
DAYS 
-------------------------------------------- 
The Different Days Are : 2455390, 193, 12, 2 
SQL> cl scr 
SQL> SELECT 'The Current Month is '||TO_CHAR(SYSDATE, 'MM') Month 
  2 FROM DUAL; 
MONTH 
----------------------- 
The Current Month is 07 
SQL> SELECT Ename, HireDate, Sal, Job 
   2 FROM Emp 
   3 WHERE TO_CHAR(HireDate, 'YYYY') = 1981 AND 
   4 TO_CHAR(HireDate, 'MM') = 9; 
ENAME HIREDATE SAL JOB 
---------- --------- ---------- ---------
```
For Queries And Live Project Experience in Any Domain Mail at: info@skyessmail.com (OR) rajesh.b@skyessmail.com Mobile : 9030750090

```
MARTIN 28-SEP-81 1250 SALESMAN 
TURNER 08-SEP-81 1500 SALESMAN 
SQL> ED 
Wrote file afiedt.buf 
  1 SELECT Ename, TO_CHAR(HireDate, 'DD-MM-YYYY') HireDate, Sal, Job 
  2 FROM Emp 
  3 WHERE TO_CHAR(HireDate, 'YYYY') = 1981 AND 
   4* TO_CHAR(HireDate, 'MM') = 9 
SQL> / 
ENAME HIREDATE SAL JOB 
---------- ---------- ---------- --------- 
MARTIN 28-09-1981 1250 SALESMAN 
TURNER 08-09-1981 1500 SALESMAN 
SQL> ED 
Wrote file afiedt.buf 
  1 SELECT Ename, TO_CHAR(HireDate, 'Day, DD-MM-YYYY B.C.') HireDate, Sal, Job 
  2 FROM Emp 
   3 WHERE TO_CHAR(HireDate, 'YYYY') = 1981 AND 
   4* TO_CHAR(HireDate, 'MM') = 9 
SQL> / 
ENAME HIREDATE SAL JOB 
---------- -------------------------- ---------- --------- 
MARTIN Monday , 28-09-1981 A.D. 1250 SALESMAN 
TURNER Tuesday , 08-09-1981 A.D. 1500 SALESMAN 
SQL> ED 
Wrote file afiedt.buf 
  1 SELECT Ename, 
   2 TO_CHAR(HireDate, 'Day, DD-MM, Year B.C.') HireDate 
   3 FROM Emp 
   4 WHERE TO_CHAR(HireDate, 'YYYY') = 1981 AND 
   5* TO_CHAR(HireDate, 'MM') = 9 
SQL> / 
ENAME HIREDATE 
---------- ----------------------------------------------------------------- 
MARTIN Monday , 28-09, Nineteen Eighty-One A.D. 
TURNER Tuesday , 08-09, Nineteen Eighty-One A.D. 
SQL> ED 
Wrote file afiedt.buf 
   1 SELECT Ename, 
   2 TO_CHAR(HireDate, 'Day, DD, Month, Year B.C.') HireDate 
   3 FROM Emp 
   4 WHERE TO_CHAR(HireDate, 'YYYY') = 1981 AND 
   5* TO_CHAR(HireDate, 'MM') = 9 
SQL> /
```
Document Generated By SkyEss Techno Solutions Pvt. Ltd. For Queries And Live Project Experience in Any Domain Mail at: info@skyessmail.com (OR) rajesh.b@skyessmail.com Mobile : 9030750090 **ENAME ---------- HIREDATE ------------------------------------------------------------------------- MARTIN Monday , 28, September, Nineteen Eighty-One A.D. TURNER Tuesday , 08, September, Nineteen Eighty-One A.D. SQL> ED Wrote file afiedt.buf 1 SELECT Ename, 2 TO\_CHAR(HireDate, 'Day, DD, Month, Year B.C.') HireDate 3\* FROM Emp 4 / ENAME ---------- HIREDATE ------------------------------------------------------------------------- KING Tuesday , 17, November , Nineteen Eighty-One A.D. BLAKE**  Friday , 01, May , Nineteen Eighty-One A.D. **CLARK Tuesday , 09, June , Nineteen Eighty-One A.D. ENAME ---------- HIREDATE ------------------------------------------------------------------------- JONES Thursday , 02, April , Nineteen Eighty-One A.D. MARTIN Monday , 28, September, Nineteen Eighty-One A.D. ALLEN Friday , 20, February , Nineteen Eighty-One A.D. ENAME ---------- HIREDATE ------------------------------------------------------------------------- TURNER Tuesday , 08, September, Nineteen Eighty-One A.D. JAMES Thursday , 03, December , Nineteen Eighty-One A.D.** 

**WARD Sunday , 22, February , Nineteen Eighty-One A.D. ENAME ---------- HIREDATE ------------------------------------------------------------------------- FORD Thursday , 03, December , Nineteen Eighty-One A.D. SMITH Wednesday, 17, December , Nineteen Eighty A.D. SCOTT Thursday , 09, December , Nineteen Eighty-Two A.D. ENAME ---------- HIREDATE ------------------------------------------------------------------------- ADAMS Wednesday, 12, January , Nineteen Eighty-Three A.D. MILLER Saturday , 23, January , Nineteen Eighty-Two A.D. 14 rows selected. SQL> cl scr SQL> SELECT 2 'The Current Hour in My Server is : '|| 3 TO\_CHAR(SYSDATE, 'HH') Hour 4 FROM DUAL; HOUR ------------------------------------- The Current Hour in My Server is : 11 SQL> ED Wrote file afiedt.buf 1 SELECT 2 'The Current Hour in My Server is : '|| 3 TO\_CHAR(SYSDATE, 'HH, P.M.') Hour 4\* FROM DUAL SQL> / HOUR ------------------------------------------- The Current Hour in My Server is : 11, A.M.** 

**SQL> ED Wrote file afiedt.buf 1 SELECT 2 'The Current Time in My Server is : '|| 3 TO\_CHAR(SYSDATE, 'HH:MI:SS P.M.') MyTime 4\* FROM DUAL SQL> / MYTIME ------------------------------------------------ The Current Time in My Server is : 11:44:25 A.M. SQL> ED Wrote file afiedt.buf 1 SELECT 2 'The Current Time in My Server is : '|| 3 TO\_CHAR(SYSDATE, 'HH" Hours" MI" Minutes" SS" Seconds" P.M.') MyTime 4\* FROM DUAL SQL> / MYTIME ---------------------------------------------------------------------- The Current Time in My Server is : 11 Hours 45 Minutes 23 Seconds A.M. SQL> ED Wrote file afiedt.buf 1 SELECT 2 'The Current Calender : '|| 3 TO\_CHAR(SYSDATE, 'Day, DD, Month, Year B.C., HH" Hours" MI" Minutes" SS" Seconds" P.M.') MyCalender 4\* FROM DUAL SQL> / TO\_CHAR(SYSDATE, 'Day, DD, Month, Year B.C., HH" Hours" MI" Minutes" SS" Seconds" P.M.') MyCalender \* \* \* \* \* \* \* ERROR at line 3: ORA-01801: date format is too long for internal buffer SQL> ED Wrote file afiedt.buf 1 SELECT 2 'The Current Calender : '|| 3 TO\_CHAR(SYSDATE, 'Day, DD, Month, Year B.C.')|| 4 TO\_CHAR(SYSDATE, ", HH" Hours" MI" Minutes" SS" Seconds" P.M.') MyCalender 5\* FROM DUAL SQL> / ERROR: ORA-01740: missing double quote in identifier** 

**SQL> ED** 

```
Wrote file afiedt.buf 
   1 SELECT 
   2 'The Current Calender : '|| 
   3 TO_CHAR(SYSDATE, 'Day, DD, Month, Year B.C.')|| 
   4 TO_CHAR(SYSDATE, ', HH" Hours" MI" Minutes" SS" Seconds" P.M.') MyCalender 
   5* FROM DUAL 
SQL> / 
MYCALENDER 
-------------------------------------------------------------------------------- 
The Current Calender : Monday , 12, July , Twenty Ten A.D., 11 Hours 48 Mi 
nutes 03 Seconds A.M. 
SQL> cl scr 
SQL> SELECT 
   2 SYSDATE, TO_CHAR(SYSDATE, 'DD-RM-YYYY') Today 
   3 FROM DUAL; 
SYSDATE TODAY 
--------- ------------ 
12-JUL-10 12-VII -2010 
SQL> ED 
Wrote file afiedt.buf 
   1 SELECT 
   2 SYSDATE, TO_CHAR(SYSDATE, 'DD-rm-YYYY') Today 
   3* FROM DUAL 
SQL> / 
SYSDATE TODAY 
--------- ------------ 
12-JUL-10 12-vii -2010 
SQL> cl scr 
SQL> SELECT 
  2 'The Seconds Since 12.00 A.M. : '|| 
   3 TO_CHAR(SYSDATE, 'SSSSS') Seconds 
   4 FROM DUAL; 
SECONDS 
------------------------------------ 
The Seconds Since 12.00 A.M. : 42702 
SQL> / 
SECONDS 
------------------------------------ 
The Seconds Since 12.00 A.M. : 42710 
SQL> /
```

```
Document Generated By SkyEss Techno Solutions Pvt. Ltd. 
              For Queries And Live Project Experience in Any Domain 
            Mail at: info@skyessmail.com (OR) rajesh.b@skyessmail.com
SECONDS 
------------------------------------ 
The Seconds Since 12.00 A.M. : 42713 
SQL> / 
SECONDS 
------------------------------------ 
The Seconds Since 12.00 A.M. : 42716 
SQL> cl scr 
SQL> SELECT 
  2 'The Current Date is : '|| 
   3 TO_CHAR(SYSDATE, 'DDTH, Month Year B.C.') MyDate 
   4 FROM DUAL; 
MYDATE 
-------------------------------------------------------------------------------- 
The Current Date is : 12TH, July Twenty Ten A.D. 
SQL> / 
MYDATE 
-------------------------------------------------------------------------------- 
The Current Date is : 01ST, July Twenty Ten A.D. 
SQL> / 
MYDATE 
-------------------------------------------------------------------------------- 
The Current Date is : 02ND, July Twenty Ten A.D. 
SQL> / 
MYDATE 
-------------------------------------------------------------------------------- 
The Current Date is : 03RD, July Twenty Ten A.D. 
SQL> / 
MYDATE 
-------------------------------------------------------------------------------- 
The Current Date is : 12TH, July Twenty Ten A.D. 
SQL> ED 
Wrote file afiedt.buf 
  1 SELECT 
   2 'The Current Date is : '|| 
   3 TO_CHAR(SYSDATE, 'DDSP, Month Year B.C.') MyDate 
   4* FROM DUAL 
SQL> / 
MYDATE 
--------------------------------------------------------------------------------
```
Document Generated By SkyEss Techno Solutions Pvt. Ltd. For Queries And Live Project Experience in Any Domain **The Current Date is : TWELVE, July Twenty Ten A.D. SQL> ED Wrote file afiedt.buf 1 SELECT 2 'The Current Date is : '|| 3 TO\_CHAR(SYSDATE, 'DDSPTH, Month Year B.C.') MyDate 4\* FROM DUAL SQL> / MYDATE -------------------------------------------------------------------------------- The Current Date is : TWELFTH, July Twenty Ten A.D. SQL> ED Wrote file afiedt.buf 1 SELECT 2 'The Current Date is : '|| 3 TO\_CHAR(SYSDATE, '"Day "DDSPTH "of" MMSPTH" Month" " Year "YYYYSP B.C.') MyDate 4\* FROM DUAL SQL> / MYDATE -------------------------------------------------------------------------------- The Current Date is : Day TWELFTH of SEVENTH Month Year TWO THOUSAND TEN A.D. SQL> cl scr SQL> SELECT 2 Ename|| 3 ' You Are Hired on : '|| 4 TO\_CHAR(HireDate, 'Day, "Day "DDSPTH "of" Month "Month" "in The Year" YYYYSP B.C.') EmpHire 5 FROM Emp; EMPHIRE -------------------------------------------------------------------------------- KING You Are Hired on : Tuesday , Day SEVENTEENTH of November Month in The Yea r ONE THOUSAND NINE HUNDRED EIGHTY-ONE A.D.**  BLAKE You Are Hired on : Friday , Day FIRST of May **Month in The Year ONE THOUSAND NINE HUNDRED EIGHTY-ONE A.D. CLARK You Are Hired on : Tuesday , Day NINTH of June Month in The Year ONE THOUSAND NINE HUNDRED EIGHTY-ONE A.D. JONES You Are Hired on : Thursday , Day SECOND of April Month in The Year ON E THOUSAND NINE HUNDRED EIGHTY-ONE A.D. EMPHIRE -------------------------------------------------------------------------------- MARTIN You Are Hired on : Monday , Day TWENTY-EIGHTH of September Month in The** 

Mail at: info@skyessmail.com (OR) rajesh.b@skyessmail.com

 **Year ONE THOUSAND NINE HUNDRED EIGHTY-ONE A.D.** 

**ALLEN You Are Hired on : Friday , Day TWENTIETH of February Month in The Year ONE THOUSAND NINE HUNDRED EIGHTY-ONE A.D.** 

**TURNER You Are Hired on : Tuesday , Day EIGHTH of September Month in The Year O NE THOUSAND NINE HUNDRED EIGHTY-ONE A.D.** 

**JAMES You Are Hired on : Thursday , Day THIRD of December Month in The Year ONE** 

**EMPHIRE** 

**-------------------------------------------------------------------------------- THOUSAND NINE HUNDRED EIGHTY-ONE A.D.** 

**WARD You Are Hired on : Sunday , Day TWENTY-SECOND of February Month in The Y ear ONE THOUSAND NINE HUNDRED EIGHTY-ONE A.D.** 

**FORD You Are Hired on : Thursday , Day THIRD of December Month in The Year ONE THOUSAND NINE HUNDRED EIGHTY-ONE A.D.** 

**SMITH You Are Hired on : Wednesday, Day SEVENTEENTH of December Month in The Ye ar ONE THOUSAND NINE HUNDRED EIGHTY A.D.** 

#### **EMPHIRE**

**-------------------------------------------------------------------------------- SCOTT You Are Hired on : Thursday , Day NINTH of December Month in The Year ONE THOUSAND NINE HUNDRED EIGHTY-TWO A.D.** 

**ADAMS You Are Hired on : Wednesday, Day TWELFTH of January Month in The Year O NE THOUSAND NINE HUNDRED EIGHTY-THREE A.D.** 

**MILLER You Are Hired on : Saturday , Day TWENTY-THIRD of January Month in The Year ONE THOUSAND NINE HUNDRED EIGHTY-TWO A.D.** 

Document Generated By SkyEss Techno Solutions Pvt. Ltd. For Queries And Live Project Experience in Any Domain Mail at: info@skyessmail.com (OR) rajesh.b@skyessmail.com Mobile : 9030750090 **14 rows selected. SQL> cl scr SQL> SELECT 2 'Today is : '|| 3 TO\_CHAR(SYSDATE, 'Day, DD, Month YYYY') MyDate 4 FROM DUAL; MYDATE ---------------------------------------- Today is : Monday , 12, July 2010 SQL> ED Wrote file afiedt.buf 1 SELECT 2 'Today is : '|| 3 TO\_CHAR(SYSDATE, 'FMDay, DD, Month YYYY') MyDate 4\* FROM DUAL** 

```
Document Generated By SkyEss Techno Solutions Pvt. Ltd. 
               For Queries And Live Project Experience in Any Domain 
            Mail at: info@skyessmail.com (OR) rajesh.b@skyessmail.com
SQL> / 
MYDATE 
---------------------------------------- 
Today is : Monday, 12, July 2010 
SQL> ED 
Wrote file afiedt.buf 
   1 SELECT 
   2 'Today is : '|| 
   3 TO_CHAR(SYSDATE, 'Day, DD, FMMonth YYYY') MyDate 
   4* FROM DUAL 
SQL> / 
MYDATE 
---------------------------------------- 
Today is : Monday , 12, July 2010 
SQL> cl scr 
SQL> SELECT 
  2 '1,234.00' Num1, 
   3 '2,345.00' Num2, 
   4 '1,234.00' + '2,345.00' Result 
   5 FROM DUAL; 
'1,234.00' + '2,345.00' Result 
* 
ERROR at line 4: 
ORA-01722: invalid number 
SQL> ED 
Wrote file afiedt.buf 
   1 SELECT 
   2 '1,234.00' Num1, 
   3 '2,345.00' Num2, 
   4 TO_CHAR(1234 + 2345, '9G999D99') Result 
   5* FROM DUAL 
SQL> / 
NUM1 NUM2 RESULT 
-------- -------- --------- 
1,234.00 2,345.00 3,579.00 
SQL> ED 
Wrote file afiedt.buf 
   1 SELECT 
   2 '1,234.00' Num1, 
   3 '2,345.00' Num2, 
   4 TO_NUMBER('1,234.00', '9G999D99') + 
   5 TO_NUMBER('2,345.00', '9G999D99') Result 
   6* FROM DUAL 
SQL> /
```

```
Document Generated By SkyEss Techno Solutions Pvt. Ltd. 
              For Queries And Live Project Experience in Any Domain 
           Mail at: info@skyessmail.com (OR) rajesh.b@skyessmail.com
NUM1 NUM2 RESULT 
-------- -------- ---------- 
1,234.00 2,345.00 3579 
SQL> ED 
Wrote file afiedt.buf 
   1 SELECT 
   2 '1,234.00' Num1, 
   3 '2,345.00' Num2, 
   4 TO_CHAR((TO_NUMBER('1,234.00', '9G999D99') + 
   5 TO_NUMBER('2,345.00', '9G999D99')), '9G999D99') Result 
   6* FROM DUAL 
SQL> / 
NUM1 NUM2 RESULT 
-------- -------- --------- 
1,234.00 2,345.00 3,579.00 
SQL> ED 
Wrote file afiedt.buf 
   1 SELECT 
   2 '1,234.00INR' Num1, 
   3 '2,345.00INR' Num2, 
   4 TO_NUMBER('1,234.00INR', '9G999D99L', 'NLS_CURRENCY = INR') + 
   5 TO_NUMBER('2,345.00INR', '9G999D99L', 'NLS_CURRENCY = INR') Result 
   6* FROM DUAL 
SQL> / 
NUM1 NUM2 RESULT 
----------- ----------- ---------- 
1,234.00INR 2,345.00INR 3579 
SQL> ED 
Wrote file afiedt.buf 
   1 SELECT 
   2 '1,234.00INR' Num1, 
   3 '2,345.00INR' Num2, 
   4 TO_CHAR( 
   5 (TO_NUMBER('1,234.00INR', '9G999D99L', 'NLS_CURRENCY = INR') + 
   6 TO_NUMBER('2,345.00INR', '9G999D99L', 'NLS_CURRENCY = INR')), '9G999D99L', 
'NLS_CURRENCY = INR') Result 
   7* FROM DUAL 
SQL> / 
NUM1 NUM2 RESULT 
----------- ----------- ------------------- 
1,234.00INR 2,345.00INR 3,579.00INR 
SQL> ED 
Wrote file afiedt.buf 
   1 SELECT
```

```
Document Generated By SkyEss Techno Solutions Pvt. Ltd. 
              For Queries And Live Project Experience in Any Domain 
            Mail at: info@skyessmail.com (OR) rajesh.b@skyessmail.com
                               Mobile : 9030750090 
  2 '12-JUL-10' Today, 
   3 '12-JUL-10' + 3 "3 Days" 
   4* FROM DUAL 
SQL> / 
'12-JUL-10' + 3 "3 Days" 
* 
ERROR at line 3: 
ORA-01722: invalid number 
SQL> ED 
Wrote file afiedt.buf 
   1 SELECT 
   2 '12-JUL-10' Today, 
   3 TO_DATE('12-JUL-10', 'DD-MON-YY') + 3 "3 Days"
   4* FROM DUAL 
SQL> / 
TODAY 3 Days 
--------- --------- 
12-JUL-10 15-JUL-10 
SQL> ED 
Wrote file afiedt.buf 
   1 SELECT 
   2 'Monday, July 12, 2010 A.D.' Today, 
   3 'Monday, July 12, 2010 A.D.' + 3 "3 Days" 
   4* FROM DUAL 
SQL> / 
'Monday, July 12, 2010 A.D.' + 3 "3 Days" 
* 
ERROR at line 3: 
ORA-01722: invalid number 
SQL> ED 
Wrote file afiedt.buf 
   1 SELECT 
   2 'Monday, July 12, 2010 A.D.' Today, 
   3 TO_DATE('Monday, July 12, 2010 A.D.', 'Day, Month DD, YYYY B.C.') + 3 "3 
Days" 
   4* FROM DUAL 
SQL> / 
TODAY 3 Days 
-------------------------- --------- 
Monday, July 12, 2010 A.D. 15-JUL-10 
SQL> ED 
Wrote file afiedt.buf 
   1 SELECT 
   2 'Monday, July 12, 2010 A.D.' Today,
```
Document Generated By SkyEss Techno Solutions Pvt. Ltd. For Queries And Live Project Experience in Any Domain Mail at: info@skyessmail.com (OR) rajesh.b@skyessmail.com  **3 TO\_CHAR((TO\_DATE('Monday, July 12, 2010 A.D.', 'Day, Month DD, YYYY B.C.') + 3), 'Day, Month DD, YYYY B.C.') "3 Days" 4\* FROM DUAL SQL> / TODAY 3 Days -------------------------- ---------------------------------- Monday, July 12, 2010 A.D. Thursday , July 15, 2010 A.D. SQL> ED Wrote file afiedt.buf 1 SELECT 2 'Monday, July 12, 2010 A.D.' Today, 3 TO\_CHAR((TO\_DATE('Monday, July 12, 2010 A.D.', 'Day, Month DD, YYYY B.C.') + 3), 'FMDay, Month DD, YYYY B.C.') "3 Days" 4\* FROM DUAL SQL> / TODAY 3 Days -------------------------- ---------------------------- Monday, July 12, 2010 A.D. Thursday, July 15, 2010 A.D. SQL> ED Wrote file afiedt.buf 1 SELECT 2 'Tuesday, July 12, 2010 A.D.' Today, 3 TO\_CHAR((TO\_DATE('Tuesday, July 12, 2010 A.D.', 'Day, Month DD, YYYY B.C.') + 3), 'FMDay, Month DD, YYYY B.C.') "3 Days" 4\* FROM DUAL SQL> / TO\_CHAR((TO\_DATE('Tuesday, July 12, 2010 A.D.', 'Day, Month DD, YYYY B.C.') + 3), 'FMDay, Month DD, YYYY B.C.') "3 Days" \* \* \* \* \* \* \* ERROR at line 3: ORA-01835: day of week conflicts with Julian date SQL> SPOOL OFF SQL> cl scr SQL> CREATE TABLE SampTab 2 ( 3 SampID NUMBER(6), 4 SampDate DATE 5 ); Table created. SQL> INSERT INTO SampTab 2 VALUES(100000, SYSDATE); 1 row created. SQL> INSERT INTO SampTab**
```
Document Generated By SkyEss Techno Solutions Pvt. Ltd. 
               For Queries And Live Project Experience in Any Domain 
            Mail at: info@skyessmail.com (OR) rajesh.b@skyessmail.com
                               Mobile : 9030750090 
   2 VALUES('100001', SYSDATE); 
1 row created. 
SQL> INSERT INTO SampTab 
  2 VALUES('-100002', SYSDATE); 
1 row created. 
SQL> INSERT INTO SampTab 
   2 VALUES('100003.25', SYSDATE); 
1 row created. 
SQL> INSERT INTO SampTab 
  2 VALUES('100004-', SYSDATE); 
VALUES('100004-', SYSDATE) 
* *
ERROR at line 2: 
ORA-01722: invalid number 
SQL> INSERT INTO SampTab 
   2 VALUES(TO_NUMBER('100004-', '999999MI'), SYSDATE); 
1 row created. 
SQL> SELECT * FROM SampTab; 
    SAMPID SAMPDATE 
    ---------- --------- 
     100000 13-JUL-10 
    100001 13-JUL-10 
    -100002 13-JUL-10 
    100003 13-JUL-10 
    -100004 13-JUL-10 
SQL> INSERT INTO SampTab 
   2 VALUES('1,00,005', SYSDATE); 
VALUES('1,00,005', SYSDATE) 
* *
ERROR at line 2: 
ORA-01722: invalid number 
SQL> INSERT INTO SampTab 
   2 VALUES(TO_NUMBER('1,00,005', '9G99G999'), SYSDATE); 
1 row created. 
SQL> INSERT INTO SampTab 
   2 VALUES('<1,00,006>', SYSDATE); 
VALUES('<1,00,006>', SYSDATE) 
* *
ERROR at line 2: 
ORA-01722: invalid number
```

```
Document Generated By SkyEss Techno Solutions Pvt. Ltd. 
SQL> INSERT INTO SampTab 
   2 VALUES(TO_NUMBER('<1,00,006>', '9G99G999PR'), SYSDATE); 
1 row created. 
SQL> SELECT * FROm SampTab; 
    SAMPID SAMPDATE 
---------- --------- 
    100000 13-JUL-10 
    100001 13-JUL-10 
    -100002 13-JUL-10 
    100003 13-JUL-10 
    -100004 13-JUL-10 
    100005 13-JUL-10 
    -100006 13-JUL-10 
7 rows selected. 
SQL> INSERT INTO SampTab 
   2 VALUES('1,00,007INR', SYSDATE); 
VALUES('1,00,007INR', SYSDATE) 
* *
ERROR at line 2: 
ORA-01722: invalid number 
SQL> INSERT INTO SampTab 
  2 VALUES(TO_NUMBER('1,00,007INR', '9G99G999L', 'NLS_CURRENCY = INR'), 
SYSDATE); 
1 row created. 
SQL> SELECT TO_CHAR(100008, 'XXXXXX') Hexa FROM DUAL; 
HEXA 
------- 
  186A8 
SQL> INSERT INTO SampTab 
  2 VALUES('186A8', SYSDATE); 
VALUES('186A8', SYSDATE) 
* *
ERROR at line 2: 
ORA-01722: invalid number 
SQL> INSERT INTO SampTab 
   2 VALUES(TO_NUMBER('186A8', 'XXXXXXXX'), SYSDATE); 
1 row created. 
SQL> SELECT * FROm SampTab;
```
For Queries And Live Project Experience in Any Domain Mail at: info@skyessmail.com (OR) rajesh.b@skyessmail.com Mobile : 9030750090

Document Generated By SkyEss Techno Solutions Pvt. Ltd.  **SAMPID SAMPDATE ---------- --------- 100000 13-JUL-10 100001 13-JUL-10 -100002 13-JUL-10 100003 13-JUL-10 -100004 13-JUL-10 100005 13-JUL-10 -100006 13-JUL-10 100007 13-JUL-10 100008 13-JUL-10 9 rows selected. SQL> INSERT INTO SampTab 2 VALUES(100009, '13-JUL-10'); 1 row created. SQL> INSERT INTO SampTab 2 VALUES(100010, '13-JULY-10'); 1 row created. SQL> INSERT INTO SampTab 2 VALUES(100011, '13-JULY-2010'); 1 row created. SQL> INSERT INTO SampTab 2 VALUES(100012, '13JULY2010'); 1 row created. SQL> INSERT INTO SampTab 2 VALUES(100013, '13072010'); VALUES(100013, '13072010') \*** \* **\*** \* **\* ERROR at line 2: ORA-01861: literal does not match format string SQL> INSERT INTO SampTab 2 VALUES(100013, '13-07-2010'); VALUES(100013, '13-07-2010') \*** \* **\*** \* **\* ERROR at line 2: ORA-01843: not a valid month SQL> cl scr SQL> SELECT \* FROM SampTab; SAMPID SAMPDATE ---------- ---------** 

For Queries And Live Project Experience in Any Domain Mail at: info@skyessmail.com (OR) rajesh.b@skyessmail.com Mobile : 9030750090

```
Document Generated By SkyEss Techno Solutions Pvt. Ltd. 
               For Queries And Live Project Experience in Any Domain 
            Mail at: info@skyessmail.com (OR) rajesh.b@skyessmail.com
     100000 13-JUL-10 
     100001 13-JUL-10 
    -100002 13-JUL-10 
     100003 13-JUL-10 
    -100004 13-JUL-10 
    100005 13-JUL-10 
    -100006 13-JUL-10 
     100007 13-JUL-10 
     100008 13-JUL-10 
     100009 13-JUL-10 
     100010 13-JUL-10 
    SAMPID SAMPDATE 
---------- --------- 
     100011 13-JUL-10 
     100012 13-JUL-10 
13 rows selected. 
SQL> SELECT * FROM SampTab 
  2 WHERE SampDate = SYSDATE; 
no rows selected 
SQL> SELECT * FROM SampTab 
   2 WHERE TO_CHAR(SampDate, 'DD-MON-YY') = TO_CHAR(SYSDATE, 'DD-MON-YY'); 
    SAMPID SAMPDATE 
---------- --------- 
     100000 13-JUL-10 
     100001 13-JUL-10 
    -100002 13-JUL-10 
    100003 13-JUL-10 
    -100004 13-JUL-10 
    100005 13-JUL-10 
    -100006 13-JUL-10 
     100007 13-JUL-10 
     100008 13-JUL-10 
     100009 13-JUL-10 
     100010 13-JUL-10 
    SAMPID SAMPDATE 
---------- --------- 
     100011 13-JUL-10 
     100012 13-JUL-10 
13 rows selected. 
SQL> SELECT * FROM SampTab 
   2 WHERE SampDate = '13-JUL-10'; 
    SAMPID SAMPDATE 
---------- --------- 
     100009 13-JUL-10 
     100010 13-JUL-10 
     100011 13-JUL-10
```

```
Document Generated By SkyEss Techno Solutions Pvt. Ltd. 
               For Queries And Live Project Experience in Any Domain 
            Mail at: info@skyessmail.com (OR) rajesh.b@skyessmail.com
     100012 13-JUL-10 
SQL> SELECT * FROM SampTab 
   2 WHERE TO_CHAR(SampDate, 'DD-MON-YY') = '13-JUL-10'; 
    SAMPID SAMPDATE 
---------- --------- 
     100000 13-JUL-10 
    100001 13-JUL-10 
    -100002 13-JUL-10 
     100003 13-JUL-10 
    -100004 13-JUL-10 
    100005 13-JUL-10 
    -100006 13-JUL-10 
    100007 13-JUL-10 
     100008 13-JUL-10 
     100009 13-JUL-10 
     100010 13-JUL-10 
    SAMPID SAMPDATE 
---------- --------- 
    100011 13-JUL-10 
     100012 13-JUL-10 
13 rows selected. 
SQL> cl scr 
SQL> SELECT * FROM SampTab; 
     SAMPID SAMPDATE 
---------- --------- 
     100000 13-JUL-10 
    100001 13-JUL-10 
    -100002 13-JUL-10 
    100003 13-JUL-10 
    -100004 13-JUL-10 
     100005 13-JUL-10 
    -100006 13-JUL-10 
    100007 13-JUL-10 
    100008 13-JUL-10 
    100009 13-JUL-10 
     100010 13-JUL-10 
    SAMPID SAMPDATE 
---------- --------- 
     100011 13-JUL-10 
     100012 13-JUL-10 
13 rows selected. 
SQL> INSERT INTO SampTab 
   2 VALUES(100013, '13-JUL-2010, 11:59:45 A.M.'); 
VALUES(100013, '13-JUL-2010, 11:59:45 A.M.') 
* * * * *
ERROR at line 2:
```
Document Generated By SkyEss Techno Solutions Pvt. Ltd. For Queries And Live Project Experience in Any Domain Mail at: info@skyessmail.com (OR) rajesh.b@skyessmail.com **ORA-01830: date format picture ends before converting entire input string SQL> ED Wrote file afiedt.buf 1 INSERT INTO SampTab 2 VALUES( 3 100013, 4\* TO\_DATE('13-JUL-2010, 11:59:45 A.M.', 'DD-MON-YYYY, HH:MI:SS P.M.')) SQL> / 1 row created. SQL> SELECT \* FROm SampTab; SAMPID SAMPDATE ---------- --------- 100000 13-JUL-10 100001 13-JUL-10 -100002 13-JUL-10 100003 13-JUL-10 -100004 13-JUL-10 100005 13-JUL-10 -100006 13-JUL-10 100007 13-JUL-10 100008 13-JUL-10 100009 13-JUL-10 100010 13-JUL-10 SAMPID SAMPDATE ---------- --------- 100011 13-JUL-10 100012 13-JUL-10 100013 13-JUL-10 14 rows selected. SQL> ED Wrote file afiedt.buf 1 SELECT SampID, TO\_CHAR(SampDate, 'DD-FMMonth-YYYY, HH:MI:SS P.M.') SampDate 2\* FROM SampTab SQL> / SAMPID SAMPDATE ---------- -------------------------------- 100000 13-July-2010, 11:13:45 A.M. 100001 13-July-2010, 11:14:19 A.M. -100002 13-July-2010, 11:14:46 A.M. 100003 13-July-2010, 11:15:23 A.M. -100004 13-July-2010, 11:17:20 A.M. 100005 13-July-2010, 11:21:5 A.M. -100006 13-July-2010, 11:22:42 A.M. 100007 13-July-2010, 11:25:0 A.M. 100008 13-July-2010, 11:29:15 A.M.** 

```
Mobile : 9030750090
```

```
Document Generated By SkyEss Techno Solutions Pvt. Ltd. 
               For Queries And Live Project Experience in Any Domain 
     100009 13-July-2010, 12:0:0 A.M. 
     100010 13-July-2010, 12:0:0 A.M. 
    SAMPID SAMPDATE 
---------- -------------------------------- 
     100011 13-July-2010, 12:0:0 A.M. 
     100012 13-July-2010, 12:0:0 A.M. 
     100013 13-July-2010, 11:59:45 A.M. 
14 rows selected. 
SQL> cl scr 
SQL> ED 
Wrote file afiedt.buf 
   1 INSERT INTO SampTab 
   2* VALUES(100014, '12:04:45 P.M.') 
SQL> / 
VALUES(100014, '12:04:45 P.M.') 
* * * * *
ERROR at line 2: 
ORA-01843: not a valid month 
SQL> ED 
Wrote file afiedt.buf 
   1 INSERT INTO SampTab 
   2* VALUES(100014, TO_DATE('12:04:45 P.M.', 'HH:MI:SS A.M.')) 
SQL> / 
1 row created. 
SQL> SELECT 
   2 SampID, TO_CHAR(SampDate, 'DD-MON-YYYY, HH:MI:SS A.M.') SampDate 
   3 FROM SampTab; 
    SAMPID SAMPDATE 
---------- -------------------------- 
    100000 13-JUL-2010, 11:13:45 A.M. 
    100001 13-JUL-2010, 11:14:19 A.M. 
    -100002 13-JUL-2010, 11:14:46 A.M. 
    100003 13-JUL-2010, 11:15:23 A.M. 
    -100004 13-JUL-2010, 11:17:20 A.M. 
    100005 13-JUL-2010, 11:21:05 A.M. 
    -100006 13-JUL-2010, 11:22:42 A.M. 
    100007 13-JUL-2010, 11:25:00 A.M. 
    100008 13-JUL-2010, 11:29:15 A.M. 
     100009 13-JUL-2010, 12:00:00 A.M. 
     100010 13-JUL-2010, 12:00:00 A.M. 
    SAMPID SAMPDATE 
---------- -------------------------- 
    100011 13-JUL-2010, 12:00:00 A.M. 
     100012 13-JUL-2010, 12:00:00 A.M.
```
Mail at: info@skyessmail.com (OR) rajesh.b@skyessmail.com Mobile : 9030750090

```
Document Generated By SkyEss Techno Solutions Pvt. Ltd. 
              For Queries And Live Project Experience in Any Domain 
           Mail at: info@skyessmail.com (OR) rajesh.b@skyessmail.com
                              Mobile : 9030750090 
     100013 13-JUL-2010, 11:59:45 A.M. 
     100014 01-JUL-2010, 12:04:45 P.M. 
15 rows selected. 
SQL> cl scr 
SQL> ROLLBACK; 
Rollback complete. 
SQL> cl scr 
SQL> SELECT * FROM SampTAB; 
no rows selected 
SQL> INSERT INTO SampTab 
   2 VALUES(100000, SYSDATE); 
1 row created. 
SQL> INSERT INTO SampTab 
   2 VALUES(100001, '13-JUL-2010'); 
1 row created. 
SQL> SELECT SampID, TO_CHAR(SampDate, 'DD-MON-YYYY, CC, B.C.') SampDate 
  2 FROM SampTab; 
    SAMPID SAMPDATE 
---------- --------------------- 
    100000 13-JUL-2010, 21, A.D. 
     100001 13-JUL-2010, 21, A.D. 
SQL> INSERT INTO SampTab 
   2 VALUES(100002, '13-JUL-2010, B.C.'); 
VALUES(100002, '13-JUL-2010, B.C.') 
* * * * *
ERROR at line 2: 
ORA-01830: date format picture ends before converting entire input string 
SQL> INSERT INTO SampTab 
   2 VALUES(100002, TO_DATE('13-JUL-2010, B.C.', 'DD-MON-YYYY, A.D')); 
VALUES(100002, TO_DATE('13-JUL-2010, B.C.', 'DD-MON-YYYY, A.D')) 
 * 
ERROR at line 2: 
ORA-01821: date format not recognized 
SQL> ED 
Wrote file afiedt.buf 
   1 INSERT INTO SampTab 
   2* VALUES(100002, TO_DATE('13-JUL-2010, B.C.', 'DD-MON-YYYY, A.D.'))
```

```
Document Generated By SkyEss Techno Solutions Pvt. Ltd. 
               For Queries And Live Project Experience in Any Domain 
            Mail at: info@skyessmail.com (OR) rajesh.b@skyessmail.com
                               Mobile : 9030750090 
SQL> / 
1 row created. 
SQL> ED 
Wrote file afiedt.buf 
   1 SELECT 
   2 SampID, 
   3 TO_CHAR(SampDate, 'DD-MON-YYYY, CC, B.C.') SampDate 
   4* FROM SampTab 
SQL> / 
    SAMPID SAMPDATE 
---------- --------------------- 
     100000 13-JUL-2010, 21, A.D. 
     100001 13-JUL-2010, 21, A.D. 
     100002 13-JUL-2010, 21, B.C. 
SQL> ED 
Wrote file afiedt.buf 
   1 SELECT 
   2 SampID, 
   3 TO_CHAR(SampDate, 'DD-MON-YYYY, CC, B.C.') SampDate, 
   4 TO_CHAR(SampDate, 'J') Julian 
   5* FROM SampTab 
SQL> / 
   SAMPID SAMPDATE JULIAN
    ---------- --------------------- ------- 
     100000 13-JUL-2010, 21, A.D. 2455391 
     100001 13-JUL-2010, 21, A.D. 2455391 
     100002 13-JUL-2010, 21, B.C. 0987099 
SQL> INSERT INTO SampTab 
   2 VALUES(100003, '2455391'); 
VALUES(100003, '2455391') 
* * * * *
ERROR at line 2: 
ORA-01861: literal does not match format string 
SQL> INSERT INTO SampTab 
   2 VALUES(100003, TO_DATE('2455391', 'J')); 
1 row created. 
SQL> INSERT INTO SampTab 
   2 VALUES(100004, TO_DATE('0987099', 'J')); 
1 row created. 
SQL> SELECT 
  2 SampID, 
   3 TO_CHAR(SampDate, 'DD-MON-YYYY, CC, B.C.') SampDate,
```

```
 4 TO_CHAR(SampDate, 'J') Julian 
   5 FROM SampTab; 
   SAMPID SAMPDATE JULIAN
---------- --------------------- ------- 
     100000 13-JUL-2010, 21, A.D. 2455391 
     100001 13-JUL-2010, 21, A.D. 2455391 
     100002 13-JUL-2010, 21, B.C. 0987099 
     100003 13-JUL-2010, 21, A.D. 2455391 
     100004 13-JUL-2010, 21, B.C. 0987099 
SQL> INSERT INTO SampTab 
   2 VALUES(100005, TO_DATE('1', 'J')); 
1 row created. 
SQL> INSERT INTO SampTab 
   2 VALUES(100005, TO_DATE('0', 'J')); 
VALUES(100005, TO_DATE('0', 'J')) 
* * * *
ERROR at line 2: 
ORA-01854: julian date must be between 1 and 5373484 
SQL> INSERT INTO SampTab 
   2 VALUES(100005, TO_DATE('5373484', 'J')); 
1 row created. 
SQL> SELECT 
   2 SampID, 
   3 TO_CHAR(SampDate, 'DD-MON-YYYY, CC, B.C.') SampDate, 
   4 TO_CHAR(SampDate, 'J') Julian 
   5 FROM SampTab; 
ERROR: 
ORA-01801: date format is too long for internal buffer 
no rows selected 
SQL> DELETE FROM SampTab 
  2 WHERE SampID = 100000; 
1 row deleted. 
SQL> DELETE FROM SampTab 
  2 WHERE SampID = 100001; 
1 row deleted. 
SQL> DELETE FROM SampTab 
   2 WHERE SampID = 100002; 
1 row deleted.
```

```
Document Generated By SkyEss Techno Solutions Pvt. Ltd. 
SQL> SELECT 
   2 SampID, 
   3 TO_CHAR(SampDate, 'DD-MON-YYYY, CC, B.C.') SampDate 
   4 FROM SampTab; 
ERROR: 
ORA-01801: date format is too long for internal buffer 
no rows selected 
SQL> DELETE FROM SampTab 
   2 WHERE SampID = 100003; 
1 row deleted. 
SQL> DELETE FROM SampTab 
  2 WHERE SampID = 100004; 
1 row deleted. 
SQL> SELECT 
   2 SampID, 
   3 TO_CHAR(SampDate, 'DD-MON-YYYY, CC, B.C.') SampDate 
   4 FROM SampTab; 
ERROR: 
ORA-01801: date format is too long for internal buffer 
no rows selected 
SQL> ROLLBACK; 
Rollback complete. 
SQL> SELECT * FROM SampTAB; 
no rows selected 
SQL> INSERT INTO SampTab 
  2 VALUES(100005, TO_DATE('1', 'J')); 
1 row created. 
SQL> SELECT SampID, TO_CHAR(SampDate, 'DD-MON-YYYY A.D.') SampDate 
   2 FROM SampTab; 
    SAMPID SAMPDATE 
---------- ---------------- 
     100005 01-JAN-4712 B.C. 
SQL> INSERT INTO SampTab 
   2 VALUES(100005, TO_DATE('5373484', 'J')); 
1 row created.
```
For Queries And Live Project Experience in Any Domain Mail at: info@skyessmail.com (OR) rajesh.b@skyessmail.com Mobile : 9030750090

Document Generated By SkyEss Techno Solutions Pvt. Ltd. For Queries And Live Project Experience in Any Domain Mail at: info@skyessmail.com (OR) rajesh.b@skyessmail.com **SQL> SELECT SampID, TO\_CHAR(SampDate, 'DD-MON-YYYY A.D.') SampDate 2 FROM SampTab; SAMPID SAMPDATE ---------- ---------------- 100005 01-JAN-4712 B.C. 100005 31-DEC-9999 A.D. SQL> ED Wrote file afiedt.buf 1 SELECT 2 SampID, 3 TO\_CHAR(SampDate, 'DD-MON-YYYY A.D. ') SampDate, 4 TO\_CHAR(SampDate, 'SCC') CurrentCentury 5\* FROM SampTab SQL> / ERROR: ORA-01801: date format is too long for internal buffer no rows selected SQL> ED Wrote file afiedt.buf 1 SELECT 2 SampID, 3 TO\_CHAR(SampDate, 'SCC') CurrentCentury 4\* FROM SampTab SQL> / ERROR: ORA-01801: date format is too long for internal buffer no rows selected SQL> SPOOL OFF SQL> cl scr SQL> SET VERIFY OFF SQL> cl scr SQL> DESC SampTAB; Name** Null? Type  **----------------------------------------- -------- ---------------------------- SAMPID** NUMBER(6) **SAMPDATE** DATE **SQL> SELECT \* FROM TAB; TRAME TRAME TABTYPE CLUSTERID ------------------------------ ------- ----------** 

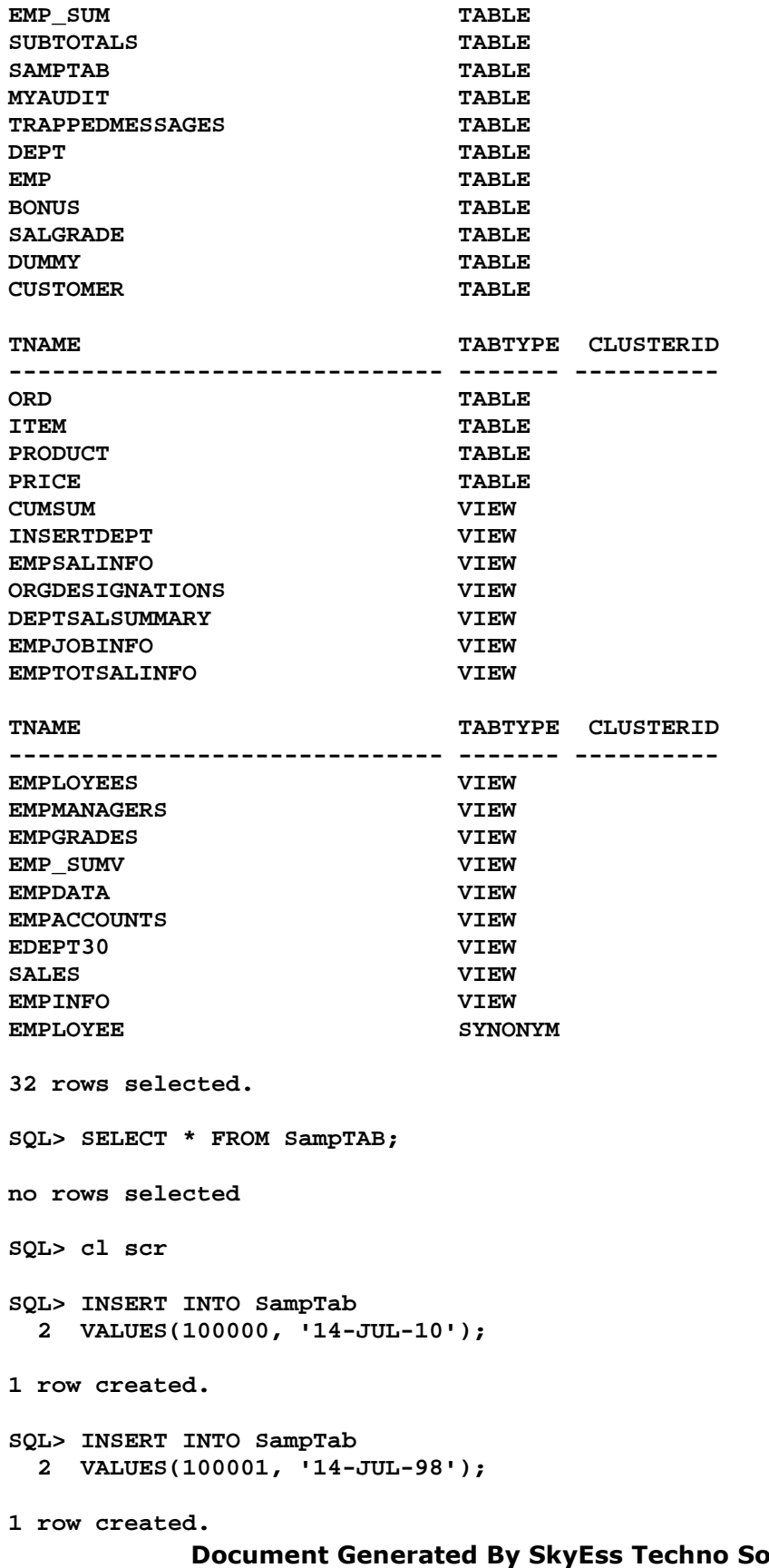

blutions Pvt. Ltd. For Queries And Live Project Experience in Any Domain Mail at: info@skyessmail.com (OR) rajesh.b@skyessmail.com Mobile : 9030750090

```
Document Generated By SkyEss Techno Solutions Pvt. Ltd. 
               For Queries And Live Project Experience in Any Domain 
            Mail at: info@skyessmail.com (OR) rajesh.b@skyessmail.com
                               Mobile : 9030750090 
SQL> INSERT INTO SampTab 
   2 VALUES(100002, '14-JUL-10'); 
1 row created. 
SQL> INSERT INTO SampTab 
  2 VALUES(100003, '14-JUL-98'); 
1 row created. 
SQL> SELECT * FROM SampTab; 
    SAMPID SAMPDATE 
---------- --------- 
     100000 14-JUL-10 
     100001 14-JUL-98 
     100002 14-JUL-10 
    100003 14-JUL-98 
SQL> SELECT SampID, TO_CHAR(SampDate, 'DD-MON-YYYY') SampDate 
  2 FROM SampTab; 
    SAMPID SAMPDATE 
---------- ----------- 
    100000 14-JUL-2010 
     100001 14-JUL-1998 
     100002 14-JUL-2110 
    100003 14-JUL-2098 
SQL> cl scr 
SQL> SELECT Ename, HireDate 
  2 FROM Emp 
   3 WHERE Ename = 'SMITH'; 
ENAME HIREDATE 
---------- --------- 
SMITH 17-DEC-80 
SQL> SELECT 
  2 Ename, 
   3 Hiredate, 
   4 TO_CHAR(ADD_MONTHS(Hiredate, 1), 
   5 'DD-MON-YYYY') "NEXT MONTH" 
   6 FROM Emp 
   7 WHERE Ename = 'SMITH'; 
ENAME HIREDATE NEXT MONTH 
---------- --------- ----------- 
SMITH 17-DEC-80 17-JAN-1981 
SQL> SELECT 
  2 CONCAT(CONCAT(Ename, ' is a '), Job) Designation 
   3 FROM Emp 
   4 WHERE Empno = 7900;
```

```
DESIGNATION 
------------------------- 
JAMES is a CLERK 
SQL> cl scr 
SQL> SELECT 
   2 '27-OCT-92' SampDate, 
   3 TRUNC(TO_DATE('27-OCT-92' , 'DD-MON-YY'), 
   4 'YEAR') "NEW YEAR" 
   5 FROM DUAL; 
SAMPDATE NEW YEAR 
--------- --------- 
27-OCT-92 01-JAN-92 
SQL> ED 
Wrote file afiedt.buf 
  1 SELECT 
   2 '27-OCT-92' SampDate, 
   3 ADD_MONTHS('27-OCT-92', -10) "NEW YEAR" 
   4* FROM DUAL 
SQL> / 
SAMPDATE NEW YEAR 
--------- --------- 
27-OCT-92 27-DEC-91 
SQL> ED 
Wrote file afiedt.buf 
   1 SELECT 
   2 '27-OCT-92' SampDate, 
   3 ADD_MONTHS('27-OCT-92', -10) + 5 "NEW YEAR" 
   4* FROM DUAL 
SQL> / 
SAMPDATE NEW YEAR 
--------- --------- 
27-OCT-92 01-JAN-92 
SQL> ED 
Wrote file afiedt.buf 
   1 SELECT 
   2 '27-OCT-92' SampDate, 
   3 ADD_MONTHS('27-OCT-92', -9) "NEW YEAR" 
  4* FROM DUAL 
SQL> / 
SAMPDATE NEW YEAR 
--------- --------- 
27-OCT-92 27-JAN-92
```

```
Document Generated By SkyEss Techno Solutions Pvt. Ltd. 
               For Queries And Live Project Experience in Any Domain 
            Mail at: info@skyessmail.com (OR) rajesh.b@skyessmail.com
                                Mobile : 9030750090 
SQL> ED 
Wrote file afiedt.buf 
   1 SELECT 
   2 '27-OCT-92' SampDate, 
   3 ADD_MONTHS('27-OCT-92', -9) - 26 "NEW YEAR" 
   4* FROM DUAL 
SQL> / 
SAMPDATE NEW YEAR 
--------- --------- 
27-OCT-92 01-JAN-92 
SQL> cl scr 
SQL> SELECT Ename, HireDate 
   2 FROM Emp 
   3 WHERE Ename = 'MARTIN'; 
ENAME HIREDATE 
---------- --------- 
MARTIN 28-SEP-81 
SQL> cl scr 
SQL> SELECT 
  2 Ename, 
   3 Hiredate, 
   4 TO_CHAR(ADD_MONTHS(LAST_DAY(Hiredate) , 5), 'DD-MON-YYYY') "FIVE MONTHS" 
   5 FROM Emp 
   6 WHERE Ename = 'MARTIN'; 
ENAME HIREDATE FIVE MONTHS 
---------- --------- ----------- 
MARTIN 28-SEP-81 28-FEB-1982 
SQL> ED 
Wrote file afiedt.buf 
   1 SELECT 
   2 Ename, 
   3 Hiredate, 
   4 TO_CHAR(ADD_MONTHS(LAST_DAY(Hiredate) , 6), 'DD-MON-YYYY') "FIVE MONTHS" 
   5 FROM Emp 
   6* WHERE Ename = 'MARTIN' 
SQL> / 
ENAME HIREDATE FIVE MONTHS 
---------- --------- ----------<br>MARTIN 28-SEP-81 31-MAR-1982
           MARTIN 28-SEP-81 31-MAR-1982 
SQL> ED 
Wrote file afiedt.buf 
   1 SELECT 
   2 Ename,
```

```
 3 Hiredate, 
   4 TO_CHAR(ADD_MONTHS(Hiredate , 6), 'DD-MON-YYYY') "FIVE MONTHS" 
   5 FROM Emp 
   6* WHERE Ename = 'MARTIN' 
SQL> / 
ENAME HIREDATE FIVE MONTHS 
---------- --------- ----------- 
MARTIN 28-SEP-81 28-MAR-1982 
SQL> cl scr 
SQL> SELECT 
  2 Ename, 
   3 Hiredate, 
   4 TO_CHAR(ADD_MONTHS(LAST_DAY(Hiredate) + 1 , 5), 'DD-MON-YYYY') "FIVE 
MONTHS" 
   5 FROM Emp 
   6 WHERE Ename = 'MARTIN'; 
ENAME HIREDATE FIVE MONTHS 
--------- --------- ----------<br>MARTIN 28-SEP-81 01-MAR-1982
          MARTIN 28-SEP-81 01-MAR-1982 
SQL> cl scr 
SQL> SELECT 
  2 '02-02-1995' Date1, 
   3 '01-01-1995' Date2, 
   4 MONTHS_BETWEEN( 
   5 TO_DATE('02-02-1995' , 'MM-DD-YYYY'), 
   6 TO_DATE('01-01-1995', 'MM-DD-YYYY')) MONTHS 
   7 FROM Dual; 
DATE1 DATE2 MONTHS 
---------- ---------- ---------- 
02-02-1995 01-01-1995 1.03225806 
SQL> ED 
Wrote file afiedt.buf 
   1 SELECT 
   2 '02-02-1995' Date1, 
   3 '01-01-1995' Date2, 
   4 MONTHS_BETWEEN( 
   5 TO_DATE('02-02-1995' , 'DD-MM-YYYY'), 
   6 TO_DATE('01-01-1995', 'DD-MM-YYYY')) MONTHS 
   7* FROM Dual 
SQL> / 
DATE1 DATE2 MONTHS 
---------- ---------- ---------- 
02-02-1995 01-01-1995 1.03225806
```
**SQL> cl scr** 

```
SQL> SELECT 
   2 '15-MAR-98' Date1, 
   3 NEXT_DAY('15-MAR-98', 'TUESDAY') "Next Day" 
   4 FROM DUAL; 
DATE1 Next Day 
--------- --------- 
15-MAR-98 17-MAR-98 
SQL> cl scr 
SQL> SELECT 
  2 Ename, 
   3 NVL(TO_CHAR(Comm), 'Not Applicable') "Commission" 
   4 FROM Emp 
   5 WHERE Deptno = 30; 
ENAME Commission 
---------- ----------------------------------------
BLAKE Not Applicable 
MARTIN 1400 
ALLEN 300 
TURNER 0 
JAMES Not Applicable 
WARD 500 
6 rows selected. 
SQL> cl scr 
SQL> SELECT 
   2 '27-OCT-92' MyDate, 
   3 ROUND(TO_DATE('27-OCT-92', 'DD-MON-YY'), 
   4 'YEAR') "New Year" 
   5 FROM DUAL; 
MYDATE New Year 
--------- --------- 
27-OCT-92 01-JAN-93 
SQL> cl scr 
SQL> SELECT 
   2 Ename, 
   3 HireDate, 
   4 TO_CHAR(HireDate, 'MONTH DD, YYYY') 
   5 FROM Emp 
   6 WHERE Ename = 'BLAKE'; 
ENAME HIREDATE TO_CHAR(HIREDATE,' 
---------- --------- ------------------ 
BLAKE 01-MAY-81 MAY 01, 1981 
SQL> ED 
Wrote file afiedt.buf
```

```
Document Generated By SkyEss Techno Solutions Pvt. Ltd. 
              For Queries And Live Project Experience in Any Domain 
            Mail at: info@skyessmail.com (OR) rajesh.b@skyessmail.com
                               Mobile : 9030750090 
   1 SELECT 
   2 Ename, 
   3 HireDate, 
   4 TO_CHAR(HireDate, 'FMMONTH DD, YYYY') 
   5 FROM Emp 
   6* WHERE Ename = 'BLAKE' 
SQL> / 
ENAME HIREDATE TO_CHAR(HIREDATE,' 
---------- --------- ------------------ 
BLAKE 01-MAY-81 MAY 1, 1981 
SQL> cl scr 
SQL> SELECT 
  2 '27-OCT-98' Date1, 
   3 TO_CHAR(TO_DATE('27-OCT-98', 'DD-MON-RR'), 'YYYY') YEAR 
   4 FROM DUAL; 
DATE1 YEAR 
--------- ---- 
27-OCT-98 1998 
SQL> ED 
Wrote file afiedt.buf 
   1 SELECT 
   2 '27-OCT-98' Date1, 
   3 TO_CHAR('27-OCT-98', 'DD-MON-RRRR') YEAR 
   4* FROM DUAL 
SQL> / 
TO_CHAR('27-OCT-98', 'DD-MON-RRRR') YEAR 
 * 
ERROR at line 3: 
ORA-01722: invalid number 
SQL> ED 
Wrote file afiedt.buf 
   1 SELECT 
   2 '27-OCT-98' Date1, 
   3 TO_CHAR(TO_DATE('27-OCT-98', 'DD-MON-YY'), 'DD-MON-RRRR') YEAR 
   4* FROM DUAL 
SQL> / 
DATE1 YEAR 
--------- ----------- 
27-OCT-98 27-OCT-2098 
SQL> ED 
Wrote file afiedt.buf 
   1 SELECT 
   2 '27-OCT-98' Date1, 
   3 TO_CHAR(TO_DATE('27-OCT-98', 'DD-MON-RR'), 'DD-MON-RRRR') YEAR
```

```
Document Generated By SkyEss Techno Solutions Pvt. Ltd. 
               For Queries And Live Project Experience in Any Domain 
            Mail at: info@skyessmail.com (OR) rajesh.b@skyessmail.com
                               Mobile : 9030750090 
   4* FROM DUAL 
SQL> / 
DATE1 YEAR 
--------- ----------- 
27-OCT-98 27-OCT-1998 
SQL> cl scr 
SQL> SELECT 
  2 TO_CHAR(SYSDATE, 'FMDDTH')||' of '||TO_CHAR( SYSDATE, 'Month')||' , 
'||TO_CHAR (SYSDATE, 'YYYY') Idea 
  3 FROM DUAL; 
IDEA 
------------------------ 
14TH of July , 2010 
SQL> cl scr 
SQL> SELECT 
   2 TO_CHAR(SYSDATE, 'FMDAY' )||'''s Special' "MENU" 
   3 FROM DUAL; 
MENU 
------------------- 
WEDNESDAY's Special 
SQL> cl scr 
SQL> SELECT 
  2 TO_CHAR(TO_DATE('&GiveNumber', 'J'), 'JSP') "Spelled Number" 
   3 FROM DUAL; 
Enter value for givenumber: 1 
Spe 
--- 
ONE 
SQL> / 
Enter value for givenumber: 1234 
Spelled Number 
------------------------------------ 
ONE THOUSAND TWO HUNDRED THIRTY-FOUR 
SQL> / 
Enter value for givenumber: 256546 
Spelled Number 
----------------------------------------------------- 
TWO HUNDRED FIFTY-SIX THOUSAND FIVE HUNDRED FORTY-SIX 
SQL> cl scr 
SQL> SELECT
```
Document Generated By SkyEss Techno Solutions Pvt. Ltd. For Queries And Live Project Experience in Any Domain Mail at: info@skyessmail.com (OR) rajesh.b@skyessmail.com Mobile : 9030750090  **2 'SATISH KUMAR YELLANKI' OrgName, 3 TRANSLATE('SATISH KUMAR YELLANKI', 4 'ABCDEFGHIJKLMNOPQRSTUVWXYZ', 5 '1234567890!@#\$%^&\*()-=\_+;,.') EncryptedName 6 FROM DUAL; ORGNAME ENCRYPTEDNAME --------------------- --------------------- SATISH KUMAR YELLANKI (1)9(8 !-#1\* ;5@@1\$!9 SQL> ED Wrote file afiedt.buf 1 SELECT 2 '(1)9(8 !-#1\* ;5@@1\$!9' EncryptName, 3 TRANSLATE('(1)9(8 !-#1\* ;5@@1\$!9', 4 '1234567890!@#\$%^&\*()-=\_+;,.', 5 'ABCDEFGHIJKLMNOPQRSTUVWXYZ') DecryptedName 6\* FROM DUAL SQL> / ENCRYPTNAME DECRYPTEDNAME --------------------- --------------------- (1)9(8 !-#1\* ;5@@1\$!9 SATISH KUMAR YELLANKI SQL> SPOOL OFF SQL> cl scr SQL> SET VERIFY OFF SQL> cl scr SQL> SELECT AVG(Sal) FROM Emp; AVG(SAL) ---------- 2073.21429 SQL> ED Wrote file afiedt.buf 1\* SELECT TRUNC(AVG(Sal), 2) AvgSal FROM Emp SQL> / AVGSAL ---------- 2073.21 SQL> SELECT AVG(Sal), AVG(DISTINCT Sal) FROM Emp; AVG(SAL) AVG(DISTINCTSAL) ---------- ---------------- 2073.21429 2064.58333 SQL> cl scr SQL> SELECT Ename, AVG(Sal) FROM Emp;** 

```
Document Generated By SkyEss Techno Solutions Pvt. Ltd. 
               For Queries And Live Project Experience in Any Domain 
            Mail at: info@skyessmail.com (OR) rajesh.b@skyessmail.com
SELECT Ename, AVG(Sal) FROM Emp 
* *
ERROR at line 1: 
ORA-00937: not a single-group group function 
SQL> cl scr 
SQL> SELECT AVG(Comm), AVG(Sal) 
  2 FROM EMp; 
 AVG(COMM) AVG(SAL) 
---------- ---------- 
       550 2073.21429 
SQL> ED 
Wrote file afiedt.buf 
   1 SELECT AVG(Comm), AVG(NVL(Comm, 0)) 
   2* FROM EMp 
SQL> / 
 AVG(COMM) AVG(NVL(COMM,0)) 
---------- ---------------- 
        550 157.142857 
SQL> cl scr 
SQL> SELECT SUM(Sal) FROM Emp; 
  SUM(SAL) 
---------- 
      29025 
SQL> SELECT SUM(Sal), SUM(Comm) FROM Emp; 
  SUM(SAL) SUM(COMM) 
---------- ---------- 
     29025 2200 
SQL> SELECT SUM(Sal), AVG(Sal) FROM Emp; 
  SUM(SAL) AVG(SAL) 
---------- ---------- 
      29025 2073.21429 
SQL> cl scr 
SQL> SELECT SUM(Sal) 
   2 FROM Emp 
   3 WHERE Deptno = &GDeptno; 
Enter value for gdeptno: 10 
  SUM(SAL) 
---------- 
      8750
```

```
Document Generated By SkyEss Techno Solutions Pvt. Ltd. 
               For Queries And Live Project Experience in Any Domain 
SQL> ED 
Wrote file afiedt.buf 
   1 SELECT SUM(Sal), AVG(Sal) 
   2 FROM Emp 
   3* WHERE Deptno = &GDeptno 
SQL> / 
Enter value for gdeptno: 10 
  SUM(SAL) AVG(SAL) 
---------- ---------- 
      8750 2916.66667 
SQL> cl scr 
SQL> SELECT MAX(Sal), MIN(Sal) 
  2 FROM Emp; 
  MAX(SAL) MIN(SAL) 
---------- ---------- 
      5000 800 
SQL> SELECT Ename, MAX(Sal) 
  2 FROM Emp; 
SELECT Ename, MAX(Sal) 
* *
ERROR at line 1: 
ORA-00937: not a single-group group function 
SQL> SELECT MAX(Ename), MIN(Ename) FROM Emp; 
MAX(ENAME) MIN(ENAME) 
---------- ---------- 
WARD ADAMS 
SQL> SELECT MAX(HireDate), MIN(HireDate) FROM Emp; 
MAX(HIRED MIN(HIRED 
--------- --------- 
12-JAN-83 17-DEC-80 
SQL> cl scr 
SQL> SELECT MAX(Comm), MIN(Comm) FROM Emp; 
 MAX(COMM) MIN(COMM) 
---------- ---------- 
      1400 0 
SQL> cl scr 
SQL> SELECT COUNT(*) FROM Emp; 
   COUNT(*)
```
Mail at: info@skyessmail.com (OR) rajesh.b@skyessmail.com Mobile : 9030750090

Document Generated By SkyEss Techno Solutions Pvt. Ltd. For Queries And Live Project Experience in Any Domain Mail at: info@skyessmail.com (OR) rajesh.b@skyessmail.com Mobile : 9030750090 **---------- 14 SQL> SELECT COUNT(Empno) FROM Emp; COUNT(EMPNO) ------------ 14 SQL> SELECT COUNT(MGR) FROM Emp; COUNT(MGR) ---------- 13 SQL> SELECT COUNT(Comm) FROM Emp; COUNT(COMM) ----------- 4 SQL> cl scr SQL> SELECT Deptno 2 FROM Emp 3 GROUP BY Deptno; DEPTNO ---------- 10 20 30 SQL> SELECT DISTINCT Deptno FROM Emp; DEPTNO ---------- 10 20 30 SQL> cl scr SQL> SELECT Job FROM Emp 2 GROUP BY Job; JOB --------- ANALYST CLERK MANAGER PRESIDENT SALESMAN SQL> ed Wrote file afiedt.buf** 

 **1 SELECT SUM(Sal) 2\* FROM Emp**   $3 /$  **SUM(SAL) ---------- 29025 SQL> ED Wrote file afiedt.buf 1 SELECT Deptno, SUM(Sal) 2\* FROM Emp SQL> / SELECT Deptno, SUM(Sal) \* \* ERROR at line 1: ORA-00937: not a single-group group function SQL> ED Wrote file afiedt.buf 1 SELECT Deptno, SUM(Sal) 2 FROM Emp 3\* GROUP BY Deptno SQL> / DEPTNO SUM(SAL) ---------- ---------- 10 8750 20 10875 30 9400 SQL> ED Wrote file afiedt.buf 1 SELECT Deptno, SUM(Sal) 2 FROM Emp 3 WHERE Deptno <> 10 4\* GROUP BY Deptno SQL> / DEPTNO SUM(SAL) ---------- ---------- 20 10875 30 9400 SQL> cl scr SQL> ED Wrote file afiedt.buf 1 SELECT SUM(Sal) 2 FROM Emp** 

Document Generated By SkyEss Techno Solutions Pvt. Ltd. For Queries And Live Project Experience in Any Domain Mail at: info@skyessmail.com (OR) rajesh.b@skyessmail.com  **3\* GROUP BY Deptno SQL> / SUM(SAL) ---------- 8750 10875 9400 SQL> cl scr SQL> SELECT TO\_CHAR(HireDate, 'YYYY') Year 2 FROM Emp; YEAR ---- 1981 1981 1981 1981 1981 1981 1981 1981 1981 1981 1980 YEAR ---- 1982 1983 1982 14 rows selected. SQL> ED Wrote file afiedt.buf 1 SELECT TO\_CHAR(HireDate, 'YYYY') Year 2 FROM Emp 3\* GROUP BY TO\_CHAR(HireDate, 'YYYY') SQL> / YEAR ---- 1980 1981 1982 1983 SQL> ED Wrote file afiedt.buf 1 SELECT TO\_CHAR(HireDate, 'Month') Year 2 FROM Emp** 

```
 3* GROUP BY TO_CHAR(HireDate, 'Month') 
SQL> / 
YEAR 
--------- 
April 
December 
February 
January 
June 
May 
November 
September 
8 rows selected. 
SQL> ED 
Wrote file afiedt.buf 
   1 SELECT TO_CHAR(HireDate, 'Month') Year 
   2 FROM Emp 
   3 GROUP BY TO_CHAR(HireDate, 'Month') 
   4* ORDER BY TO_CHAR(HireDate, 'Month') 
SQL> / 
YEAR 
--------- 
April 
December 
February 
January 
June 
May 
November 
September 
8 rows selected. 
SQL> ED 
Wrote file afiedt.buf 
   1 SELECT TO_CHAR(HireDate, 'Month') Year 
   2 FROM Emp 
   3 GROUP BY TO_CHAR(HireDate, 'Month') 
   4* ORDER BY TO_CHAR(HireDate, 'MM') 
SQL> / 
ORDER BY TO_CHAR(HireDate, 'MM') 
* * * * * * *
ERROR at line 4: 
ORA-00979: not a GROUP BY expression 
SQL> SELECT Deptno FROM Emp 
   2 GROUP BY Deptno; 
     DEPTNO
```
Document Generated By SkyEss Techno Solutions Pvt. Ltd. For Queries And Live Project Experience in Any Domain Mail at: info@skyessmail.com (OR) rajesh.b@skyessmail.com **---------- 10 20 30 SQL> ED Wrote file afiedt.buf 1 SELECT Deptno FROM Emp 2\* GROUP BY Deptno DESC SQL> / GROUP BY Deptno DESC \*** \* **\*** \* **\*** \* **\* ERROR at line 2: ORA-00933: SQL command not properly ended SQL> ED Wrote file afiedt.buf 1 SELECT Deptno FROM Emp 2 GROUP BY Deptno 3\* ORDER BY Deptno DESC SQL> / DEPTNO ---------- 30 20 10 SQL> ED Wrote file afiedt.buf 1 SELECT Deptno FROM Emp 2 GROUP BY Deptno 3\* ORDER BY Job DESC SQL> / ORDER BY Job DESC \* ERROR at line 3: ORA-00979: not a GROUP BY expression SQL> cl scr SQL> SELECT TO\_CHAR(HireDate, 'Month') Month 2 FROM Emp 3 GROUP BY TO\_CHAR(HireDate, 'Month'); MONTH --------- April December February January** 

Document Generated By SkyEss Techno Solutions Pvt. Ltd. For Queries And Live Project Experience in Any Domain Mail at: info@skyessmail.com (OR) rajesh.b@skyessmail.com **June May November September 8 rows selected. SQL> ED Wrote file afiedt.buf 1 SELECT 2 TO\_CHAR(HireDate, 'MM') "S.No", 3 TO\_CHAR(HireDate, 'Month') Month 4 FROM Emp 5 GROUP BY 6 TO\_CHAR(HireDate, 'MM'), 7\* TO\_CHAR(HireDate, 'Month') SQL> / S. MONTH -- --------- 01 January 02 February 04 April 05 May 06 June 09 September 11 November 12 December 8 rows selected. SQL> cl scr SQL> SELECT Deptno, Job 2 FROM Emp 3 GROUP BY Deptno; SELECT Deptno, Job \*** \* **\*** \* **\* ERROR at line 1: ORA-00979: not a GROUP BY expression SQL> ED Wrote file afiedt.buf 1 SELECT Deptno, Job 2 FROM Emp 3\* GROUP BY Deptno, Job SQL> / DEPTNO JOB ---------- --------- 10 CLERK 10 MANAGER 10 PRESIDENT** 

 **20 CLERK 20 ANALYST 20 MANAGER 30 CLERK 30 MANAGER 30 SALESMAN 9 rows selected. SQL> SELECT DISTINCT Deptno, Job FROM Emp; DEPTNO JOB ---------- --------- 10 CLERK 10 MANAGER 10 PRESIDENT 20 ANALYST 20 CLERK 20 MANAGER 30 CLERK 30 MANAGER 30 SALESMAN 9 rows selected. SQL> SELECT Deptno, AVG(Sal) 2 FROM Emp 3 GROUP BY Deptno; DEPTNO AVG(SAL) ---------- ---------- 10 2916.66667 20 2175 30 1566.66667 SQL> SELECT DISTINCT Deptno, AVG(Sal) 2 FROM Emp; SELECT DISTINCT Deptno, AVG(Sal) \*** \* **\*** \* **\*** \* **\* ERROR at line 1: ORA-00937: not a single-group group function SQL> cl scr SQL> SELECT Deptno, AVG(Sal) 2 FROM Emp 3 GROUP BY Deptno; DEPTNO AVG(SAL) ---------- ---------- 10 2916.66667 20 2175 30 1566.66667** 

**SQL> ED** 

```
Document Generated By SkyEss Techno Solutions Pvt. Ltd. 
Wrote file afiedt.buf 
  1 SELECT Deptno, AVG(Sal) 
   2 FROM Emp 
  3 GROUP BY Deptno 
  4* ORDER BY AVG(Sal) 
SQL> / 
    DEPTNO AVG(SAL) 
---------- ---------- 
       30 1566.66667 
        20 2175 
        10 2916.66667 
SQL> ED 
Wrote file afiedt.buf 
   1 SELECT Deptno, AVG(Sal) SalAvg 
  2 FROM Emp 
  3 GROUP BY Deptno 
   4* ORDER BY SalAvg 
SQL> ./ 
SP2-0042: unknown command "./" - rest of line ignored. 
SQL> / 
    DEPTNO SALAVG 
---------- ---------- 
       30 1566.66667 
        20 2175 
        10 2916.66667 
SQL> cl scr 
SQL> SELECT Deptno, Job, SUM(Sal) 
  2 FROM Emp 
  3 GROUP BY Deptno, Job; 
    DEPTNO JOB SUM(SAL) 
---------- --------- ---------- 
 10 CLERK 1300 
 10 MANAGER 2450 
 10 PRESIDENT 5000 
 20 CLERK 1900 
        20 ANALYST 6000 
        20 MANAGER 2975 
       30 CLERK 950<br>
30 MANAGER 2850<br>
30 SALESMAN 5600
 30 MANAGER 2850 
 30 SALESMAN 5600 
9 rows selected. 
SQL> cl scr 
SQL> SELECT SUM(Sal) FROM Emp; 
   SUM(SAL)
```
For Queries And Live Project Experience in Any Domain Mail at: info@skyessmail.com (OR) rajesh.b@skyessmail.com Mobile : 9030750090

```
---------- 
     29025 
SQL> SELECT Deptno, SUM(Sal) 
  2 FROM Emp 
  3 GROUP BY Deptno; 
   DEPTNO SUM(SAL) 
---------- ---------- 
 10 8750 
 20 10875 
 30 9400 
SQL> SELECT Deptno, Job, SUM(Sal) 
  2 FROM Emp 
  3 GROUP BY Deptno, Job; 
   DEPTNO JOB SUM(SAL) 
---------- --------- ---------- 
       10 CLERK 1300 
      10 MANAGER 2450<br>10 PRESIDENT 5000
 10 PRESIDENT 5000 
 20 CLERK 1900 
      20 ANALYST 6000<br>
20 MANAGER 2975
      20 ANALIST<br>20 MANAGER
       30 CLERK 950 
 30 MANAGER 2850 
 30 SALESMAN 5600 
9 rows selected. 
SQL> ED 
Wrote file afiedt.buf 
  1 SELECT 
  2 TO_CHAR(HireDate, 'YYYY') Year, 
  3 Deptno, Job, SUM(Sal) 
  4 FROM Emp 
  5 GROUP BY 
  6 Deptno, 
  7 Job, 
  8* TO_CHAR(HireDate, 'YYYY') 
SQL> / 
YEAR DEPTNO JOB SUM(SAL) 
---- ---------- --------- ---------- 
1982 10 CLERK 1300 
1981 10 MANAGER 2450 
1981 10 PRESIDENT 5000 
1980 20 CLERK 800 
1983 20 CLERK 1100 
1981 20 ANALYST 3000 
1982 20 ANALYST 3000 
1981 20 MANAGER 2975 
1981 30 CLERK 950 
1981 30 MANAGER 2850
```
**1981 30 SALESMAN 5600 11 rows selected. SQL> ED Wrote file afiedt.buf 1 SELECT 2 TO\_CHAR(HireDate, 'YYYY') Year, 3 TO\_CHAR(HireDate, 'Q') Quarter, 4 Deptno, Job, SUM(Sal) 5 FROM Emp 6 GROUP BY 7 Deptno, 8 Job, 9 TO\_CHAR(HireDate, 'YYYY'), 10\* TO\_CHAR(HireDate, 'Q') SQL> /**  YEAR Q DEPTNO JOB SUM(SAL) **---- - ---------- --------- ---------- 1982 1 10 CLERK 1300<br>
1981 2 10 MANAGER 2450<br>
1981 2 10 MANAGER 2450<br>
10 MANAGER 2450 1981 2 10 MANAGER 2450 1981 4 10 PRESIDENT 5000 1980 4 20 CLERK 800 1983 1 20 CLERK 1100 1981 4 20 ANALYST 3000 1982 4 20 ANALYST 3000 1981 2 20 MANAGER 2975 1981 4 30 CLERK 950 1981 2 30 MANAGER 2850 1981 1 30 SALESMAN 2850**  YEAR Q DEPTNO JOB SUM(SAL) **---- - ---------- --------- ---------- 1981 3 30 SALESMAN 2750 12 rows selected. SQL> ED Wrote file afiedt.buf 1 SELECT 2 TO\_CHAR(HireDate, 'YYYY') Year, 3 TO\_CHAR(HireDate, 'Q') Quarter, 4 TO\_CHAR(HireDate, 'FMMonth') Month, 5 Deptno, Job, SUM(Sal) 6 FROM Emp 7 GROUP BY 8 Deptno, 9 Job, 10 TO\_CHAR(HireDate, 'YYYY'), 11 TO\_CHAR(HireDate, 'Q'), 12\* TO\_CHAR(HireDate, 'FMMonth') SQL> /** 

YEAR Q MONTH DEPTNO JOB SUM(SAL) **---- - --------- ---------- --------- ---------- 1982 1 January 10 CLERK 1300 1981 2 June 10 MANAGER 2450 1981 4 November 10 PRESIDENT 5000 1980 4 December 20 CLERK 800 1983 1 January 20 CLERK 1100 1981 4 December 20 ANALYST 3000 1982 4 December 20 ANALYST 3000 1981 2 April 20 MANAGER 2975 1981 4 December 30 CLERK 950 1981 2 May 30 MANAGER 2850 1981 1 February 30 SALESMAN 2850**  YEAR Q MONTH DEPTNO JOB SUM(SAL) **---- - --------- ---------- --------- ---------- 1981 3 September 30 SALESMAN 2750 12 rows selected. SQL> ED Wrote file afiedt.buf 1 SELECT 2 TO\_CHAR(HireDate, 'YYYY') Year, 3 TO\_CHAR(HireDate, 'Q') Quarter, 4 TO\_CHAR(HireDate, 'FMMonth') Month, 5 TO\_CHAR(HireDate, 'W') Week, 6 Deptno, Job, SUM(Sal) 7 FROM Emp 8 GROUP BY 9 Deptno, 10 Job, 11 TO\_CHAR(HireDate, 'YYYY'), 12 TO\_CHAR(HireDate, 'Q'), 13 TO\_CHAR(HireDate, 'FMMonth'), 14\* TO\_CHAR(HireDate, 'W') SQL> /**  YEAR Q MONTH W DEPTNO JOB SUM(SAL) **---- - --------- - ---------- --------- ---------- 1982 1 January 4 10 CLERK 1300 1981 2 June 2 10 MANAGER 2450 1981 4 November 3 10 PRESIDENT 5000 1980 4 December 3 20 CLERK 800 1983 1 January 2 20 CLERK 1100 1981 4 December 1 20 ANALYST 3000 1982 4 December 2 20 ANALYST 3000 1981 2 April 1 20 MANAGER 2975 1981 4 December 1 30 CLERK 950 1981 2 May 1 30 MANAGER 2850 1981 1 February 3 30 SALESMAN 1600 YEAR Q MONTH W DEPTNO JOB SUM(SAL) ---- - --------- - ---------- --------- ---------- 1981 1 February 4 30 SALESMAN 1250** 

```
1981 3 September 2 30 SALESMAN 1500 
1981 3 September 4 30 SALESMAN 1250 
14 rows selected. 
SQL> ED 
Wrote file afiedt.buf 
  1 SELECT 
  2 TO_CHAR(HireDate, 'YYYY') Year, 
  3 TO_CHAR(HireDate, 'Q') Quarter, 
  4 TO_CHAR(HireDate, 'FMMonth') Month, 
  5 TO_CHAR(HireDate, 'W') Week, 
  6 TO_CHAR(HireDate, 'FMDay') Day, 
  7 Deptno, Job, SUM(Sal) 
  8 FROM Emp 
  9 GROUP BY 
  10 Deptno, 
  11 Job, 
  12 TO_CHAR(HireDate, 'YYYY'), 
 13 TO CHAR(HireDate, 'Q'),
 14 TO_CHAR(HireDate, 'FMMonth'), 
 15 TO_CHAR(HireDate, 'W'), 
 16* TO_CHAR(HireDate, 'FMDay') 
SQL> / 
YEAR Q MONTH W DAY DEPTNO JOB SUM(SAL) 
---- - --------- - --------- ---------- --------- ---------- 
1982 1 January 4 Saturday 10 CLERK 1300 
1981 2 June 2 Tuesday 10 MANAGER 2450 
1981 4 November 3 Tuesday 10 PRESIDENT 5000 
1980 4 December 3 Wednesday 20 CLERK 800 
1983 1 January 2 Wednesday 20 CLERK 1100 
1981 4 December 1 Thursday 20 ANALYST 3000 
1982 4 December 2 Thursday 20 ANALYST 3000 
1981 2 April 1 Thursday 20 MANAGER 2975 
1981 4 December 1 Thursday 30 CLERK 950 
1981 2 May 1 Friday 30 MANAGER 2850 
1981 1 February 3 Friday 30 SALESMAN 1600 
YEAR Q MONTH W DAY DEPTNO JOB SUM(SAL) 
---- - --------- - --------- ---------- --------- ---------- 
1981 1 February 4 Sunday 30 SALESMAN 1250 
1981 3 September 2 Tuesday 30 SALESMAN 1500 
1981 3 September 4 Monday 30 SALESMAN 1250 
14 rows selected.
```
**SQL> cl scr** 

## **SQL> SELECT**

- **2 Deptno,**
- **3 AVG(Sal)**
- **4 FROM Emp**
- **5 GROUP BY Deptno**
- **6 HAVING MAX(Sal) > 2900;**

Document Generated By SkyEss Techno Solutions Pvt. Ltd. For Queries And Live Project Experience in Any Domain Mail at: info@skyessmail.com (OR) rajesh.b@skyessmail.com  **DEPTNO AVG(SAL) ---------- ---------- 10 2916.66667 20 2175 SQL> SELECT 2 Deptno 3 FROM Emp 4 / DEPTNO ---------- 10 30 10 20 30 30 30 30 30 20 20 DEPTNO ---------- 20 20 10 14 rows selected. SQL> SELECT 2 Deptno 3 FROM Emp 4 GROUP BY Deptno 5 / DEPTNO ---------- 10 20 30 SQL> SELECT 2 Deptno, 3 AVG(Sal) 4 FROM Emp 5 GROUP BY Deptno 6 / DEPTNO AVG(SAL) ---------- ---------- 10 2916.66667 20 2175**
```
 30 1566.66667 
SQL> SELECT Deptno, MAX(Sal) 
   2 FROM Emp 
   3 GROUP BY Deptno; 
    DEPTNO MAX(SAL) 
---------- ---------- 
 10 5000 
 20 3000 
 30 2850 
SQL> SPOOL OFF 
SQL> cl scr 
SQL> SELECT 
  2 Deptno, 
   3 AVG(Sal) 
   4 FROM Emp 
   5 GROUP BY Deptno 
   6 HAVING MAX(Sal) > 2900; 
    DEPTNO AVG(SAL) 
---------- ---------- 
        10 2916.66667 
        20 2175 
SQL> cl scr 
SQL> SELECT 
  2 Job, 
   3 SUM(Sal) Payroll 
   4 FROM Emp 
   5 WHERE Job NOT LIKE 'SALES%' 
   6 GROUP BY Job 
   7 HAVING SUM(Sal) > 5000 
   8 ORDER BY SUM(Sal); 
JOB PAYROLL 
--------- ---------- 
ANALYST 6000 
MANAGER 8275 
SQL> SELECT 
  2 Job 
   3 FROM Emp 
   4 / 
JOB 
--------- 
PRESIDENT 
MANAGER 
MANAGER 
MANAGER 
SALESMAN
```
Document Generated By SkyEss Techno Solutions Pvt. Ltd. For Queries And Live Project Experience in Any Domain Mail at: info@skyessmail.com (OR) rajesh.b@skyessmail.com **SALESMAN SALESMAN CLERK SALESMAN ANALYST CLERK JOB --------- ANALYST CLERK CLERK 14 rows selected. SQL> SELECT 2 Job 3 FROM Emp 4 WHERE Job NOT LIKE 'SALES%' 5 / JOB --------- PRESIDENT MANAGER MANAGER MANAGER CLERK ANALYST CLERK ANALYST CLERK CLERK 10 rows selected. SQL> SELECT 2 Job 3 FROM Emp 4 WHERE Job NOT LIKE 'SALES%' 5 GROUP BY Job 6 / JOB --------- ANALYST CLERK MANAGER PRESIDENT SQL> SELECT 2 Job, 3 SUM(Sal) Payroll 4 FROM Emp 5 WHERE Job NOT LIKE 'SALES%' 6 GROUP BY Job** 

Mobile : 9030750090

 **7 / JOB PAYROLL --------- ---------- ANALYST 6000 CLERK 4150 MANAGER 8275 PRESIDENT 5000 SQL> cl scr SQL> SELECT 2 Deptno, 3 MIN(Sal), 4 MAX(Sal) 5 FROM Emp 6 WHERE Job = 'CLERK' 7 GROUP BY Deptno 8 HAVING MIN(Sal) < 1000; DEPTNO MIN(SAL) MAX(SAL) ---------- ---------- ---------- 20 800 1100 30 950 950 SQL> cl scr SQL> SELECT 2 Deptno, 3 SUM(Sal) 4 FROM Emp 5 GROUP BY Deptno 6 HAVING COUNT(Deptno) > 3; DEPTNO SUM(SAL) ---------- ---------- 20 10875 30 9400 SQL> cl scr SQL> SELECT 2 Deptno, 3 AVG(Sal), 4 SUM(Sal) 5 FROM Emp 6 GROUP BY Deptno 7 HAVING AVG (Sal) > 2500; DEPTNO AVG(SAL) SUM(SAL) ---------- ---------- ---------- 10 2916.66667 8750 SQL> cl scr SQL> SELECT** 

 **2 Deptno, 3 Job, 4 SUM(Sal), 5 AVG(Sal) 6 FROM Emp 7 GROUP BY Deptno, Job 8 HAVING AVG(Sal) > 2500; DEPTNO JOB SUM(SAL) AVG(SAL) ---------- --------- ---------- ---------- 10 PRESIDENT 5000 5000 20 ANALYST 6000 3000 20 MANAGER 2975 2975 30 MANAGER 2850 2850 SQL> ED Wrote file afiedt.buf 1 SELECT 2 Deptno, 3 Job, 4 SUM(Sal), 5 AVG(Sal) 6 FROM Emp 7 GROUP BY Deptno, Job 8\* HAVING AVG(Sal) > 2500 AND AVG(Sal) < 3000 SQL> / DEPTNO JOB SUM(SAL) AVG(SAL) ---------- --------- ---------- ---------- 20 MANAGER 2975 2975 30 MANAGER 2850 2850 SQL> ED Wrote file afiedt.buf 1 SELECT 2 Deptno, 3 Job, 4 SUM(Sal), 5 AVG(Sal) 6 FROM Emp 7 GROUP BY Deptno, Job 8\* HAVING AVG(Sal) BETWEEN 2500 AND 3000 SQL> / DEPTNO JOB SUM(SAL) AVG(SAL) ---------- --------- ---------- ---------- 20 ANALYST 6000 3000 20 MANAGER 2975 2975 30 MANAGER 2850 2850 SQL> ED Wrote file afiedt.buf** 

 **1 SELECT** 

Document Generated By SkyEss Techno Solutions Pvt. Ltd.  **2 Deptno, 3 Job, 4 SUM(Sal), 5 AVG(Sal) 6 FROM Emp 7 GROUP BY Deptno, Job 8\* HAVING AVG(Sal) IN(2850, 3000) SQL> / DEPTNO JOB SUM(SAL) AVG(SAL) ---------- --------- ---------- ---------- 20 ANALYST 6000 3000 30 MANAGER 2850 2850 SQL> ED Wrote file afiedt.buf 1 SELECT 2 Deptno, 3 Job, 4 SUM(Sal), 5 AVG(Sal) 6 FROM Emp 7 GROUP BY Deptno, Job 8\* HAVING AVG(Sal) > 2500 AND SUM(Sal) < 6000 SQL> / DEPTNO JOB SUM(SAL) AVG(SAL) ---------- --------- ---------- ---------- 10 PRESIDENT 5000 5000 20 MANAGER 2975 2975 30 MANAGER 2850 2850 SQL> ED Wrote file afiedt.buf 1 SELECT 2 Deptno, 3 Job, 4 SUM(Sal), 5 AVG(Sal) 6 FROM Emp 7 GROUP BY Deptno, Job 8\* HAVING AVG(Sal) > 2500 AND SUM(Sal) < 6000 AND COUNT(\*) > 2 SQL> / no rows selected SQL> cl scr SQL> SELECT Deptno, AVG(Sal) 2 FROM Emp 3 GROUP BY Deptno; DEPTNO AVG(SAL) ---------- ----------** 

For Queries And Live Project Experience in Any Domain Mail at: info@skyessmail.com (OR) rajesh.b@skyessmail.com Mobile : 9030750090

```
Document Generated By SkyEss Techno Solutions Pvt. Ltd. 
               For Queries And Live Project Experience in Any Domain 
            Mail at: info@skyessmail.com (OR) rajesh.b@skyessmail.com
                                Mobile : 9030750090 
         10 2916.66667 
         20 2175 
         30 1566.66667 
SQL> SELECT MAX(AVG(Sal)) 
  2 FROM Emp 
   3 GROUP BY Deptno; 
MAX(AVG(SAL)) 
------------- 
   2916.66667 
SQL> ED 
Wrote file afiedt.buf 
   1 SELECT Deptno, MAX(AVG(Sal)) 
   2 FROM Emp 
   3* GROUP BY Deptno 
SQL> / 
SELECT Deptno, MAX(AVG(Sal)) 
        * 
ERROR at line 1: 
ORA-00937: not a single-group group function 
SQL> cl scr 
SQL> SELECT SUM(SUM(Sal)) 
  2 FROM Emp 
   3 GROUP BY Deptno; 
SUM(SUM(SAL)) 
------------- 
        29025 
SQL> SELECT SUM(Sal) FROM Emp; 
  SUM(SAL) 
---------- 
      29025 
SQL> cl scr 
SQL> SELECT 
  2 GREATEST('HARRY', 'HARRIOT') 
  3 FROM DUAL; 
GREAT 
----- 
HARRY 
SQL> ED 
Wrote file afiedt.buf 
   1 SELECT 
   2 LEAST('HARRY', 'HARRIOT')
```
 **3\* FROM DUAL SQL> / LEAST(' ------- HARRIOT SQL> SELECT 2 GREATEST(1000, 2000, 200) 3 FROM DUAL; GREATEST(1000,2000,200) ----------------------- 2000 SQL> ED Wrote file afiedt.buf 1 SELECT 2 LEAST(1000, 2000, 200) 3\* FROM DUAL SQL> / LEAST(1000,2000,200) -------------------- 200 SQL> cl scr SQL> SELECT 2 GREATEST('10-JUL-05', '20-JUL-05') 3 FROM DUAL; GREATEST( --------- 20-JUL-05 SQL> ED Wrote file afiedt.buf 1 SELECT 2 LEAST('10-JUL-05', '20-JUL-05') 3\* FROM DUAL SQL> / LEAST('10 --------- 10-JUL-05 SQL> cl scr SQL> SHOW USER USER is "SCOTT" SQL> SELECT USER FROM DUAL; USER** 

Document Generated By SkyEss Techno Solutions Pvt. Ltd. For Queries And Live Project Experience in Any Domain **------------------------------ SCOTT SQL> cl scr SQL> SHOW USER USER is "SCOTT" SQL> SHOW UID SP2-0158: unknown SHOW option "UID" SQL> SELECT USER, UID FROM DUAL;**  USER UID **UID ------------------------------ ----------**  SCOTT 57 **SQL> cl scr SQL> SELECT USER, USERENV('ISDBA') UserEnv 2 FROM Emp; USER USEREN ------------------------------ ------ SCOTT FALSE SCOTT FALSE SCOTT FALSE SCOTT FALSE SCOTT FALSE SCOTT FALSE SCOTT FALSE SCOTT FALSE SCOTT FALSE**  SCOTT **FALSE SCOTT FALSE USER USEREN ------------------------------ ------ SCOTT FALSE SCOTT FALSE SCOTT FALSE 14 rows selected. SQL> ED Wrote file afiedt.buf 1 SELECT USER, USERENV('ISDBA') UserEnv 2\* FROM DUAL SQL> / USER USEREN ------------------------------ ------ SCOTT FALSE SQL> cl scr SQL> SELECT USER, USERENV('LANGUAGE') UserEnv FROM DUAL;** 

Mail at: info@skyessmail.com (OR) rajesh.b@skyessmail.com Mobile : 9030750090

## Spool Generated For Class of Oracle By Satish K Yellanki

**USER ------------------------------ USERENV ---------------------------------------------------- SCOTT AMERICAN\_AMERICA.WE8MSWIN1252 SQL> SELECT USER, USERENV('TERMIMAL') UserEnv FROM DUAL; SELECT USER, USERENV('TERMIMAL') UserEnv FROM DUAL \* ERROR at line 1: ORA-02003: invalid USERENV parameter SQL> SELECT USER, USERENV('TERMINAL') UserEnv FROM DUAL; USER USERENV ------------------------------ ----------------**  SCOTT NIT **SQL> SELECT USER, USERENV('SESSIONID') UserEnv FROM DUAL; USER USERENV ------------------------------ ---------- SCOTT 4355 SQL> cl scr SQL> SELECT VSIZE(&GValue) MemorySize FROM DUAL; Enter value for gvalue: SAMPLE old 1: SELECT VSIZE(&GValue) MemorySize FROM DUAL new 1: SELECT VSIZE(SAMPLE) MemorySize FROM DUAL SELECT VSIZE(SAMPLE) MemorySize FROM DUAL \* \* \* ERROR at line 1: ORA-00904: "SAMPLE": invalid identifier SQL> / Enter value for gvalue: 'SAMPLE' old 1: SELECT VSIZE(&GValue) MemorySize FROM DUAL new 1: SELECT VSIZE('SAMPLE') MemorySize FROM DUAL MEMORYSIZE ---------- 6 SQL> SET VERIFY OFF SQL> cl scr SQL> R 1\* SELECT VSIZE(&GValue) MemorySize FROM DUAL Enter value for gvalue: 'Sample Data For Demo'** 

Document Generated By SkyEss Techno Solutions Pvt. Ltd. For Queries And Live Project Experience in Any Domain Mail at: info@skyessmail.com (OR) rajesh.b@skyessmail.com **MEMORYSIZE ---------- 20 SQL> / Enter value for gvalue: 1 MEMORYSIZE ---------- 2 SQL> / Enter value for gvalue: 23 MEMORYSIZE ---------- 2 SQL> / Enter value for gvalue: 345 MEMORYSIZE ---------- 3 SQL> / Enter value for gvalue: 234.567 MEMORYSIZE ---------- 5 SQL> / Enter value for gvalue: 543456.8765676 MEMORYSIZE ---------- 8 SQL> cl scr SQL> SELECT 2 Ename||' You Are Occupying '||TO\_CHAR(TO\_DATE(VSIZE(Ename), 'J'), 'JSP')||' Bytes of Memory Space.' Ename 3 FROM Emp; ENAME -------------------------------------------------------------------------------- KING You Are Occupying FOUR Bytes of Memory Space. BLAKE You Are Occupying FIVE Bytes of Memory Space. CLARK You Are Occupying FIVE Bytes of Memory Space. JONES You Are Occupying FIVE Bytes of Memory Space. MARTIN You Are Occupying SIX Bytes of Memory Space. ALLEN You Are Occupying FIVE Bytes of Memory Space. TURNER You Are Occupying SIX Bytes of Memory Space. JAMES You Are Occupying FIVE Bytes of Memory Space.**

Mobile : 9030750090

```
Document Generated By SkyEss Techno Solutions Pvt. Ltd. 
               For Queries And Live Project Experience in Any Domain 
WARD You Are Occupying FOUR Bytes of Memory Space. 
FORD You Are Occupying FOUR Bytes of Memory Space. 
SMITH You Are Occupying FIVE Bytes of Memory Space.
ENAME 
-------------------------------------------------------------------------------- 
SCOTT You Are Occupying FIVE Bytes of Memory Space. 
ADAMS You Are Occupying FIVE Bytes of Memory Space.
MILLER You Are Occupying SIX Bytes of Memory Space.
14 rows selected. 
SQL> ED 
Wrote file afiedt.buf 
   1 SELECT 
   2 Ename||' You Are Occupying '||TO_CHAR(TO_DATE(VSIZE(Ename), 'J'), 'JSP')||' 
Bytes of Memory Space.' Ename 
   3 FROM Emp 
   4* WHERE VSIZE(Ename) = 4 
SQL> / 
ENAME 
-------------------------------------------------------------------------------- 
KING You Are Occupying FOUR Bytes of Memory Space. 
WARD You Are Occupying FOUR Bytes of Memory Space. 
FORD You Are Occupying FOUR Bytes of Memory Space. 
SQL> cl scr 
SQL> COLUMN Empno FORMAT 99 
SQL> COLUMN Ename FORMAT 99 
SQL> COLUMN Deptno FORMAT 99 
SQL> COLUMN Job FORMAT 99 
SQL> COLUMN MGR FORMAT 99 
SQL> COLUMN Sal FORMAT 99 
SQL> COLUMN Comm FORMAT 99 
SQL> COLUMN HireDate FORMAT 99 
SQL> COLUMN Total FORMAT 999 
SQL> SELECT 
   2 SUM(VSIZE(Empno)) Empno, 
   3 SUM(VSIZE(Ename)) Ename, 
   4 SUM(VSIZE(Deptno)) Deptno, 
   5 SUM(VSIZE(Job)) Job, 
   6 SUM(VSIZE(MGR)) MGR, 
   7 SUM(VSIZE(Sal)) Sal, 
   8 SUM(VSIZE(Comm)) Comm, 
   9 SUM(VSIZE(HireDate)) HireDate, 
  10 SUM(VSIZE(Empno)) + 
  11 SUM(VSIZE(Ename)) + 
  12 SUM(VSIZE(Deptno)) + 
  13 SUM(VSIZE(Job)) + 
  14 SUM(VSIZE(MGR)) + 
  15 SUM(VSIZE(Sal)) + 
  16 SUM(VSIZE(Comm)) + 
  17 SUM(VSIZE(HireDate)) Total
```
Mail at: info@skyessmail.com (OR) rajesh.b@skyessmail.com Mobile : 9030750090

```
Document Generated By SkyEss Techno Solutions Pvt. Ltd. 
 18 FROM Emp; 
EMPNO ENAME DEPTNO JOB MGR SAL COMM HIREDATE TOTAL 
----- ----- ------ --- --- --- ---- -------- ----- 
   41 70 28 96 39 34 7 98 413 
SQL> SELECT VSIZE(HireDate) FROM Emp WHERE Ename = 'KING'; 
VSIZE(HIREDATE) 
--------------- 
12 7
SQL> cl scr 
SQL> SELECT Ename, Sal, Deptno, Job 
  2 FROM Emp 
  3 WHERE Job = 'manager'; 
no rows selected 
SQL> ED 
Wrote file afiedt.buf 
  1 SELECT Ename, Sal, Deptno, Job 
  2 FROM Emp 
  3* WHERE LOWER(Job) = 'manager' 
SQL> / 
ENAME SAL DEPTNO JOB 
---------- --- ------ --------- 
BLAKE ### 30 MANAGER 
CLARK ### 10 MANAGER 
JONES ### 20 MANAGER 
SQL> COLUMN Sal FORMAT 9999 
SQL> / 
ENAME SAL DEPTNO JOB 
---------- ----- ------ --------- 
BLAKE 2850 30 MANAGER 
CLARK 2450 10 MANAGER 
JONES 2975 20 MANAGER 
SQL> ED 
Wrote file afiedt.buf 
  1 SELECT Ename, Sal, Deptno, Job 
  2 FROM Emp 
  3* WHERE Job = UPPER('manager') 
SQL> / 
ENAME SAL DEPTNO JOB 
---------- ----- ------ --------- 
BLAKE 2850 30 MANAGER 
CLARK 2450 10 MANAGER 
JONES 2975 20 MANAGER
```
For Queries And Live Project Experience in Any Domain Mail at: info@skyessmail.com (OR) rajesh.b@skyessmail.com Mobile : 9030750090

```
Document Generated By SkyEss Techno Solutions Pvt. Ltd. 
             For Queries And Live Project Experience in Any Domain 
           Mail at: info@skyessmail.com (OR) rajesh.b@skyessmail.com
SQL> ED 
Wrote file afiedt.buf 
   1 SELECT Ename, Sal, Deptno, Job 
   2 FROM Emp 
   3* WHERE Job = 'MANAGER' 
SQL> / 
ENAME SAL DEPTNO JOB 
---------- ----- ------ --------- 
BLAKE 2850 30 MANAGER 
CLARK 2450 10 MANAGER 
JONES 2975 20 MANAGER 
SQL> ED 
Wrote file afiedt.buf 
   1 SELECT Ename, Sal, Deptno, Job 
   2 FROM Emp 
   3* WHERE Job = 'manger' 
SQL> ED 
Wrote file afiedt.buf 
   1 SELECT Ename, Sal, Deptno, Job 
   2 FROM Emp 
   3* WHERE SOUNDEX(Job) = SOUNDEX('manger') 
SQL> / 
ENAME SAL DEPTNO JOB 
---------- ----- ------ --------- 
BLAKE 2850 30 MANAGER 
CLARK 2450 10 MANAGER 
JONES 2975 20 MANAGER 
SQL> ED 
Wrote file afiedt.buf 
   1 SELECT Ename, Sal, Deptno, Job 
   2 FROM Emp 
   3* WHERE SOUNDEX(Job) = SOUNDEX('clrk') 
SQL> / 
ENAME SAL DEPTNO JOB 
---------- ----- ------ --------- 
JAMES 950 30 CLERK 
SMITH 800 20 CLERK 
ADAMS 1100 20 CLERK 
                  10 CLERK
SQL> ED 
Wrote file afiedt.buf 
   1 SELECT Ename, Sal, Deptno, Job 
   2 FROM Emp 
   3* WHERE SOUNDEX(Ename) = SOUNDEX('smythe')
```
Mobile : 9030750090

**SQL> / ENAME SAL DEPTNO JOB ---------- ----- ------ --------- SMITH 800 20 CLERK SQL> ED Wrote file afiedt.buf 1 SELECT Ename, Sal, Deptno, Job 2 FROM Emp 3\* WHERE SOUNDEX(Ename) = SOUNDEX('Kng') SQL> / ENAME SAL DEPTNO JOB ---------- ----- ------ --------- KING 5000 10 PRESIDENT SQL> ED Wrote file afiedt.buf 1 SELECT Ename, Sal, Deptno, Job, SOUNDEX('Kng'), SOUNDEX(Ename) 2 FROM Emp 3\* WHERE SOUNDEX(Ename) = SOUNDEX('Kng') SQL> / ENAME SAL DEPTNO JOB SOUN SOUN ---------- ----- ------ --------- ---- ---- KING 5000 10 PRESIDENT K520 K520 SQL> SPOOL OFF**